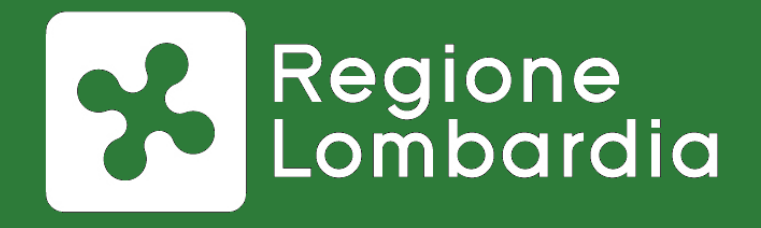

# **Diffusione iniziativa Portale Pagamenti (MyPay) di Regione Lombardia e nuove funzionalità**

*Webinar 27 febbraio 2019*

**Piattaforma Webinar : Istruzioni per l'uso**

#### **Ambiente di lavoro**

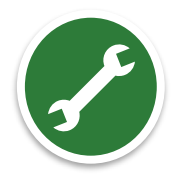

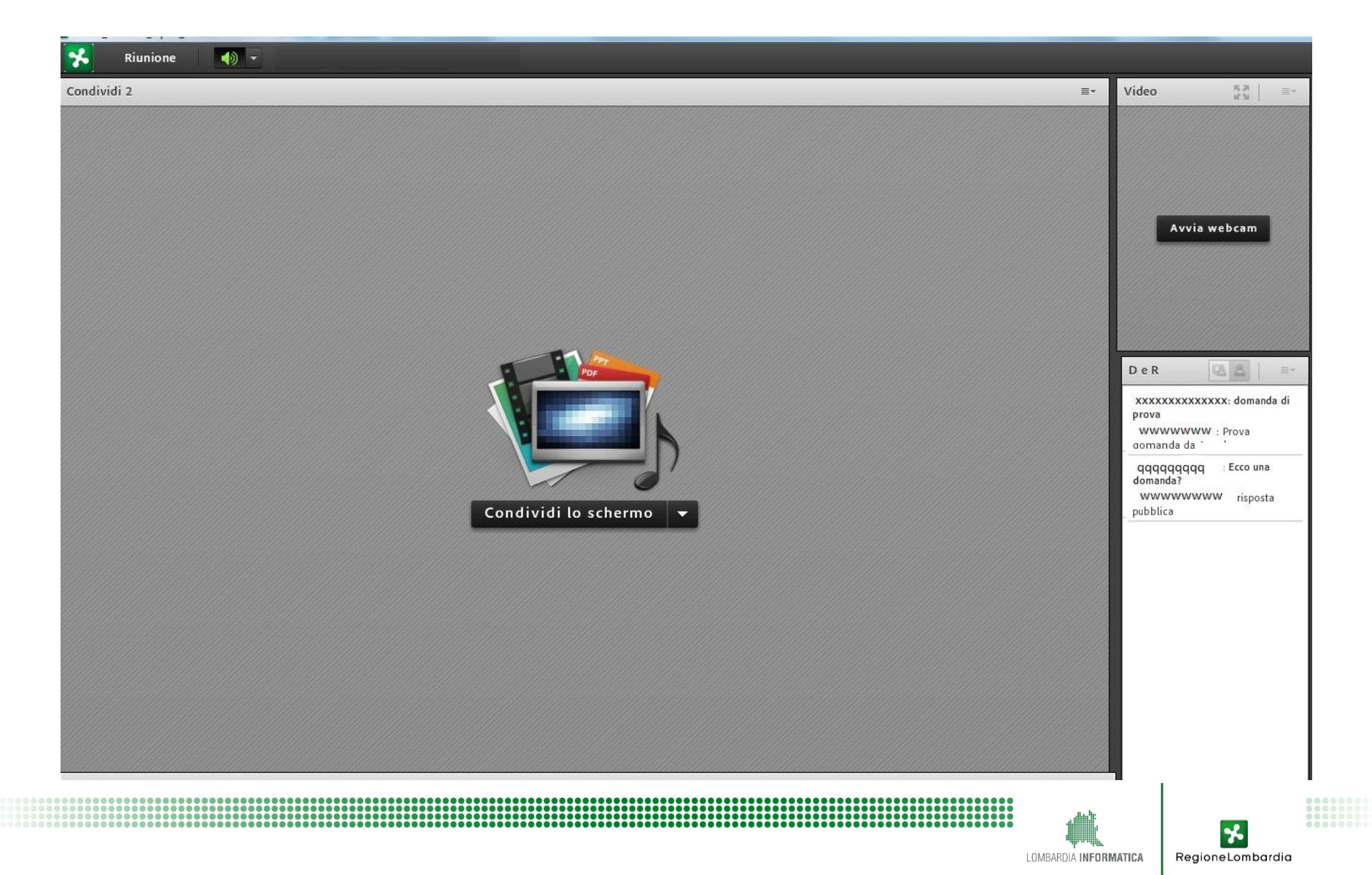

#### **Ambiente di lavoro**

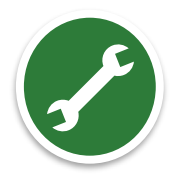

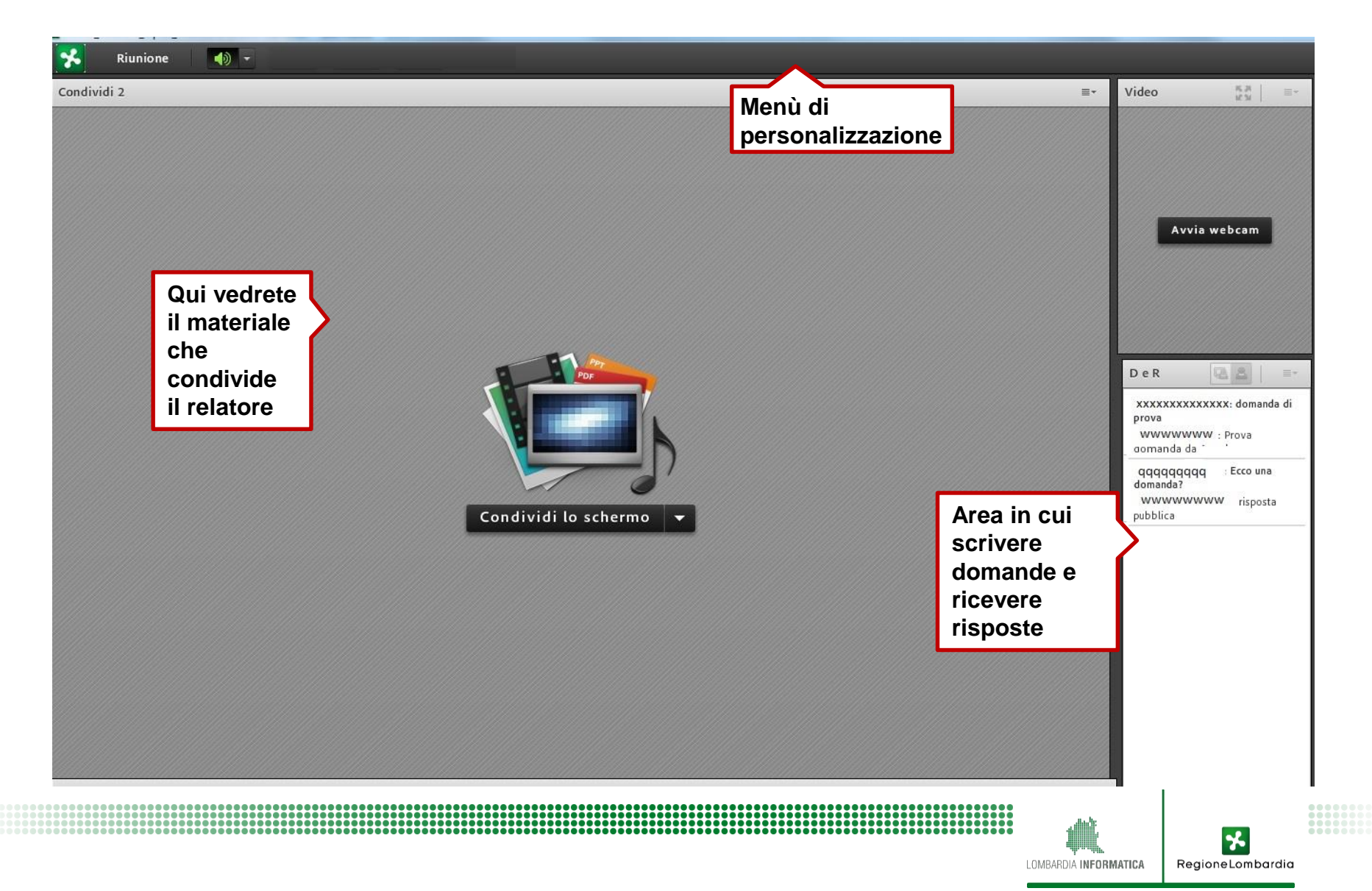

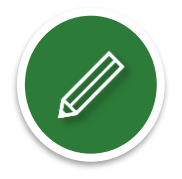

#### **Registreremo la sessione**

audio + video e le domande che farete

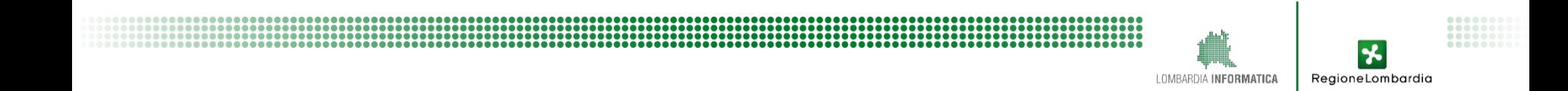

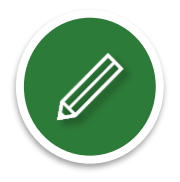

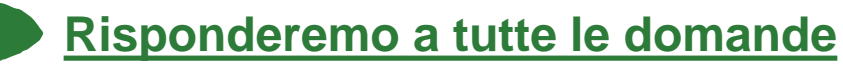

anche sulla pagina web del Portale Pagamenti

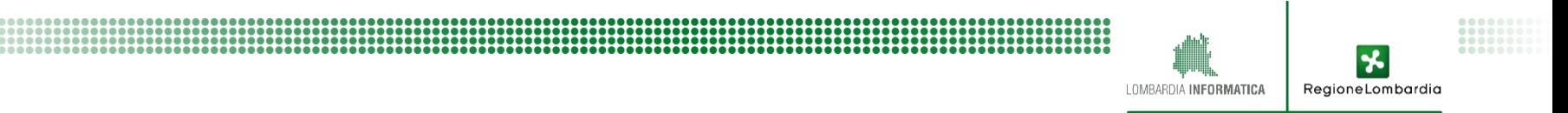

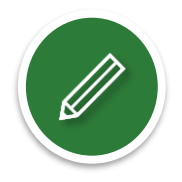

#### **Renderemo disponibile tutto il materiale**

documenti + filmato online

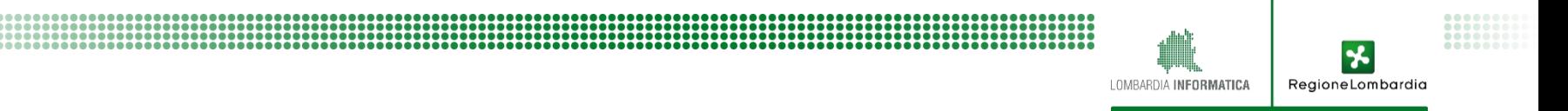

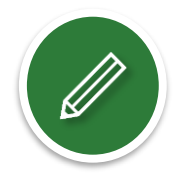

#### **Aggiorniamo costantemente la pagina web dedicata al Portale**

[www.agendadigitale.regione.lombardia.it](http://www.agendadigitale.regione.lombardia.it/)

8888888888888888888888888888

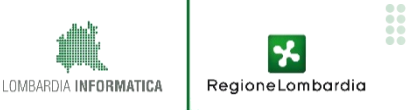

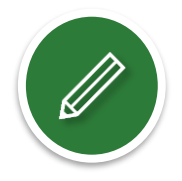

LOMBARDIA INFORMATICA

RegioneLombardia

#### **Chiederemo di esprimere il vostro gradimento**

attraverso la compilazione di un questionario di *customer satisfaction* che riceverete domani via *e-mail*

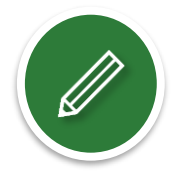

RegioneLombardia

#### **Registreremo la sessione**

audio + video e le domande che farete

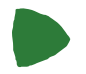

#### **Risponderemo a tutte le domande**

anche sulla pagina web del Portale Pagamenti

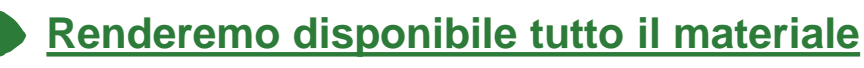

documenti + filmato online

#### **Aggiorniamo costantemente la pagina web dedicata al Portale**

[www.agendadigitale.regione.lombardia.it](http://www.agendadigitale.regione.lombardia.it/)

#### **Chiederemo di esprimere il vostro gradimento**

attraverso la compilazione di un questionario di *customer satisfaction* che riceverete domani via *e-mail*

## **Tematiche affrontate**

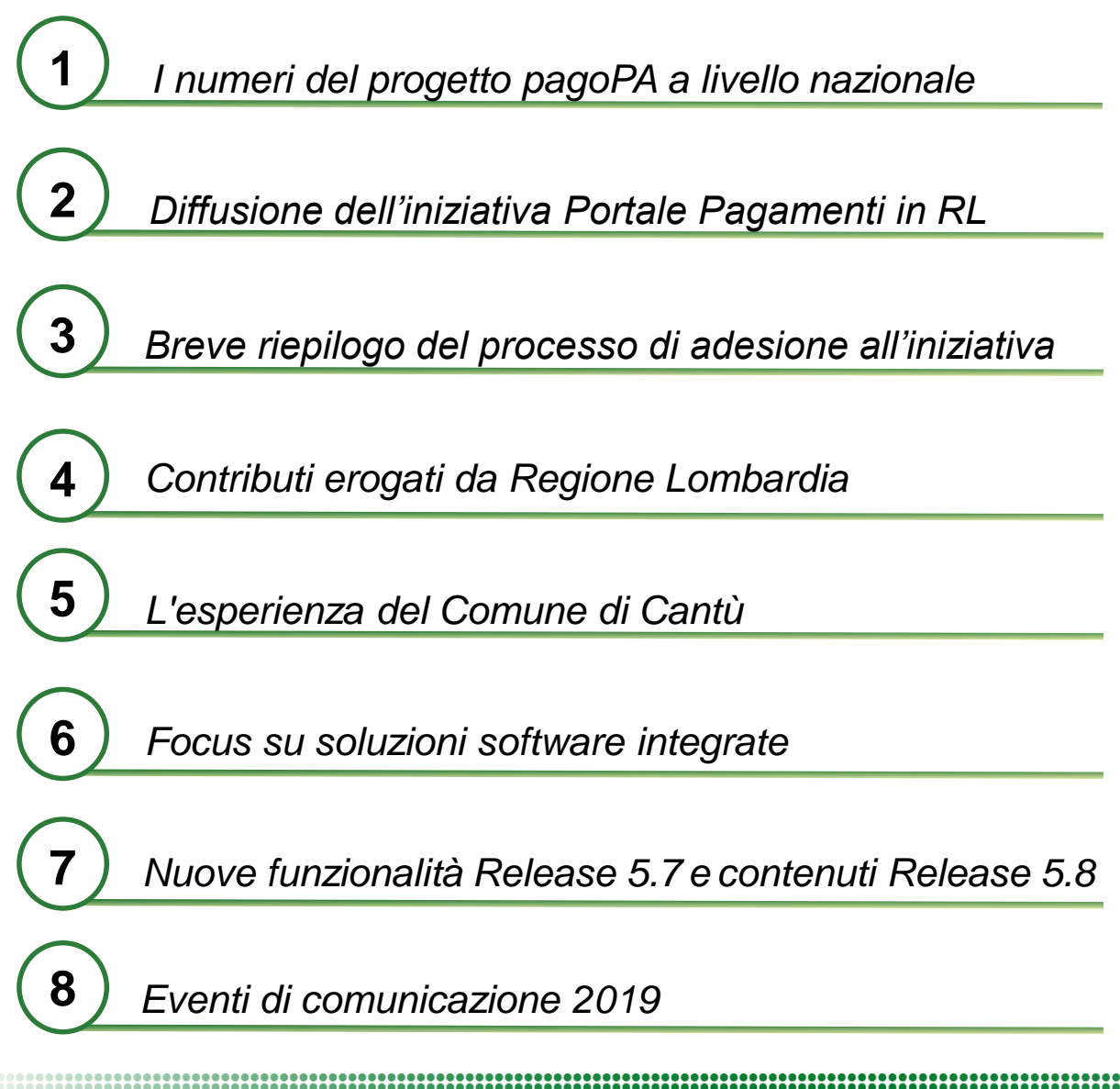

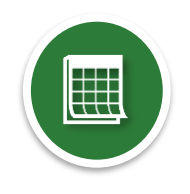

RegioneLombardia

## **Tematiche affrontate**

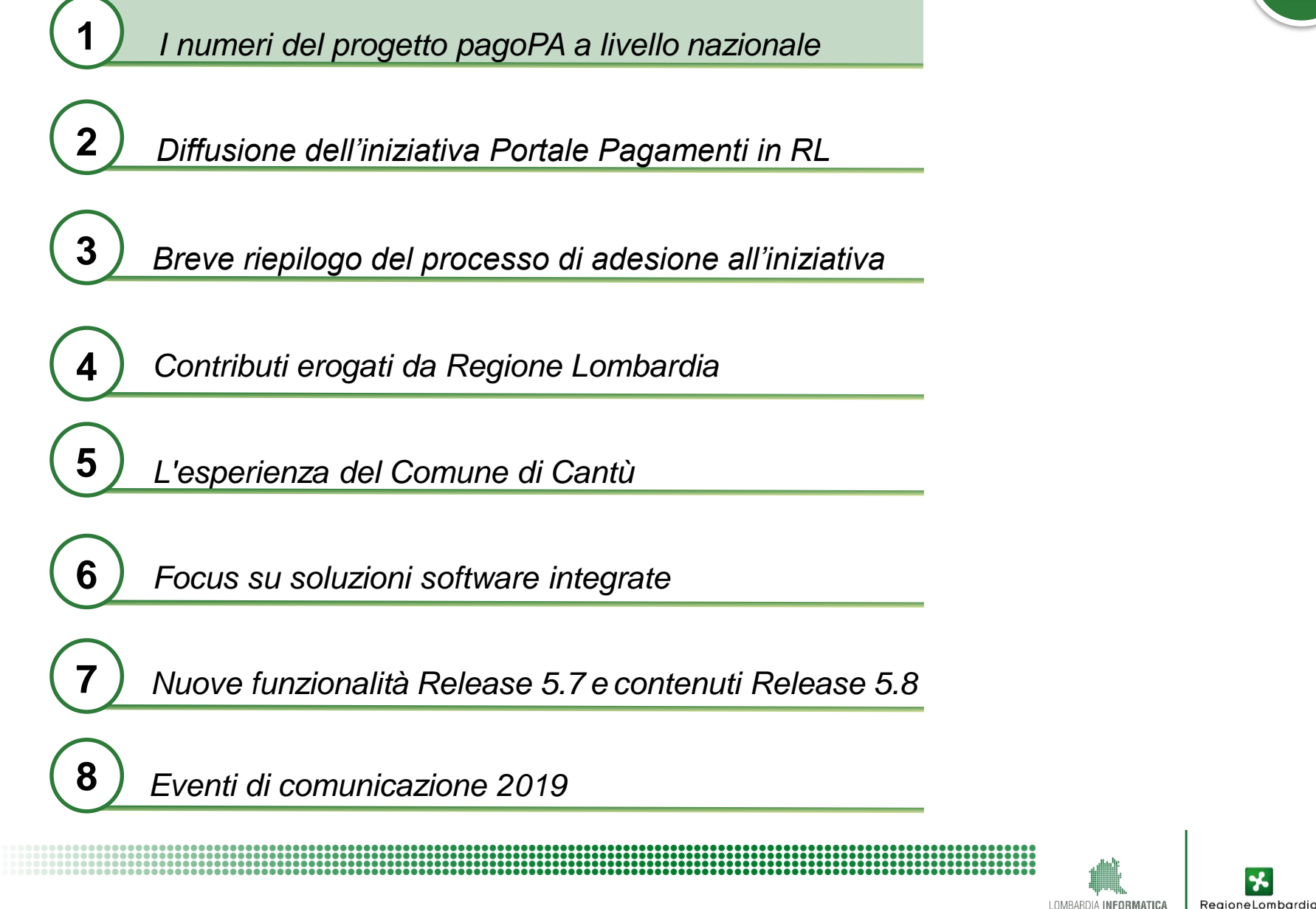

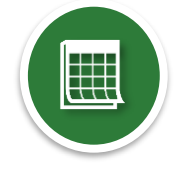

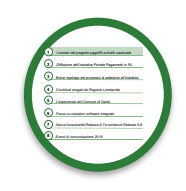

Partita nel 2015, ad oggi l'iniziativa pagoPA vede coinvolte **numerose** ed **eterogenee** pubbliche amministrazioni:

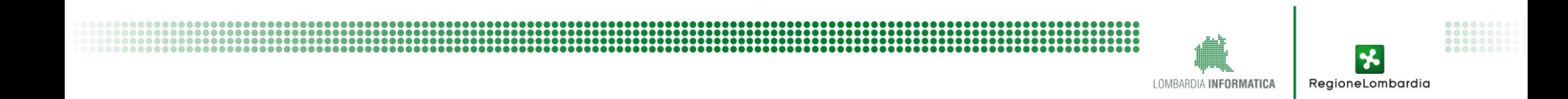

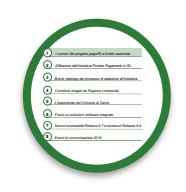

Partita nel 2015, ad oggi l'iniziativa pagoPA vede coinvolte **numerose** ed **eterogenee** pubbliche amministrazioni:

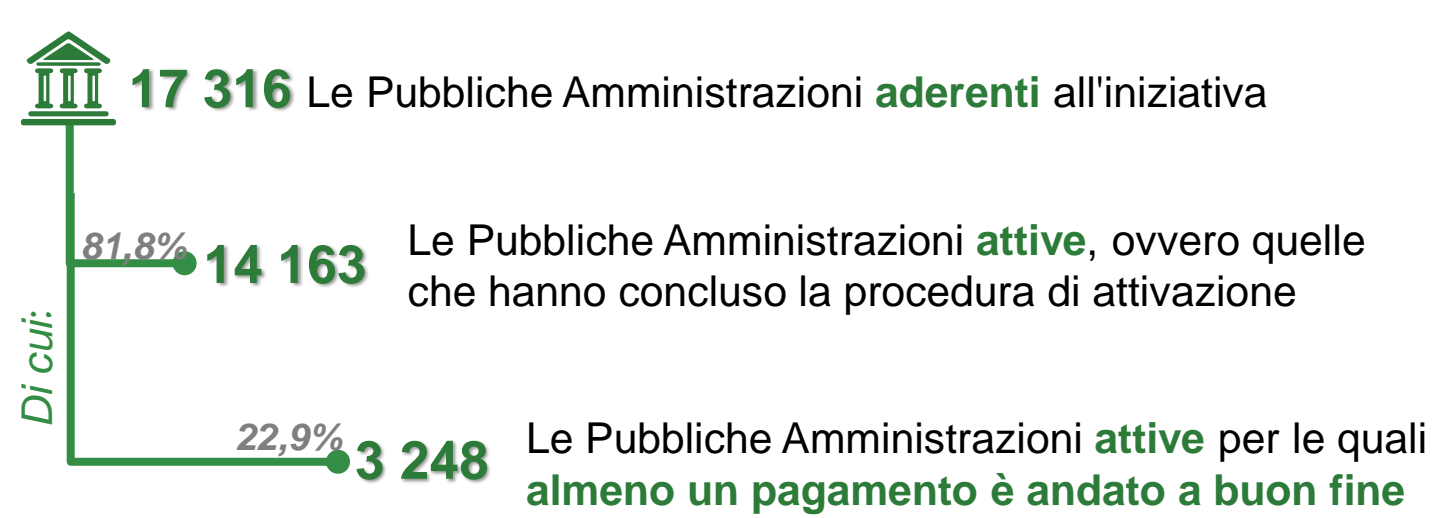

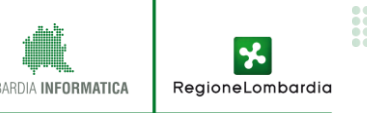

Partita nel 2015, ad oggi l'iniziativa pagoPA vede coinvolte **numerose** ed **eterogenee** pubbliche amministrazioni:

**17 316** Le Pubbliche Amministrazioni **aderenti** all'iniziativa

*Di cui*:

*81,8%*

*22,9%*

**14 163** Le Pubbliche Amministrazioni **attive**, ovvero quelle che hanno concluso la procedura di attivazione

> **3 248** Le Pubbliche Amministrazioni **attive** per le quali **almeno un pagamento è andato a buon fine**

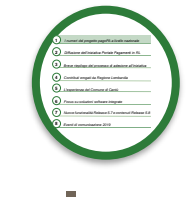

**+35%**  gli Enti attivi dal 2015 ad oggi

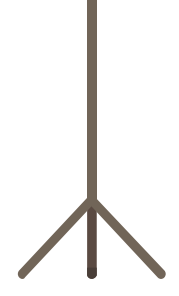

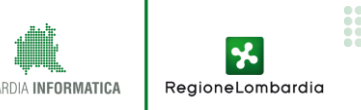

Partita nel 2015, ad oggi l'iniziativa pagoPA vede coinvolte **numerose** ed **eterogenee** pubbliche amministrazioni:

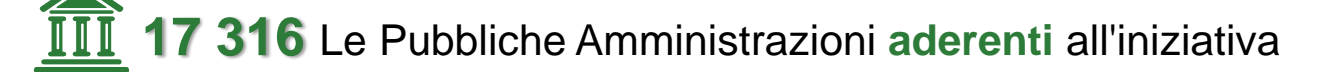

*Di cui*:

*81,8%*

*22,9%*

**14 163** Le Pubbliche Amministrazioni **attive**, ovvero quelle che hanno concluso la procedura di attivazione

> **3 248** Le Pubbliche Amministrazioni **attive** per le quali **almeno un pagamento è andato a buon fine**

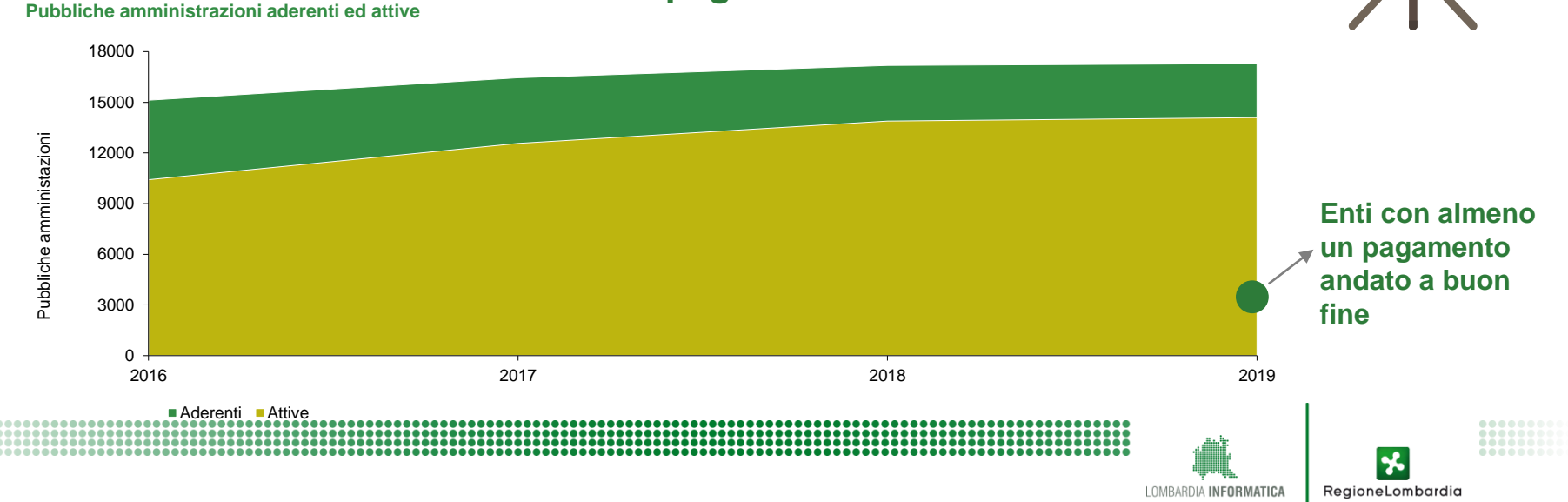

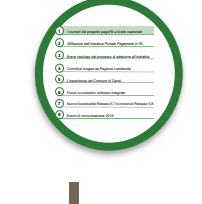

**+35%** 

gli Enti attivi dal 2015 ad oggi

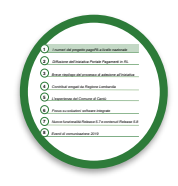

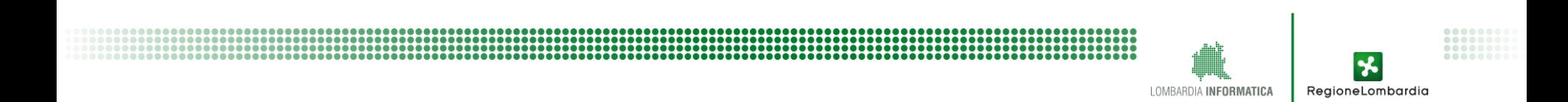

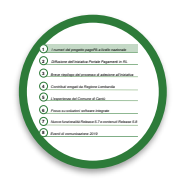

**Prestatori Servizi di Pagamento**

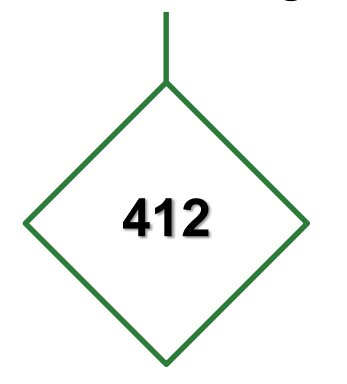

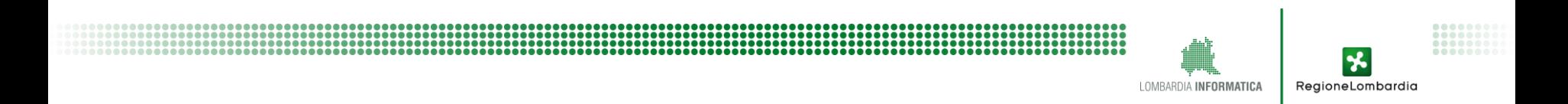

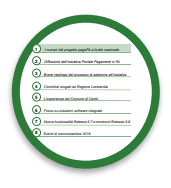

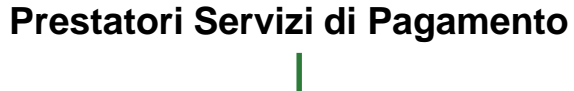

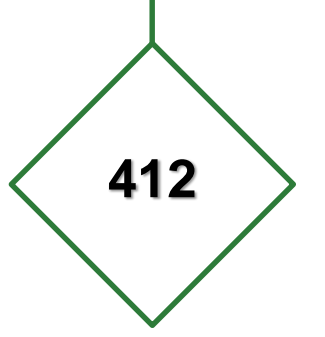

**..............................** 

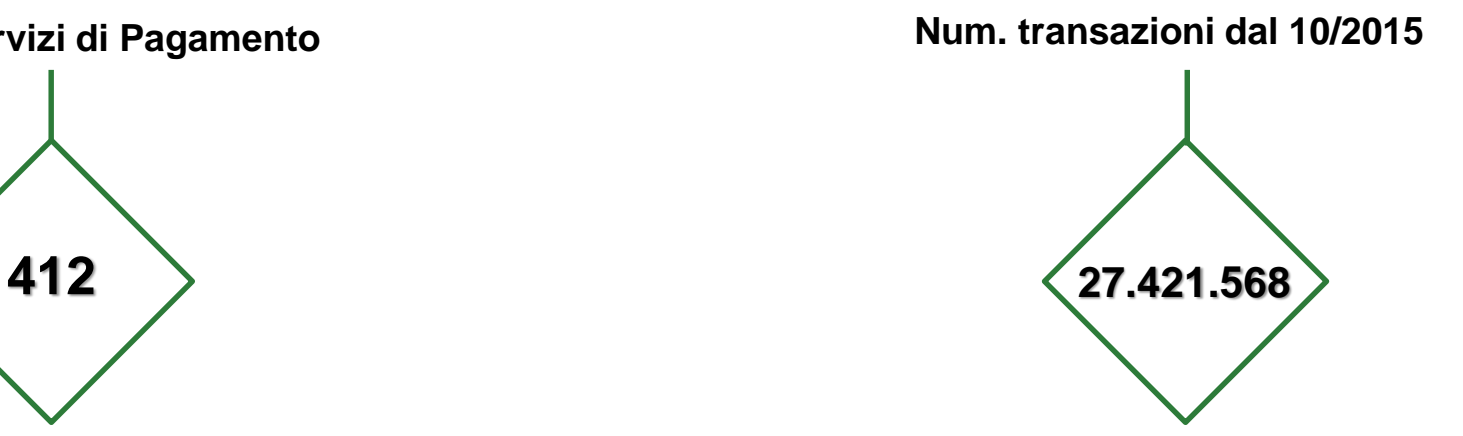

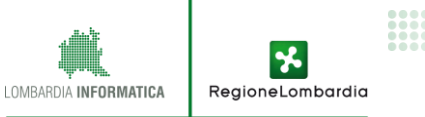

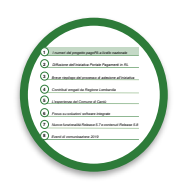

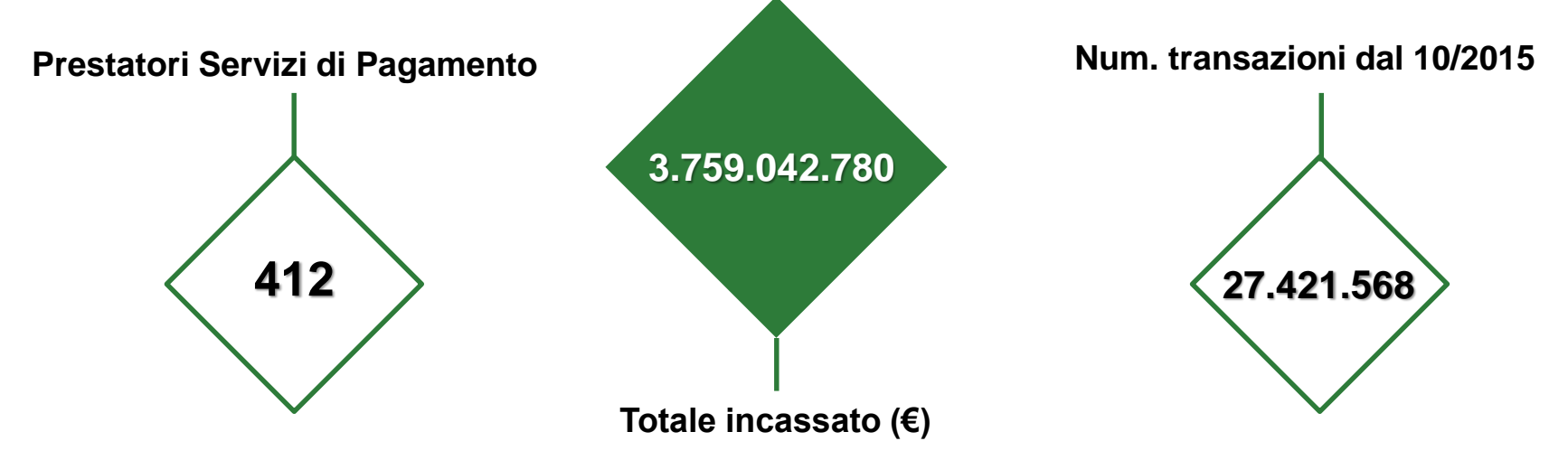

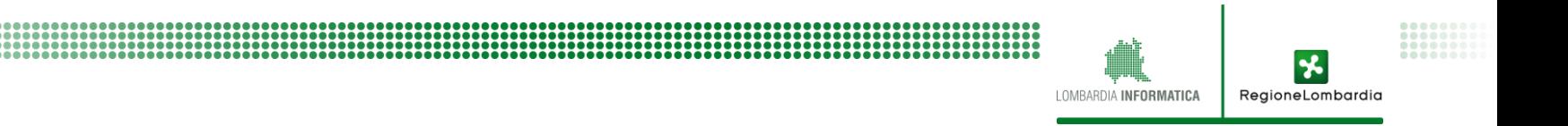

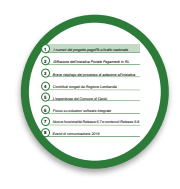

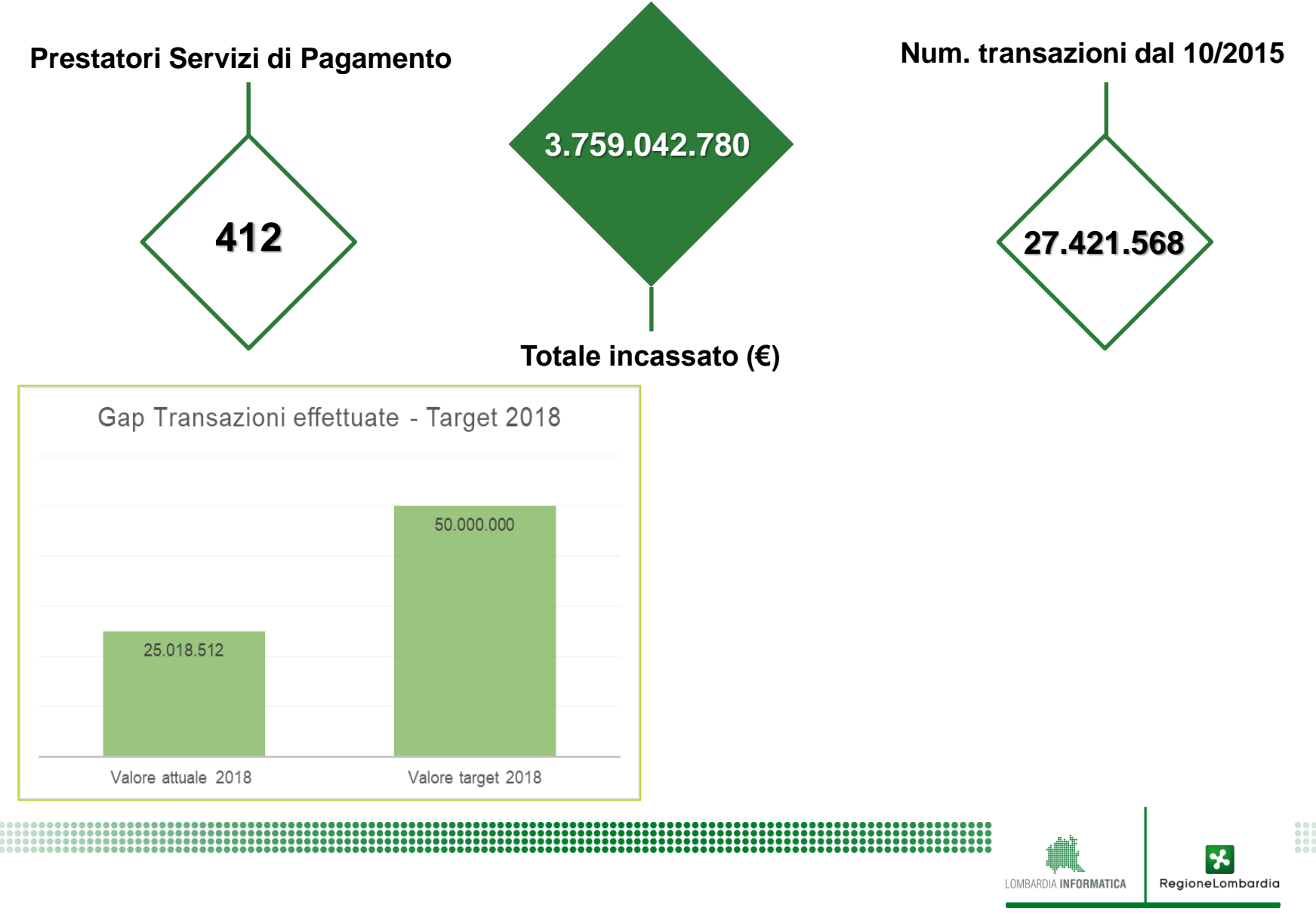

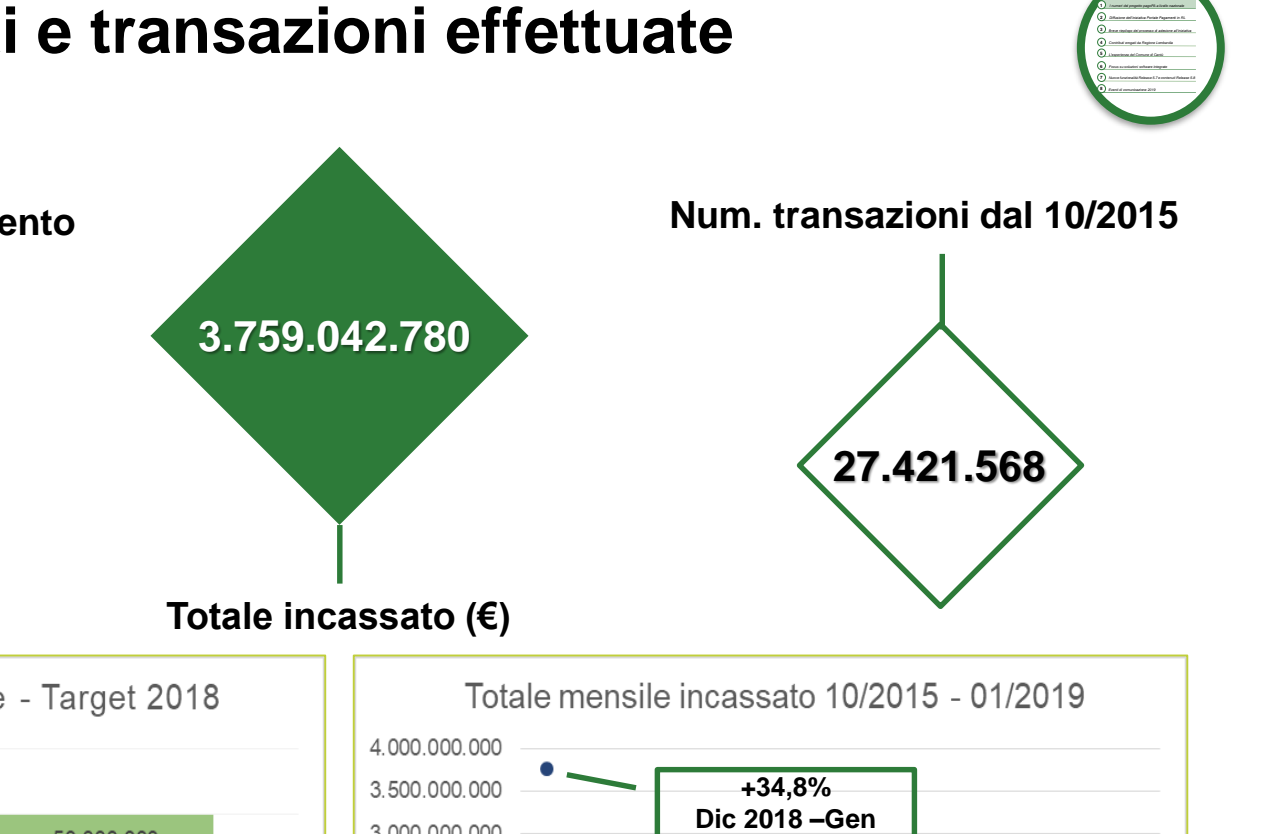

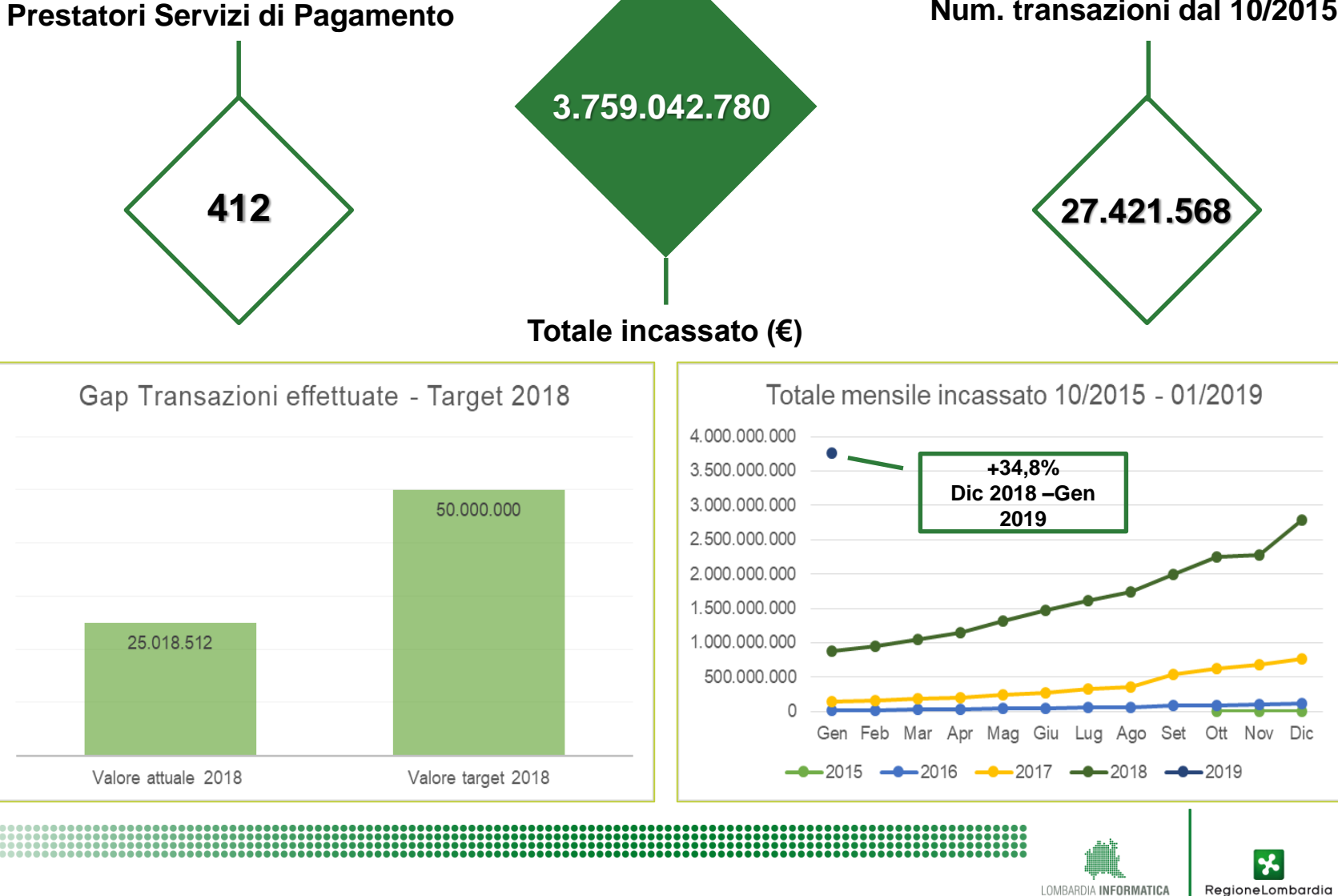

## **1.3. Focus: DL "Semplificazioni"**

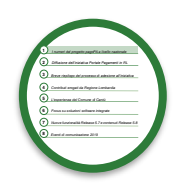

RegioneLombardia

L'art. 8 del DL n.135 del 2018 si occupa di pagamenti digitali verso la PA con un duplice approccio:

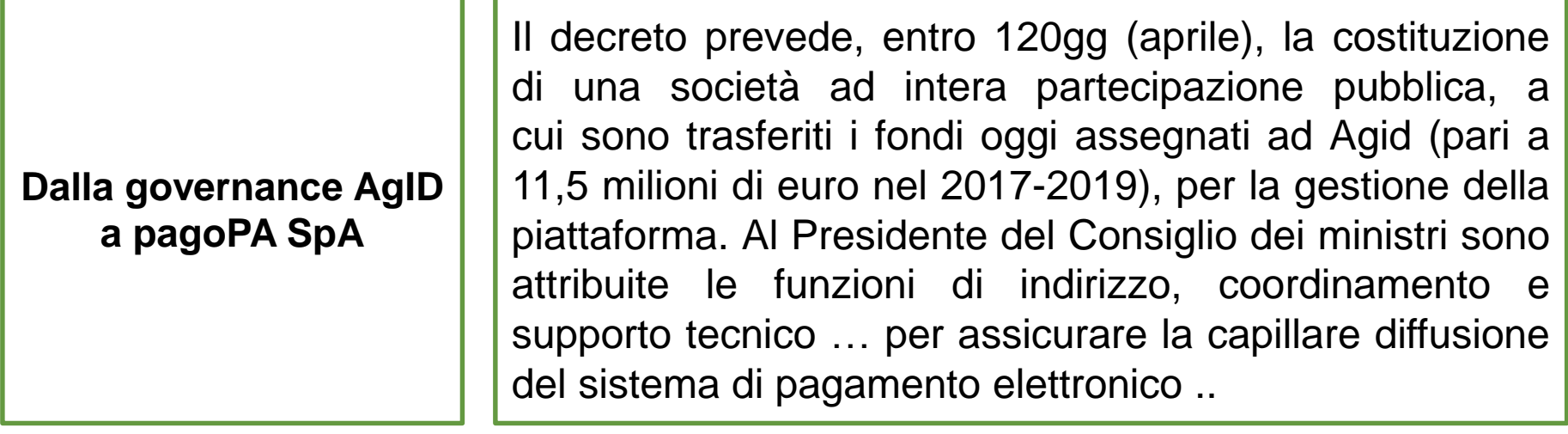

**Proroga termine obbligo di utilizzo Piattaforma dei Pagamenti** 

Il decreto prevede inoltre il "*[…] rinvio dal 1° gennaio al 31 dicembre 2019 del termine previsto dall'art. 65, comma 2, decreto legislativo n. 217 del 2017 entro il quale scatterà l'obbligo di utilizzare la piattaforma per i pagamenti digitali verso la pubblica amministrazione."*

## **Tematiche affrontate**

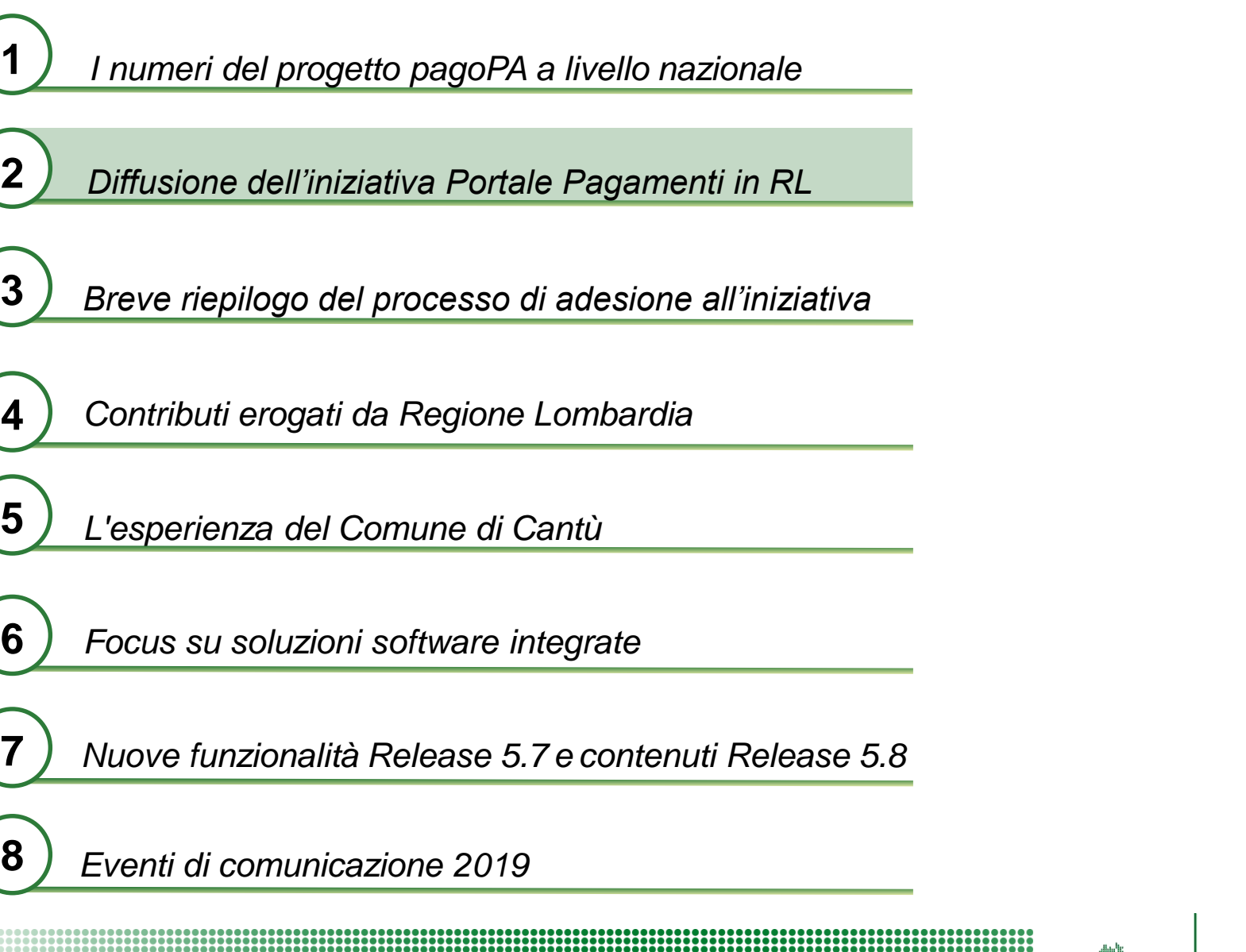

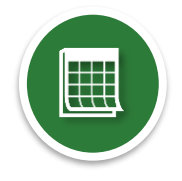

RegioneLombardia

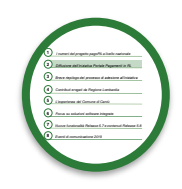

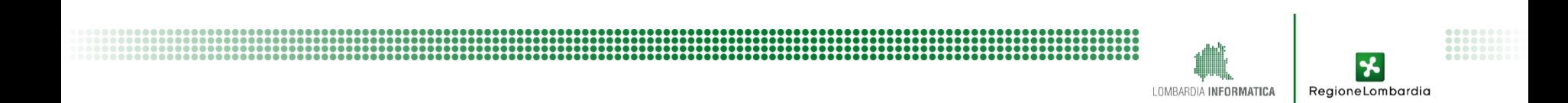

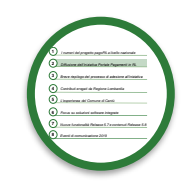

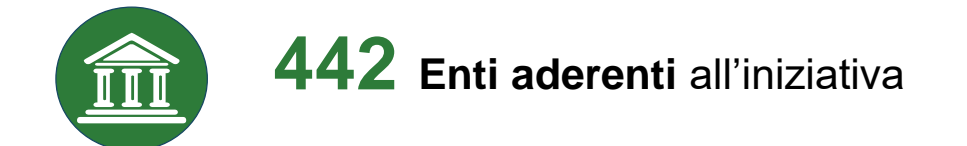

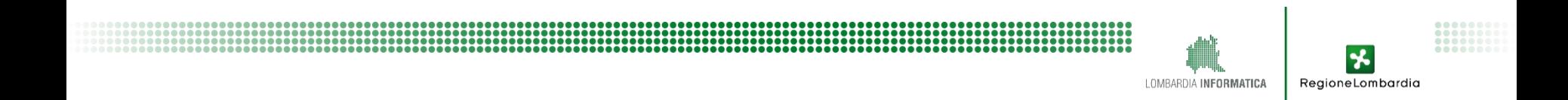

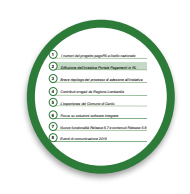

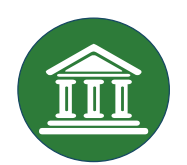

**442 Enti aderenti all'iniziativa** 

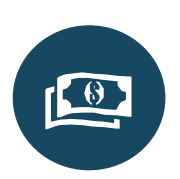

**Enti con almeno un pagamento effettuato** in esercizio

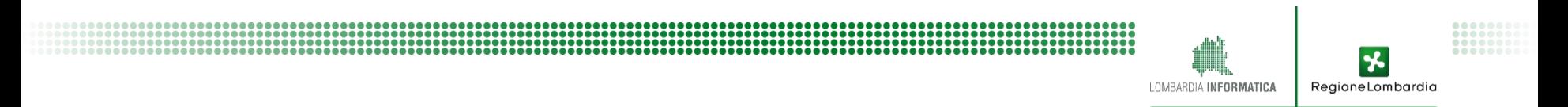

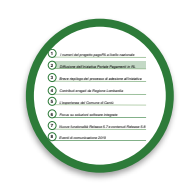

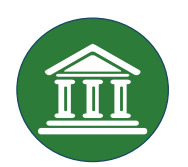

#### **442 Enti aderenti all'iniziativa**

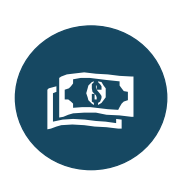

**Enti con almeno un pagamento effettuato** in esercizio

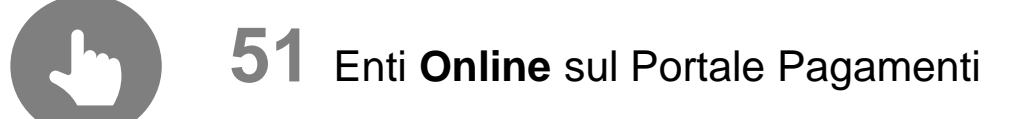

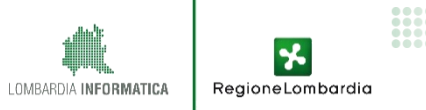

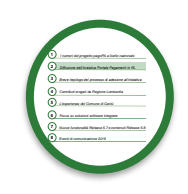

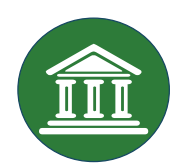

#### **442 Enti aderenti all'iniziativa**

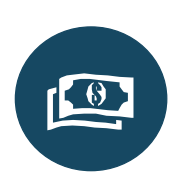

**107 Enti con almeno un pagamento effettuato** in esercizio

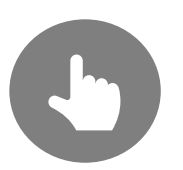

**51** Enti **Online** sul Portale Pagamenti

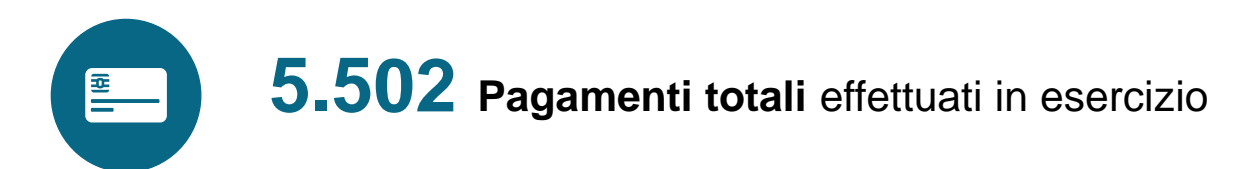

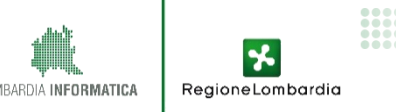

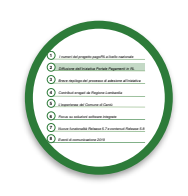

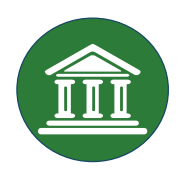

#### **Enti aderenti** all'iniziativa

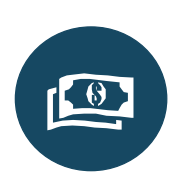

**Enti con almeno un pagamento effettuato** in esercizio

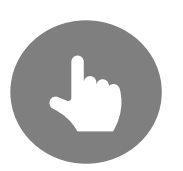

Enti **Online** sul Portale Pagamenti

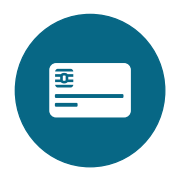

**5.502 Pagamenti totali** effettuati in esercizio

**1.949 Dovuti configurati** in 6 mesi

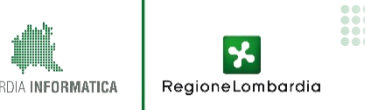

## **Tematiche affrontate**

*I numeri del progetto pagoPA a livello nazionale* 

*Diffusione dell'iniziativa Portale Pagamenti in RL*

*Breve riepilogo del processo di adesione all'iniziativa* 

**1**

**2 2**

**3 3**

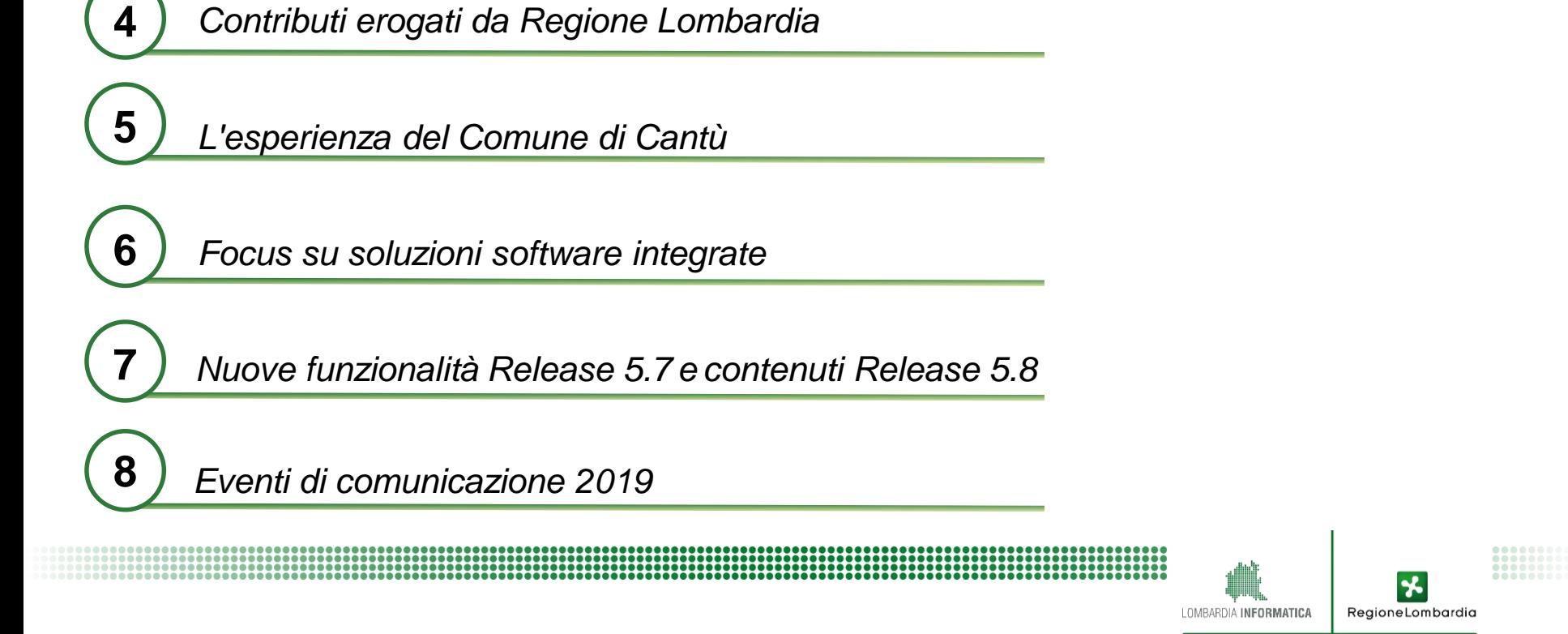

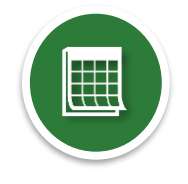

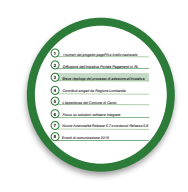

RegioneLombardia

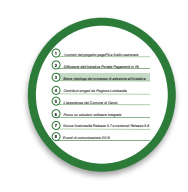

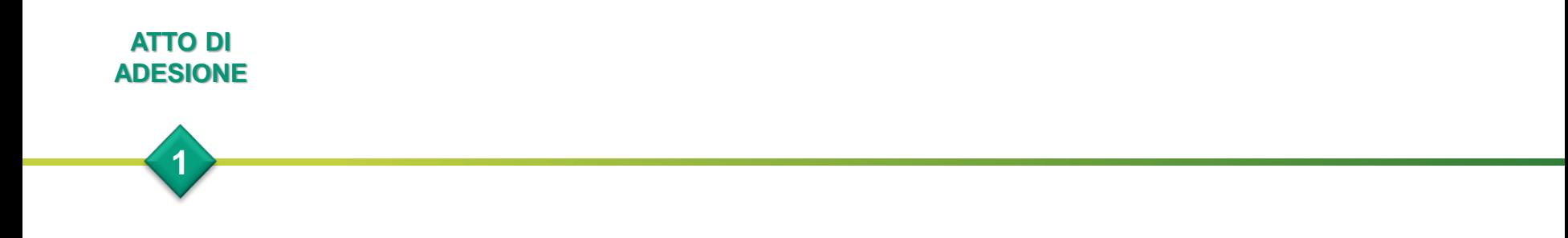

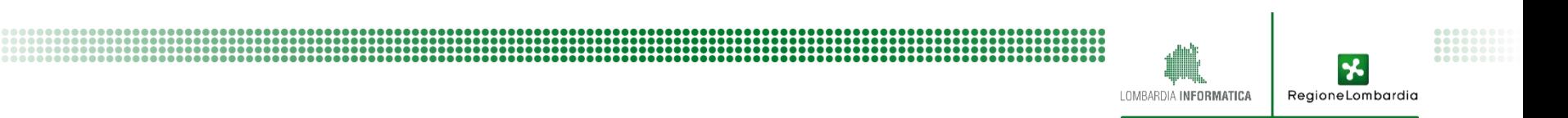

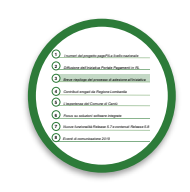

RegioneLombardia

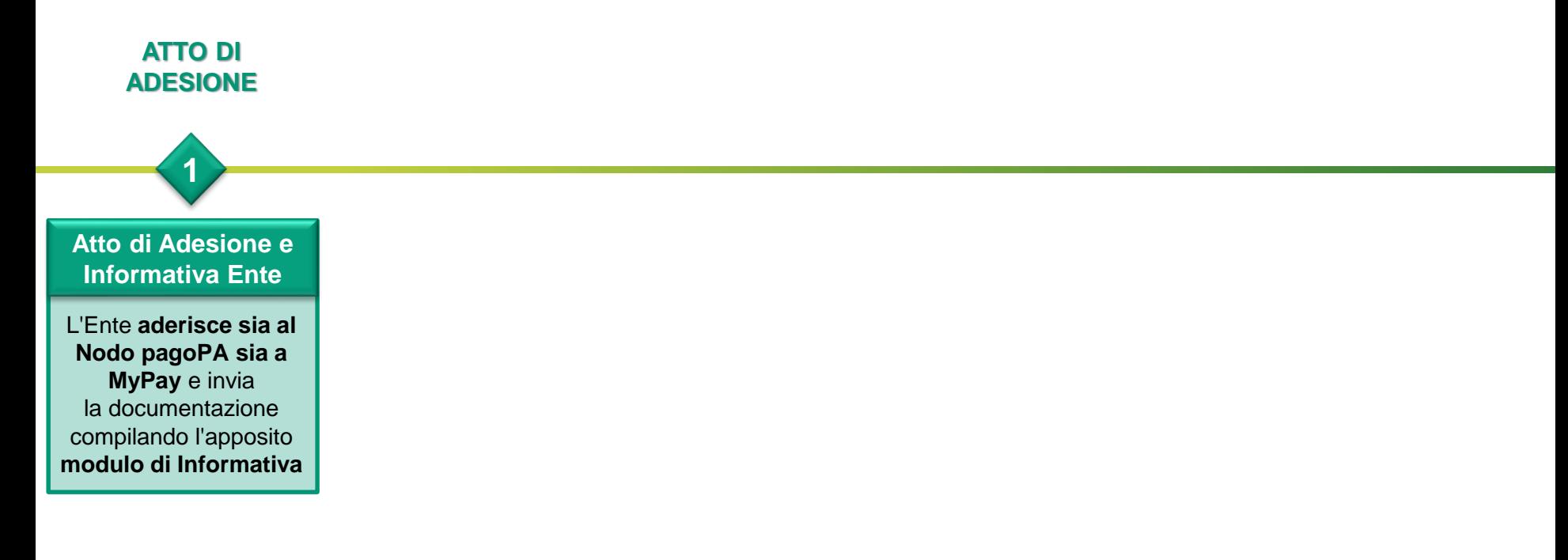

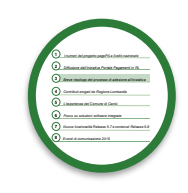

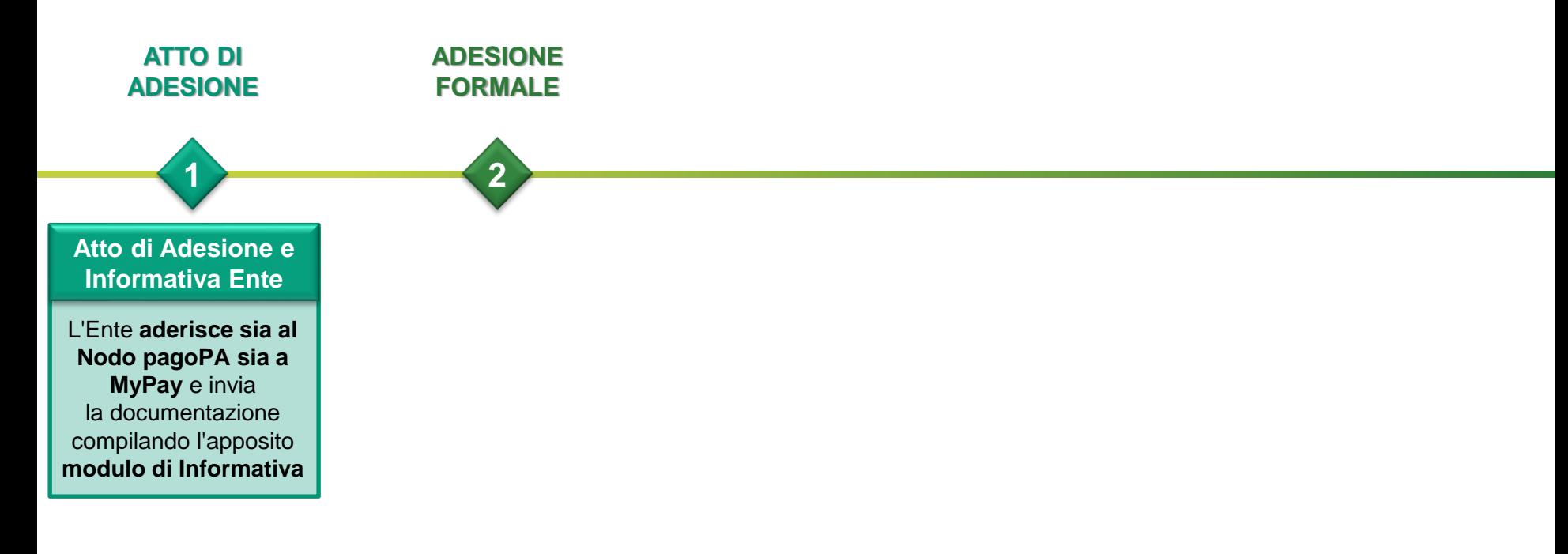

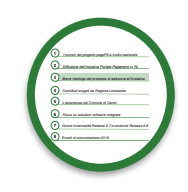

RegioneLombardia

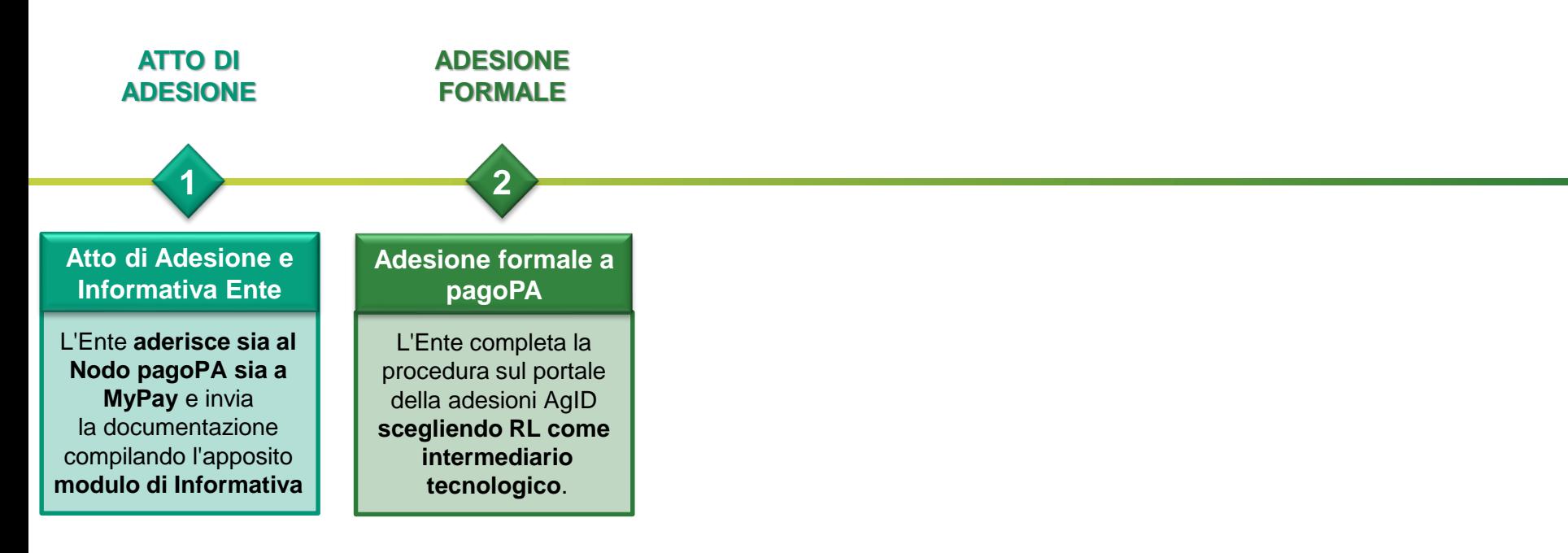
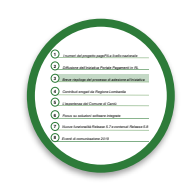

RegioneLombardia

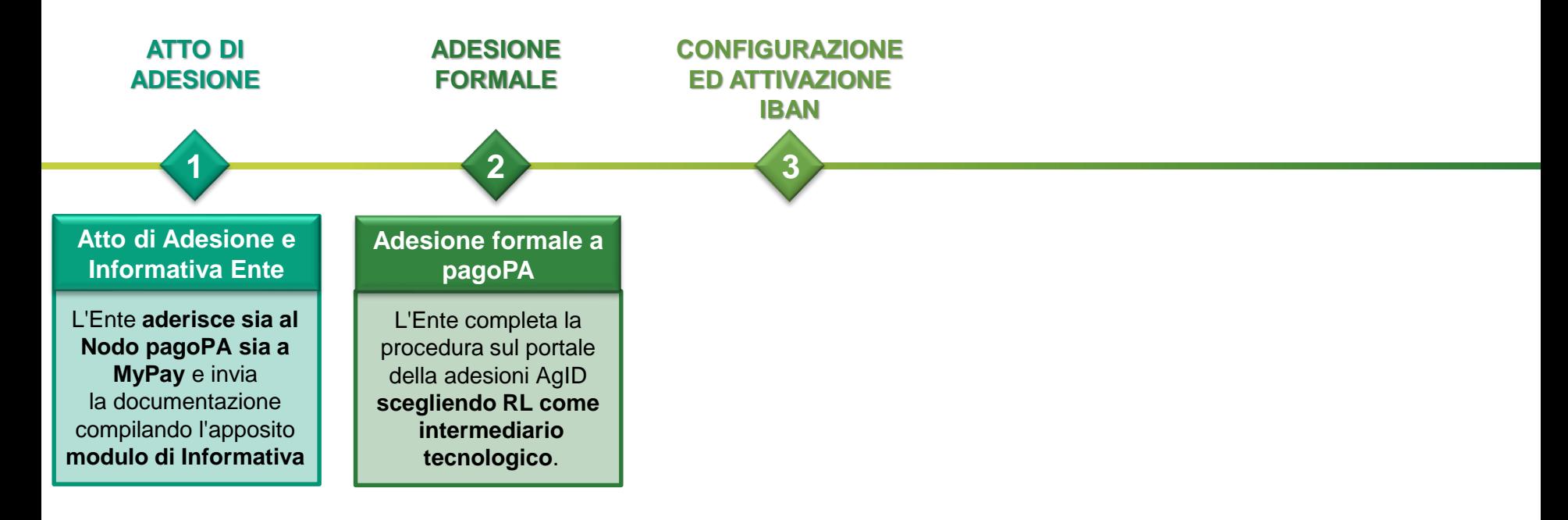

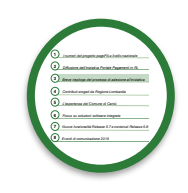

RegioneLombardia

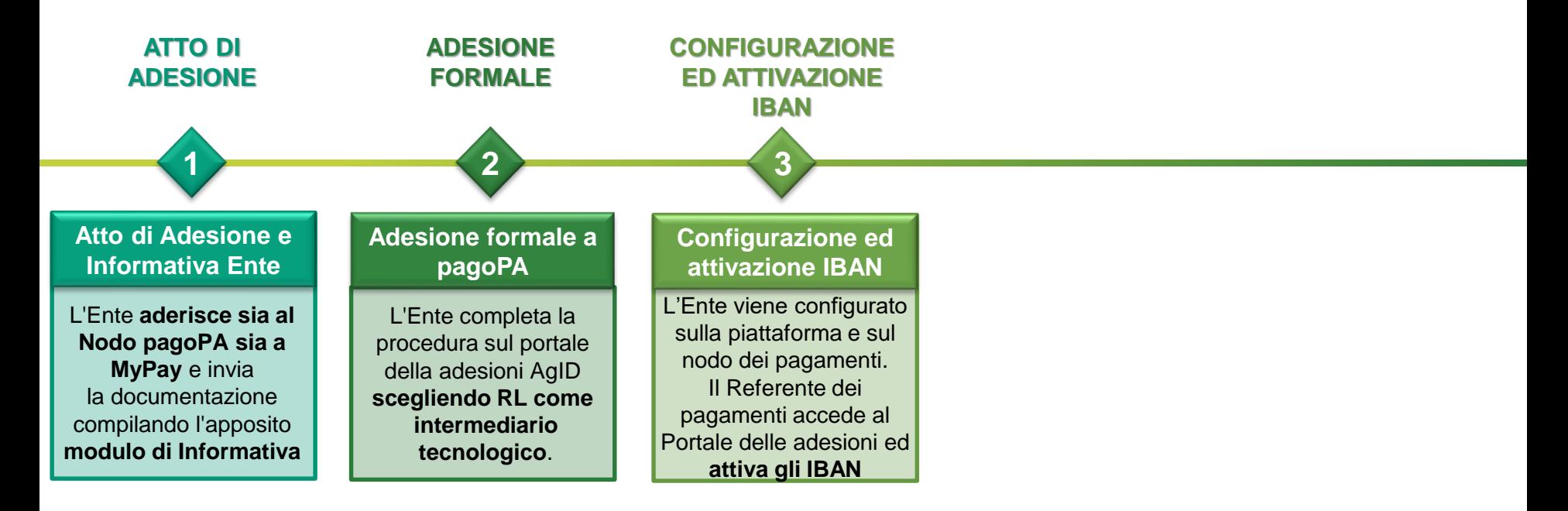

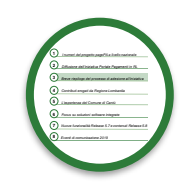

RegioneLombardia

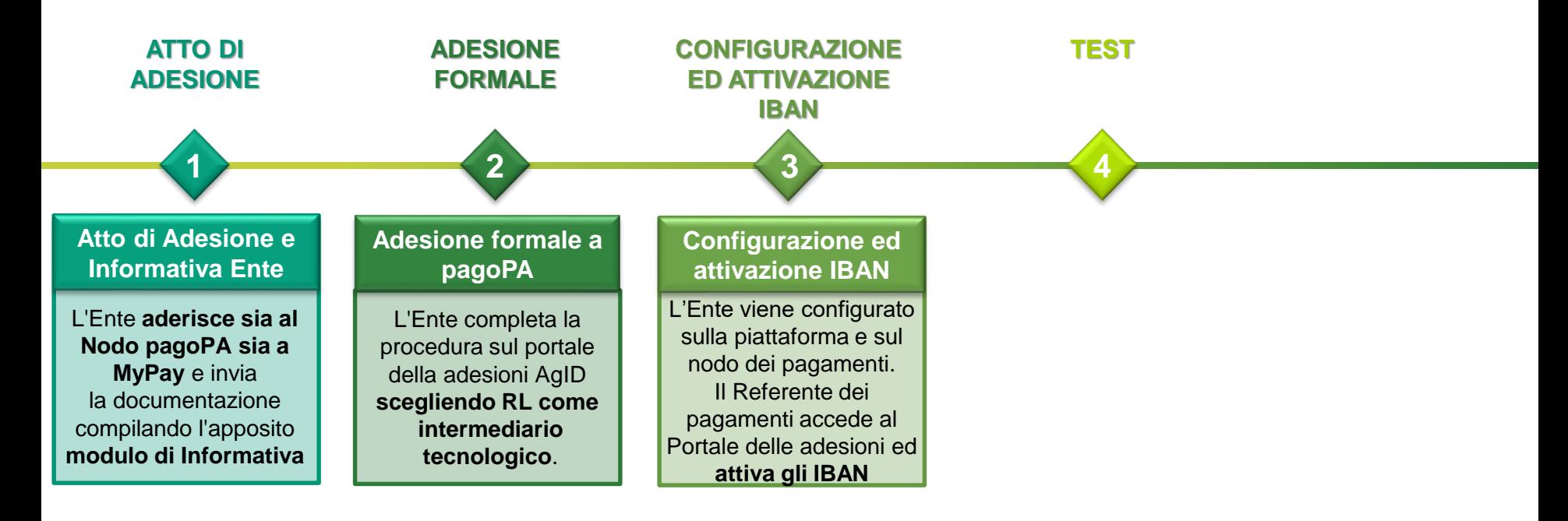

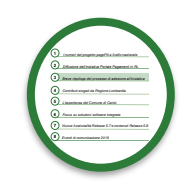

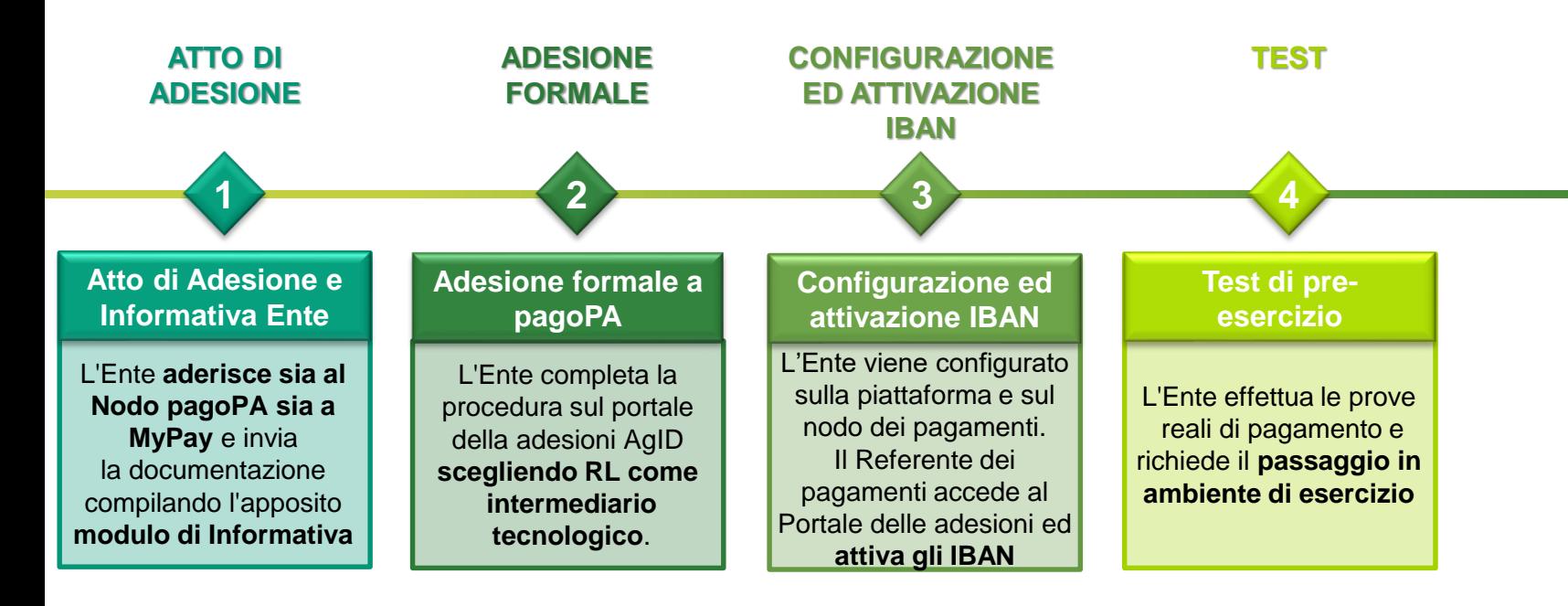

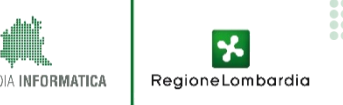

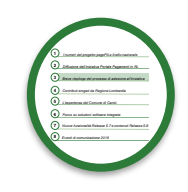

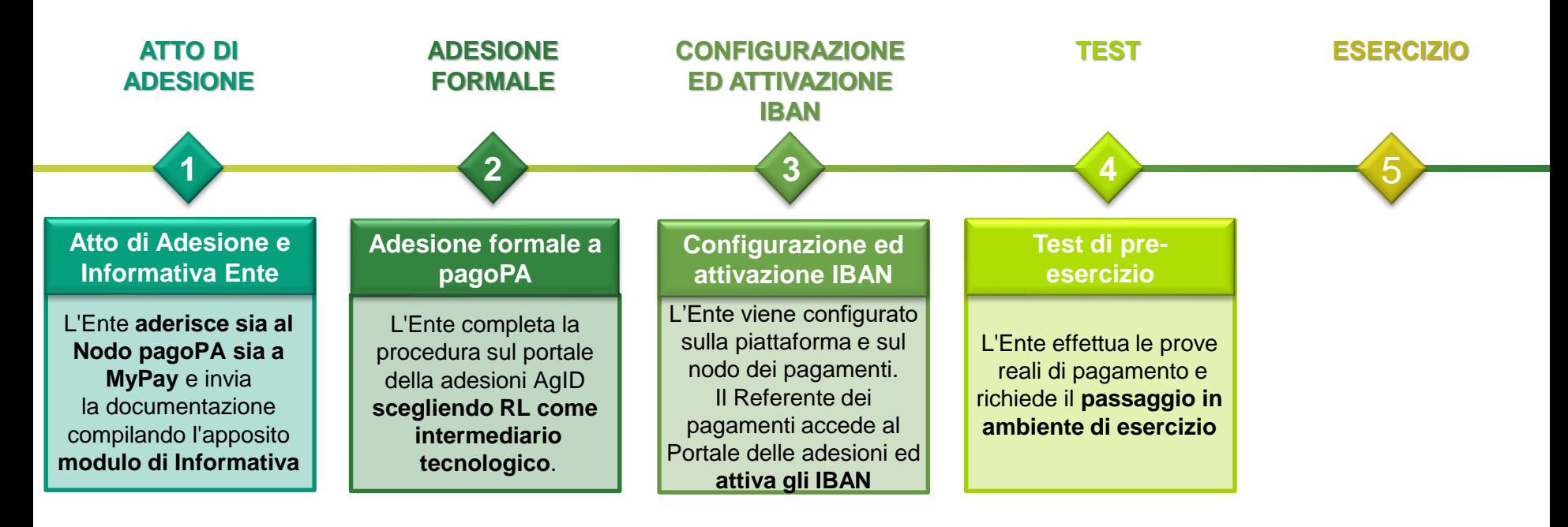

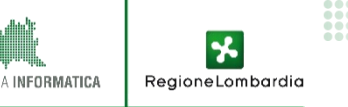

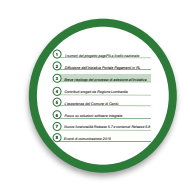

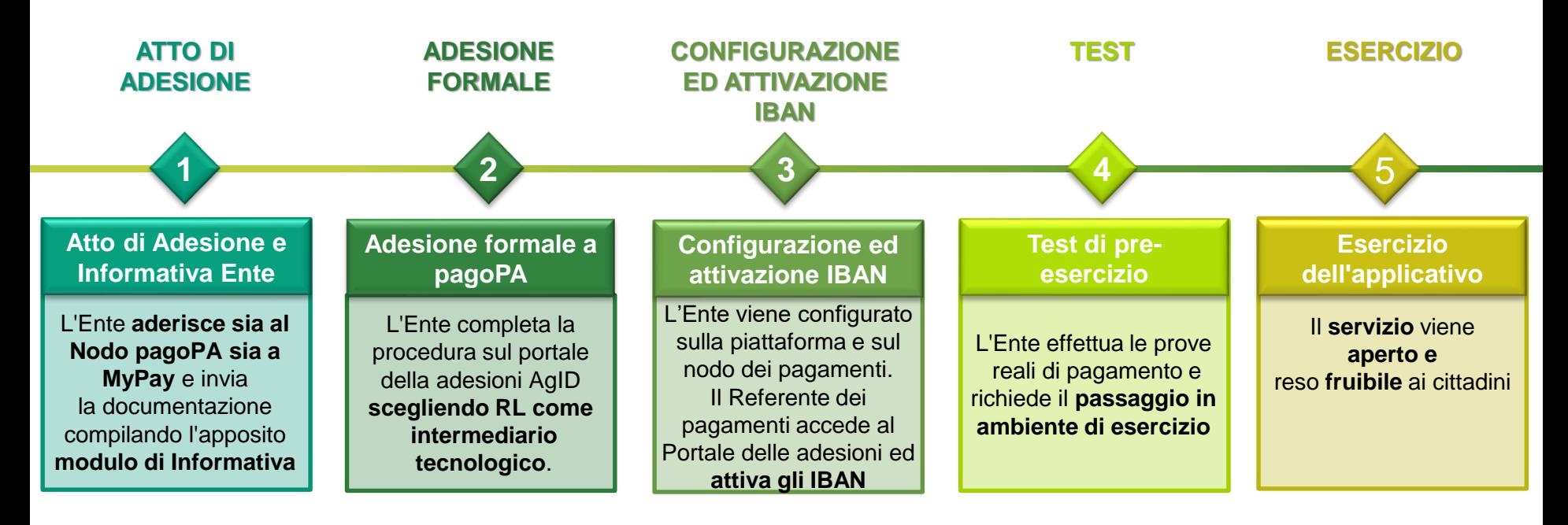

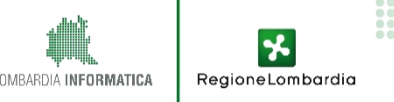

#### **3.1. Adesione Portale Pagamenti: Canali di supporto**

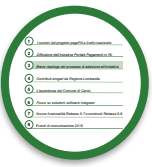

#### **<sup>8</sup> [www.agendadigitale.regione.lombardia.it](http://www.agendadigitale.regione.lombardia.it/)**

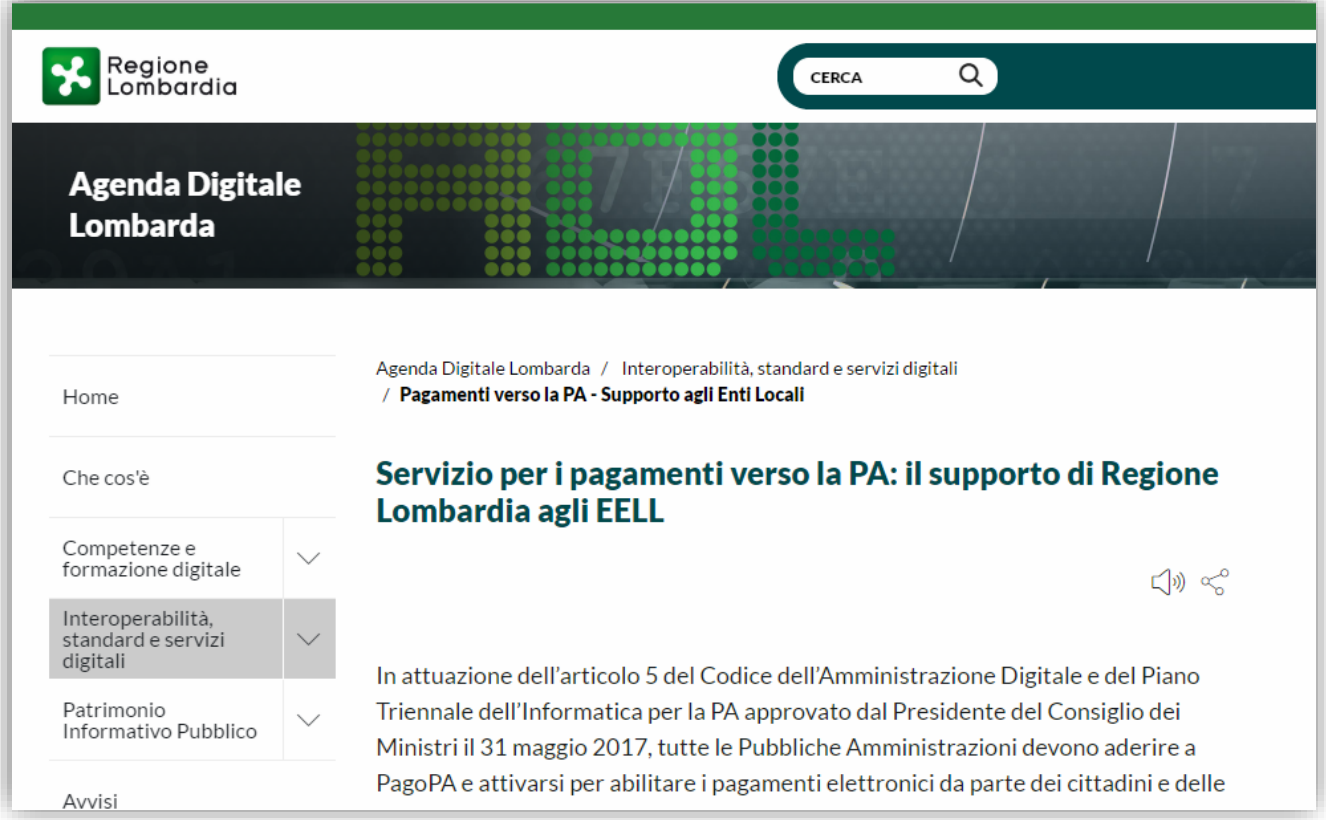

**[presidenza@pec.regione.lombardia.it](mailto:presidenza@pec.regione.lombardia.it) :** comunicazioni ufficiali (es. invio atto di adesione) **[mypay@lispa.it](mailto:mypay@lispa.it) :** informazioni di tipo generale sul progetto **[supporto.mypay@lispa.it](mailto:supporto.mypay@lispa.it) :** supporto nel processo di adesione e configurazione **[gestione.mypay@lispa.it](mailto:gestione.mypay@lispa.it) :** supporto tecnico (es. integrazione software) o troobleshooting

RegioneLombardia

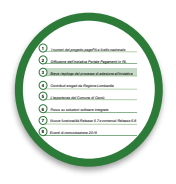

Sono previste le seguenti tre possibili modalità di integrazione a MyPay, che possono essere scelte in qualsiasi combinazione per differenti dovuti.

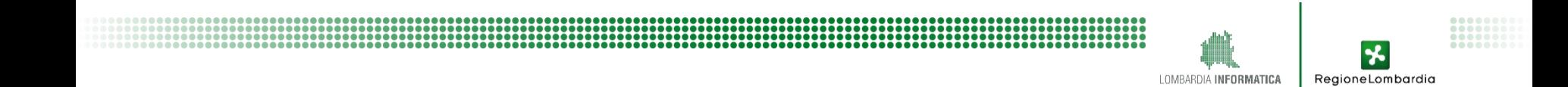

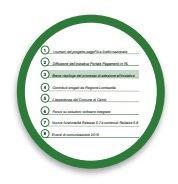

RegioneLombar

Sono previste le seguenti tre possibili modalità di integrazione a MyPay, che possono essere scelte in qualsiasi combinazione per differenti dovuti.

- **Modalità «Base» 1**
	- **È abilitato** il «**pagamento su iniziativa del cittadino»** da parte dei cittadini, sia anonimi sia autenticati, tramite il portale messo a disposizione da Regione
	- L'Ente **riconcilia** i pagamenti ricevuti sui propri sistemi grazie a **flussi di export delle ricevute telematiche**

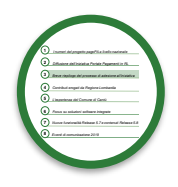

Sono previste le seguenti tre possibili modalità di integrazione a MyPay, che possono essere scelte in qualsiasi combinazione per differenti dovuti.

#### **Modalità «Per flussi» 2**

Abilita la possibilità di **invio dei flussi dei dovuti da parte dell'Ente creditore**

**L'Ente carica su MyPay flussi di debito** generati dai propri sistemi informativi (SIL)

Rimane in capo all'Ente il compito di tenere allineati i debiti caricati su MyPay a fronte di eventuali variazioni (di importo, di scadenza, di sussistenza…)

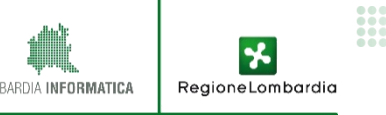

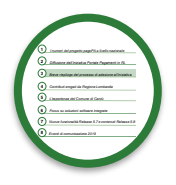

RegioneLombardia

Sono previste le seguenti tre possibili modalità di integrazione a MyPay, che possono essere scelte in qualsiasi combinazione per differenti dovuti.

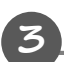

**Modalità «Iniziato presso ente»**

Abilita il **caso d'uso «Pagamento iniziato presso ente»**

L'interazione utente-ente avviene tramite le applicazioni dell'Ente stesso (portale dell'Ente)

**Le applicazioni dell'ente interagiscono con MyPay per mezzo di web service** e, in questo caso, il servizio regionale svolge il ruolo di gateway

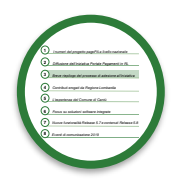

RegioneLombaro

Sono previste le seguenti tre possibili modalità di integrazione a MyPay, che possono essere scelte in qualsiasi combinazione per differenti dovuti.

- **Modalità «Base» 1**
	- **È abilitato** il «**pagamento su iniziativa del cittadino»** da parte dei cittadini, sia anonimi sia autenticati, tramite il portale messo a disposizione da Regione
	- L'Ente **riconcilia** i pagamenti ricevuti sui propri sistemi grazie a **flussi di export delle ricevute telematiche**

#### **Modalità «Per flussi» 2**

**3**

Abilita la possibilità di **invio dei flussi dei dovuti da parte dell'Ente creditore**

- **L'Ente carica su MyPay flussi di debito** generati dai propri sistemi informativi (SIL)
- Rimane in capo all'Ente il compito di tenere allineati i debiti caricati su MyPay a fronte di eventuali variazioni (di importo, di scadenza, di sussistenza…)

#### **Modalità «Iniziato presso ente»**

- Abilita il **caso d'uso «Pagamento iniziato presso ente»**
- L'interazione utente-ente avviene tramite le applicazioni dell'Ente stesso (portale dell'Ente)
- **Le applicazioni dell'ente interagiscono con MyPay per mezzo di web service** e, in questo caso, il servizio regionale svolge il ruolo di gateway

# **Tematiche affrontate**

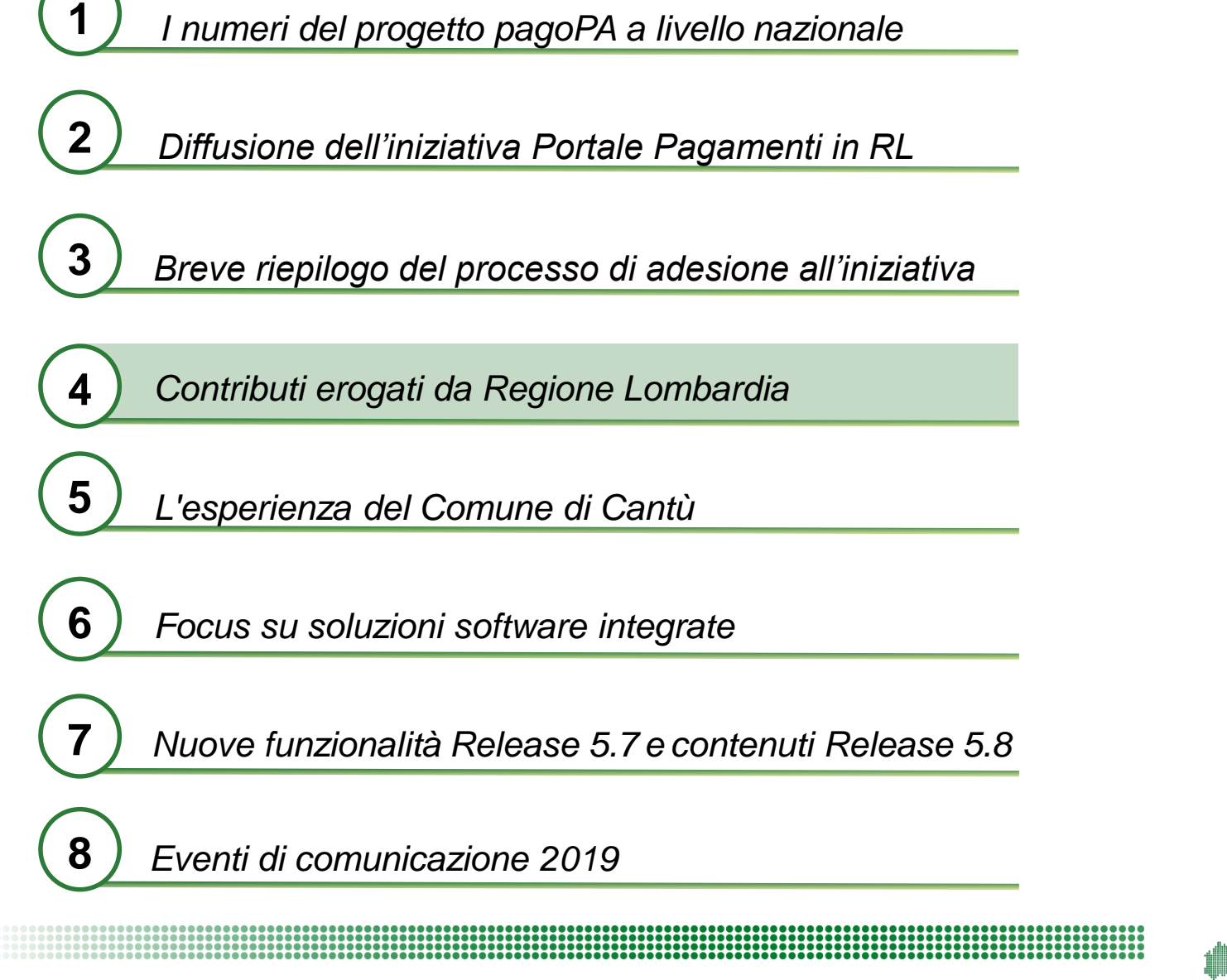

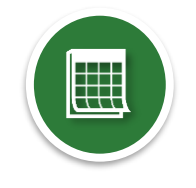

RegioneLombardia

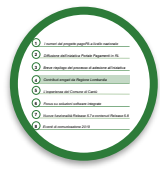

RegioneLombardia

Regione Lombardia ha stanziato dei contributi per supportare le integrazioni degli Enti che hanno aderito al Portale Pagamenti.

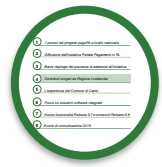

Regione Lombardia ha stanziato dei contributi per supportare le integrazioni degli Enti che hanno aderito al Portale Pagamenti.

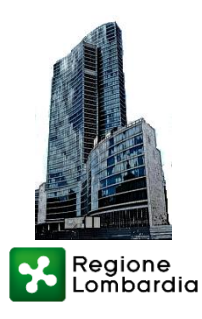

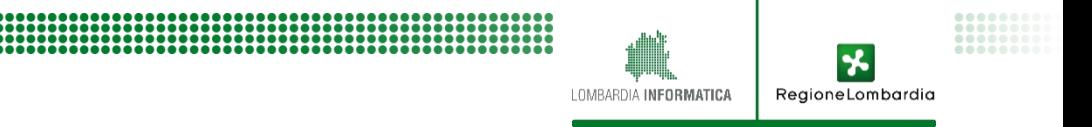

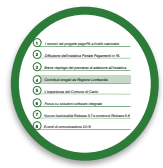

Regione Lombardia ha stanziato dei contributi per supportare le integrazioni degli Enti che hanno aderito al Portale Pagamenti.

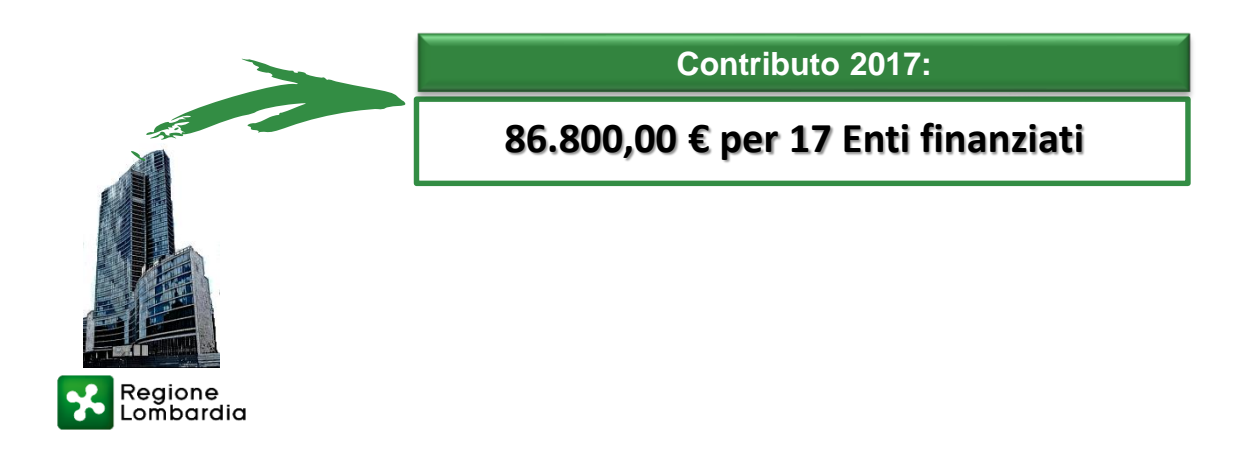

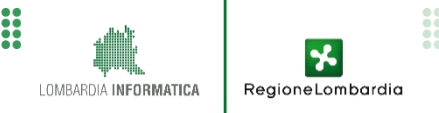

**2** Liftman is **3***J dress* rapidly **6***F*<sub>2</sub> *FIRMS* 8*6* 869 *<sup>I</sup> numeri del progetto pagoPA a livello nazionale Diffusione dell'iniziativa Portale Pagamenti in RL Contributi erogati da Regione Lombardia L'esperienza del Comune di Cantù Focus su soluzioni software integrate Nuove funzionalità Release 5.7 <sup>e</sup> contenuti Release 5.8* **2 3** and star **4 5 7 8**

RegioneLombardia

Regione Lombardia ha stanziato dei contributi per supportare le integrazioni degli Enti che hanno aderito al Portale Pagamenti.

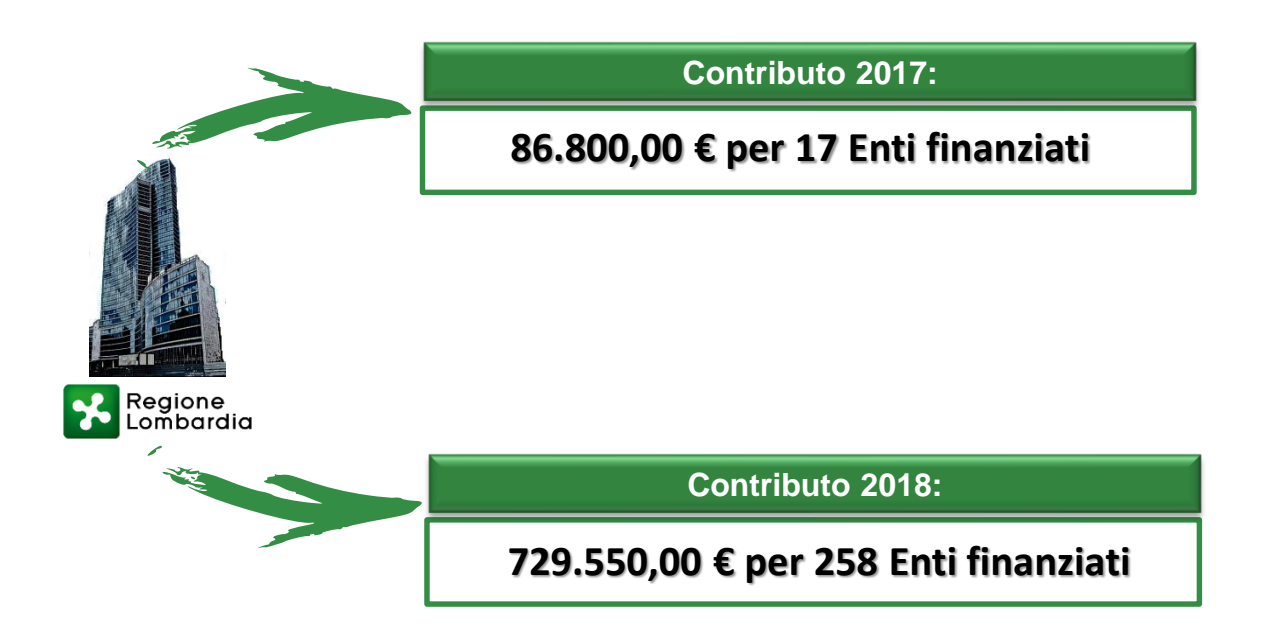

**2** Liftman is **3***J dress* rapidly **6***F*<sub>2</sub> *FIRMS* 8*6* 869 *<sup>I</sup> numeri del progetto pagoPA a livello nazionale Diffusione dell'iniziativa Portale Pagamenti in RL Contributi erogati da Regione Lombardia L'esperienza del Comune di Cantù Focus su soluzioni software integrate Nuove funzionalità Release 5.7 <sup>e</sup> contenuti Release 5.8* **2 3** and star **4 5 7 8**

Regione Lombardia ha stanziato dei contributi per supportare le integrazioni degli Enti che hanno aderito al Portale Pagamenti.

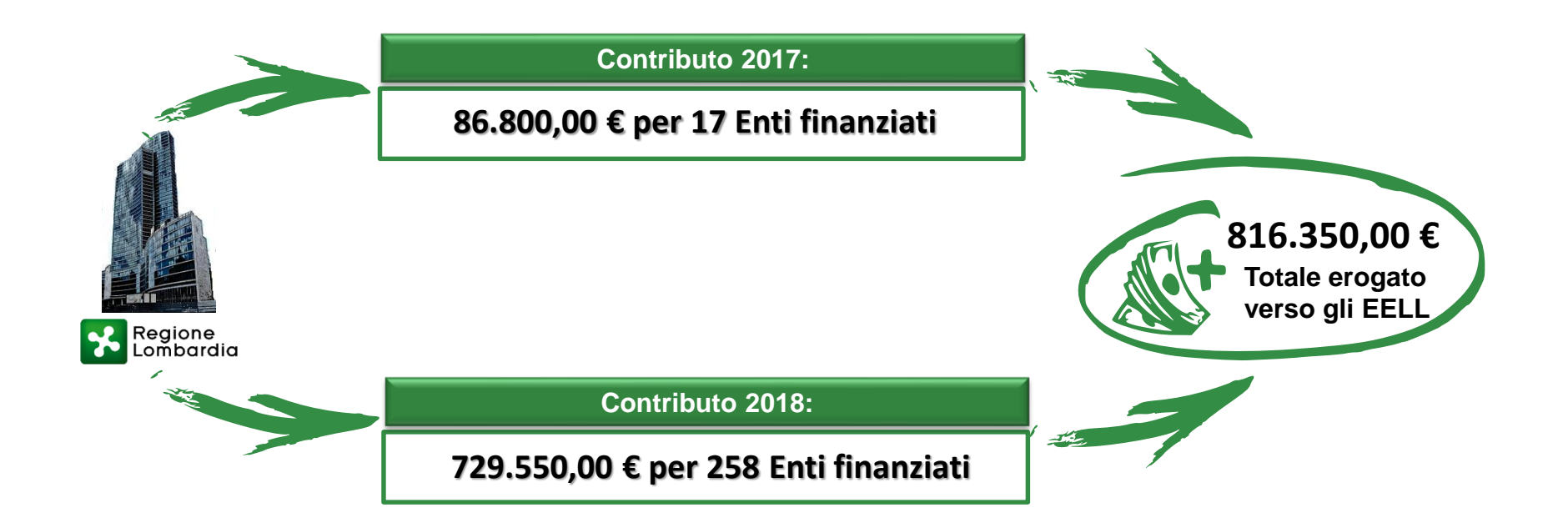

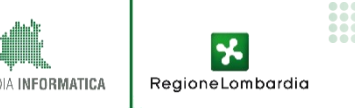

**2** Liftman is **3***J dress* rapidly **6***F*<sub>2</sub> *FIRMS* 8*6* 869 *<sup>I</sup> numeri del progetto pagoPA a livello nazionale Diffusione dell'iniziativa Portale Pagamenti in RL Contributi erogati da Regione Lombardia L'esperienza del Comune di Cantù Focus su soluzioni software integrate Nuove funzionalità Release 5.7 <sup>e</sup> contenuti Release 5.8* **2 3** and star **4 5 7 8**

RegioneLombardia

Regione Lombardia ha stanziato dei contributi per supportare le integrazioni degli Enti che hanno aderito al Portale Pagamenti.

Il contributo ha agevolato gli EELL tramite copertura di parte dei costi necessari per le attività di integrazione dei servizi con gli applicativi in uso ed alla manutenzione evolutiva degli stessi.

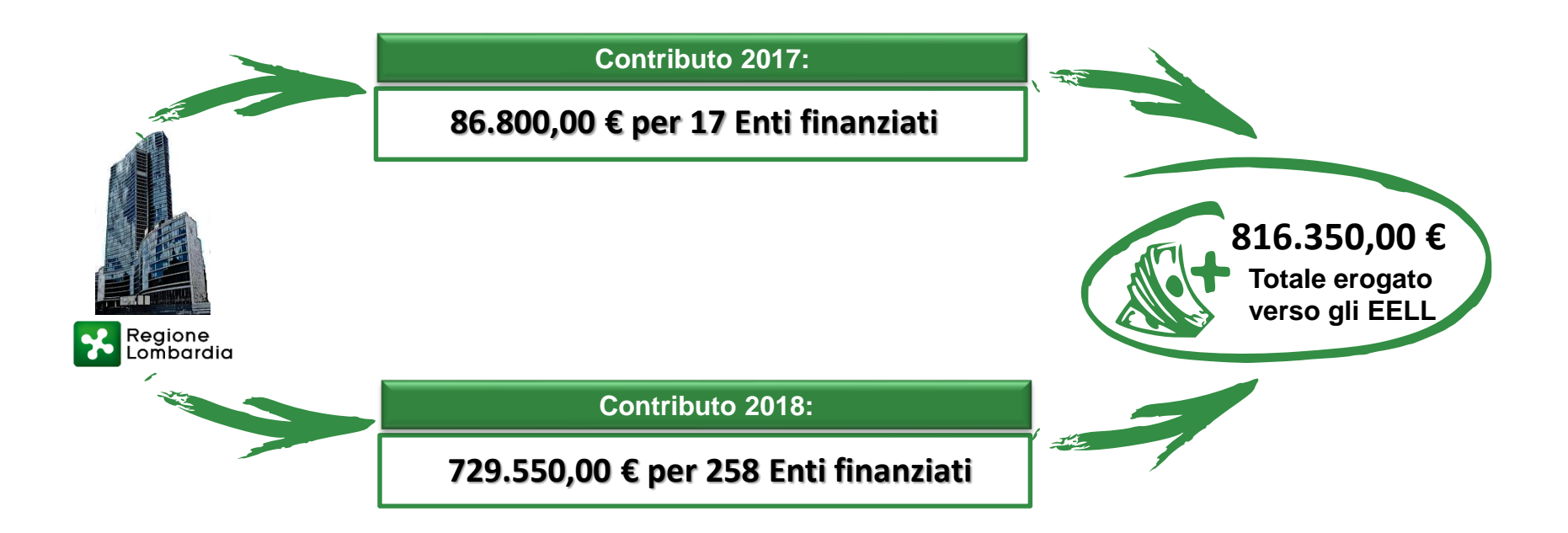

**Le integrazioni finanziate dovranno essere effettuate entro il 31 marzo 2019**

# **Tematiche affrontate**

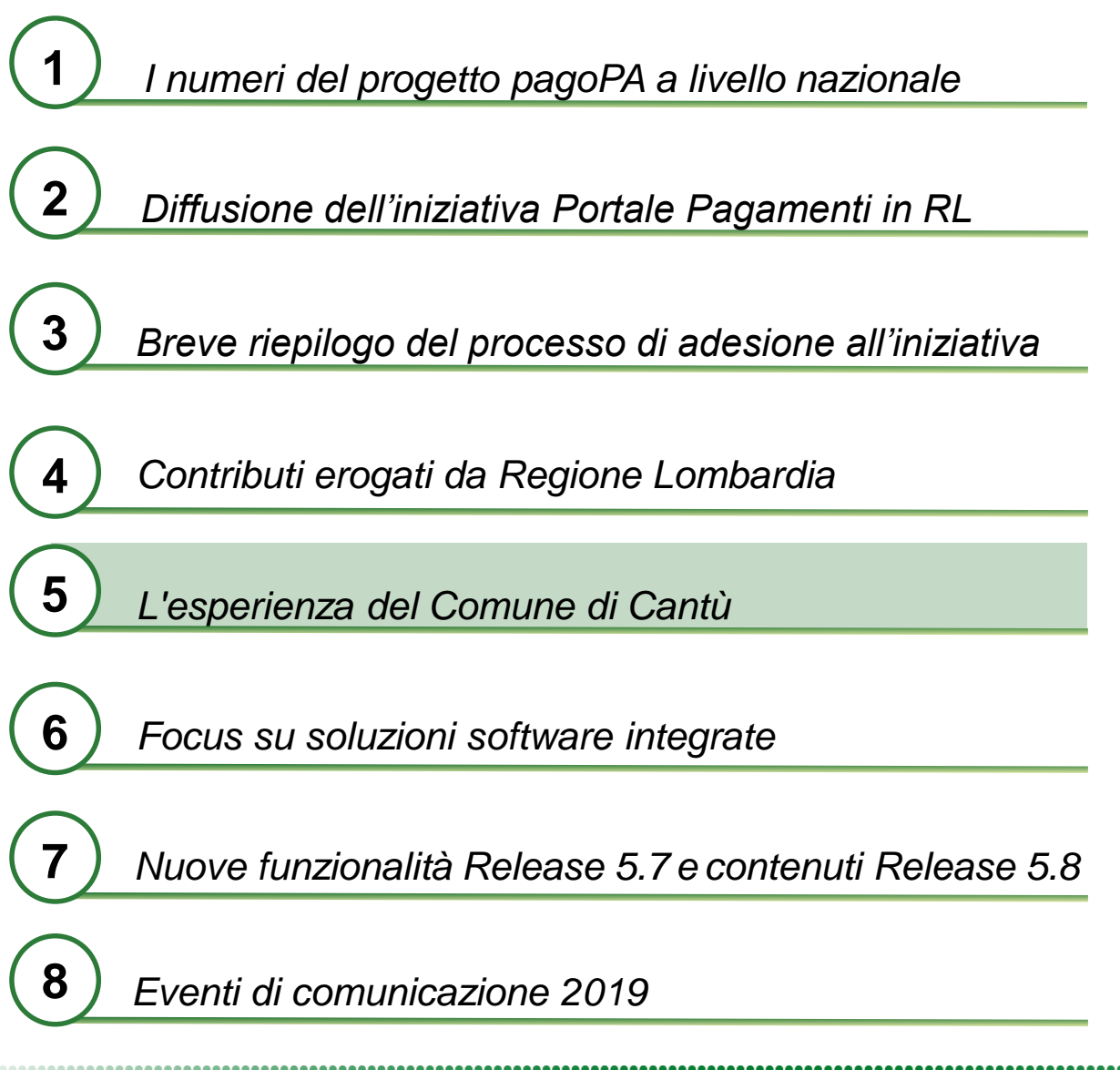

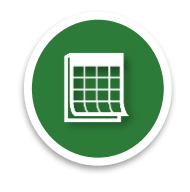

RegioneLombardia

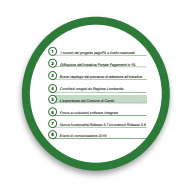

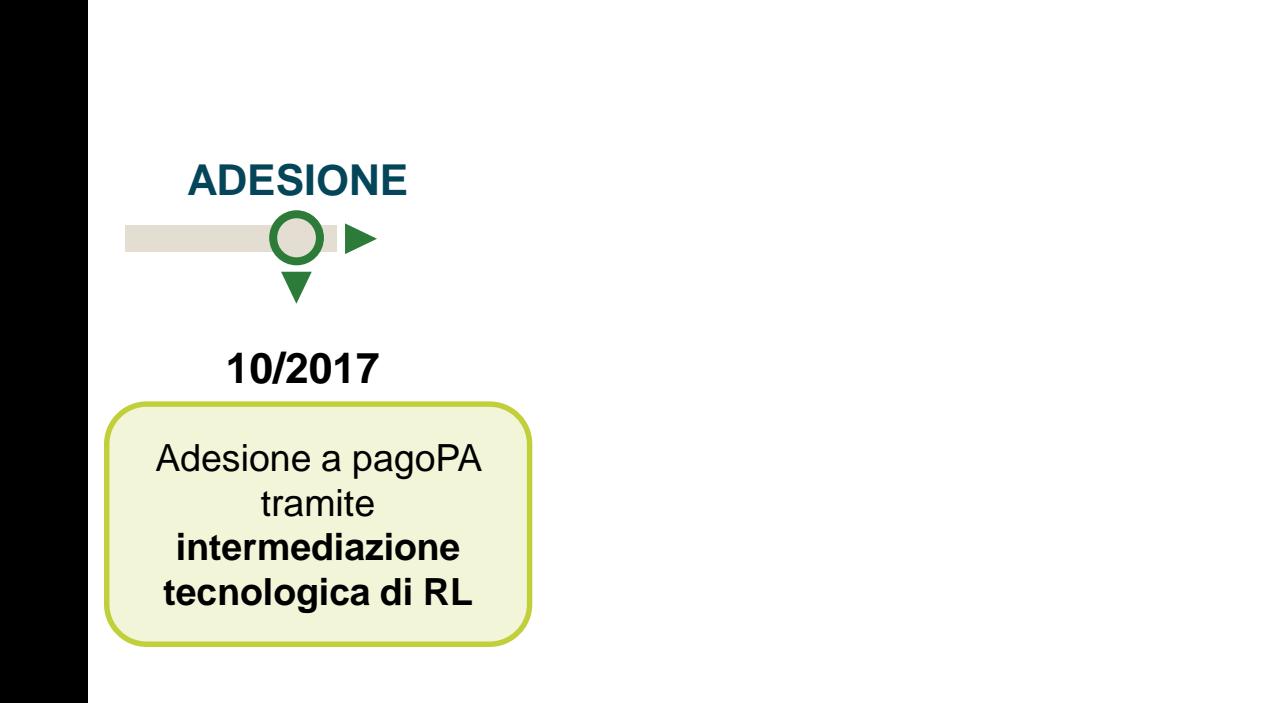

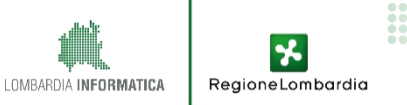

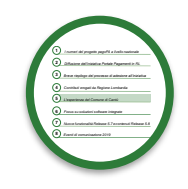

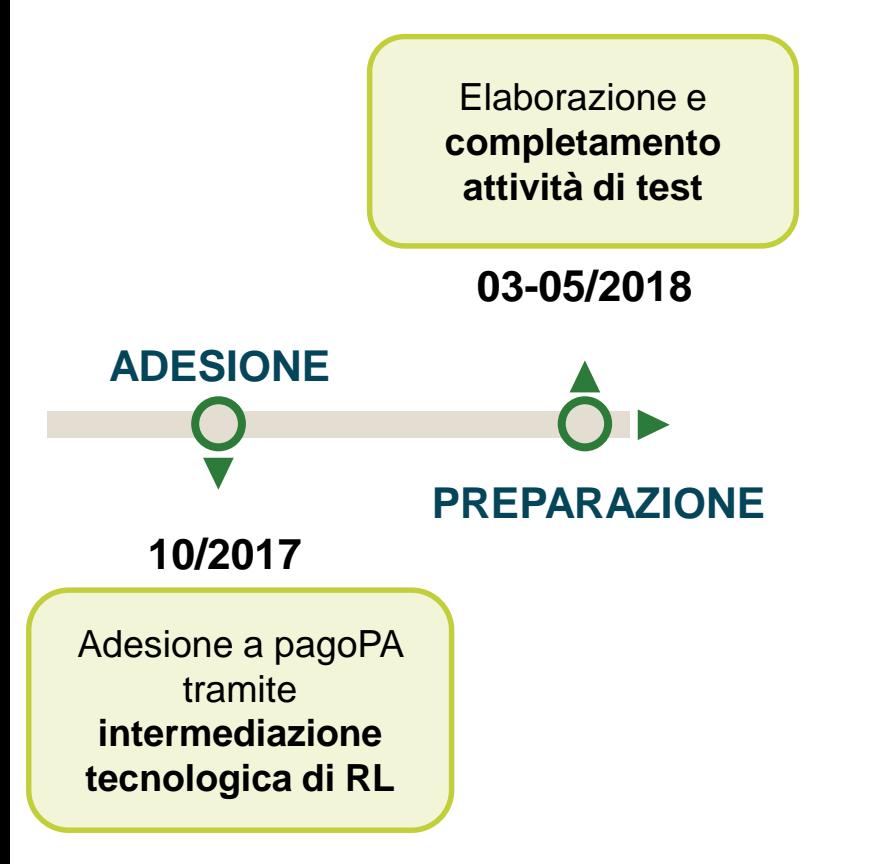

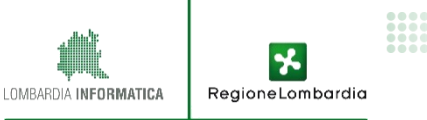

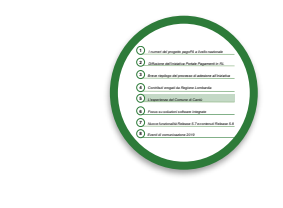

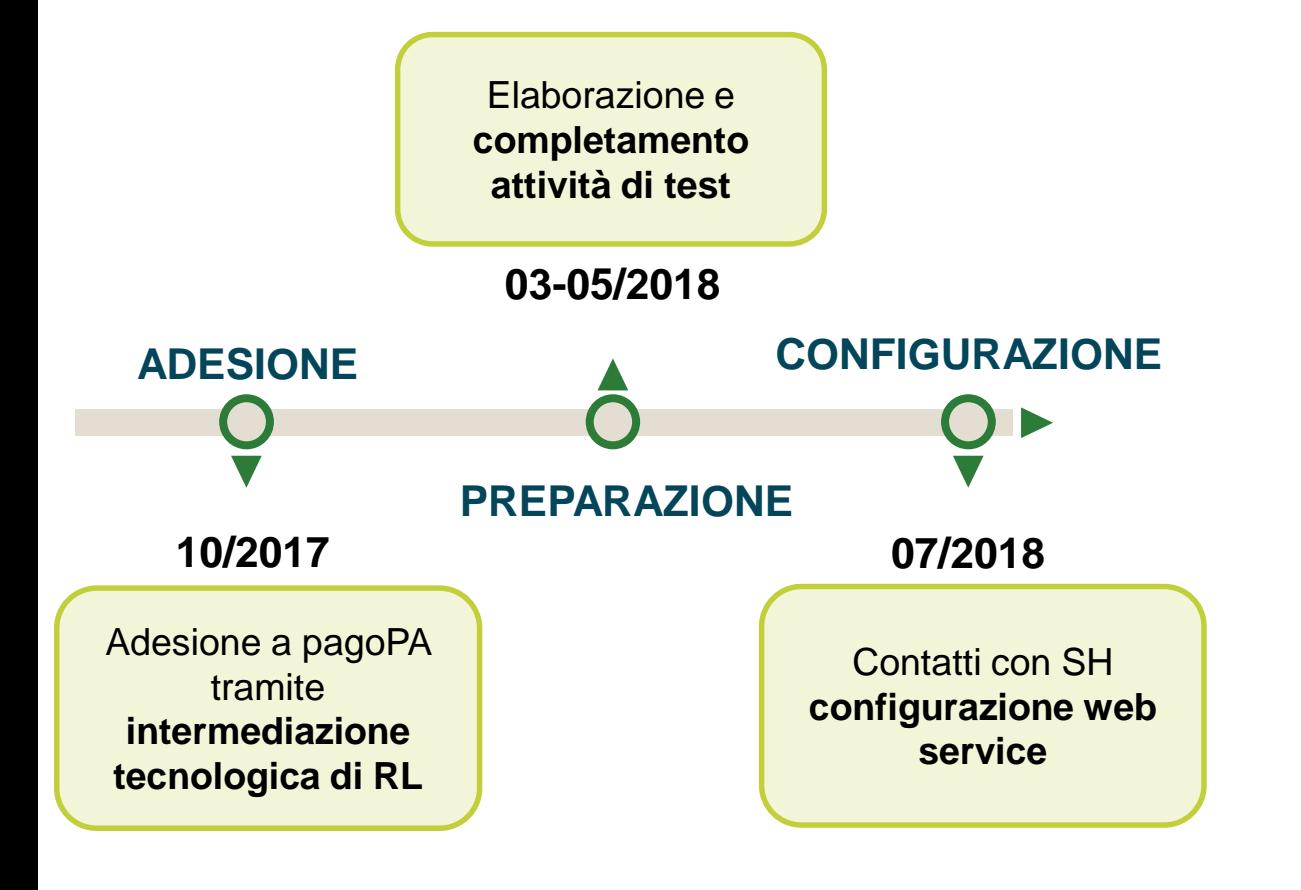

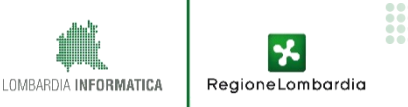

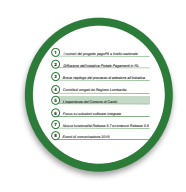

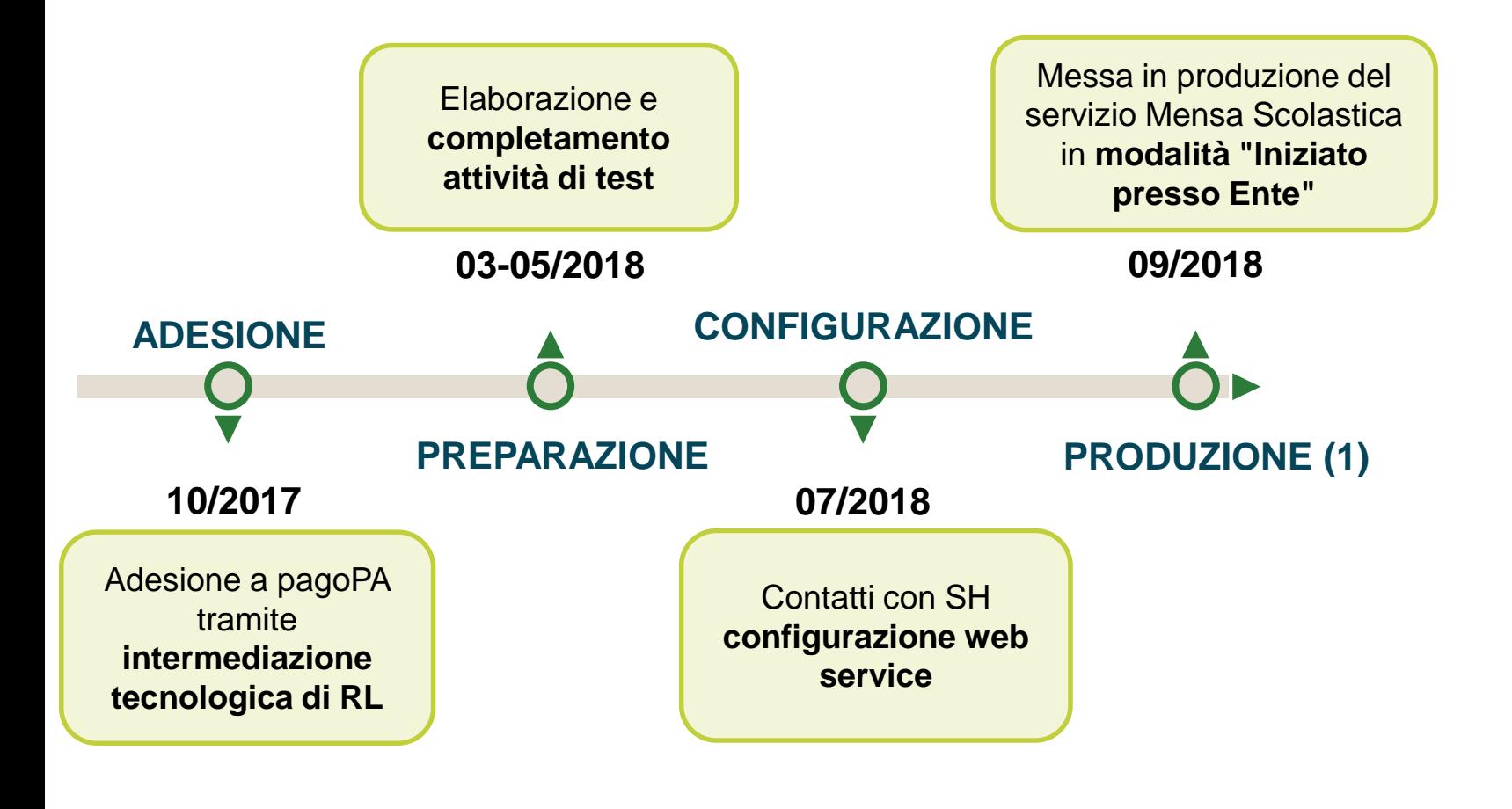

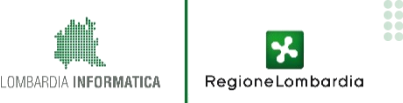

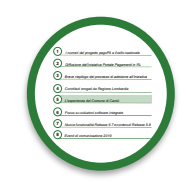

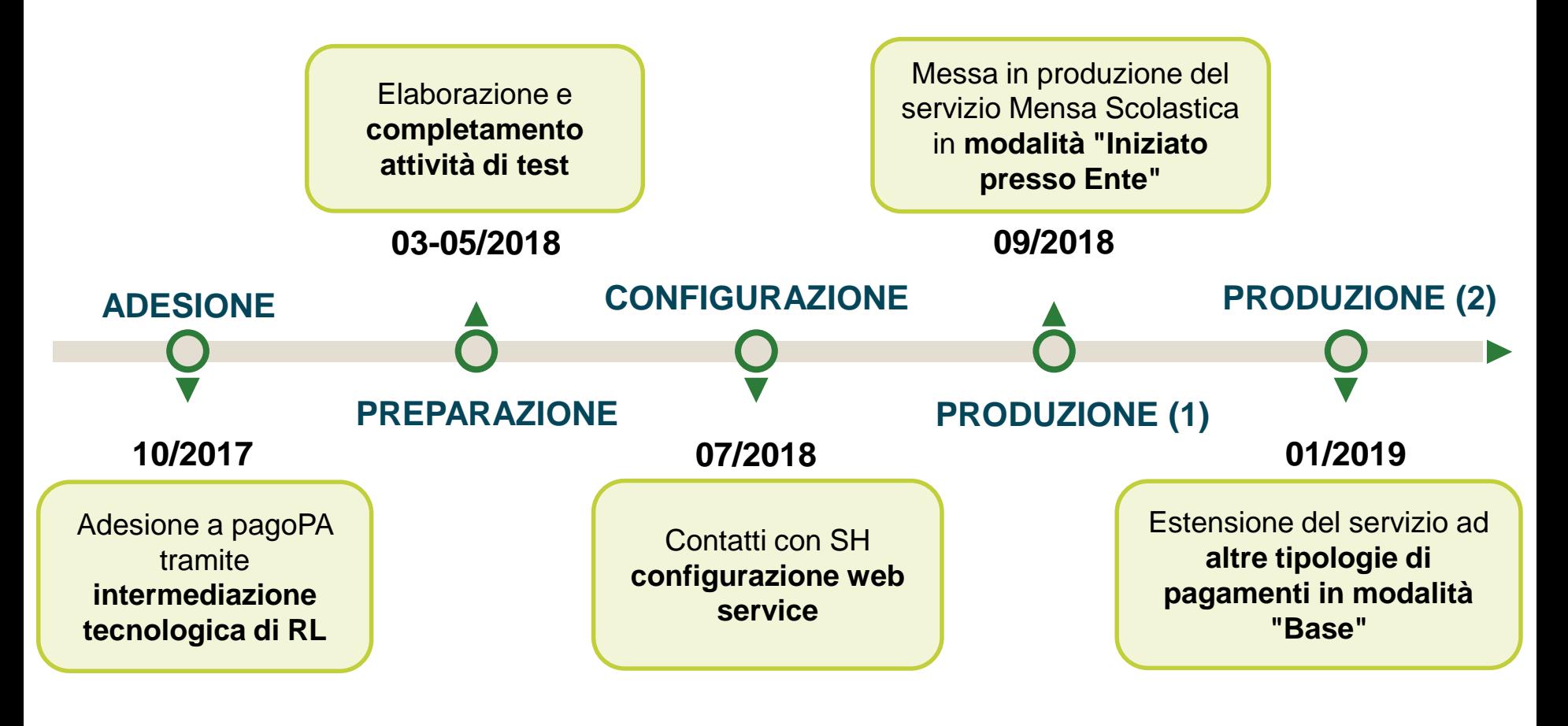

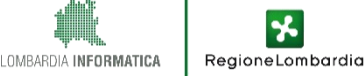

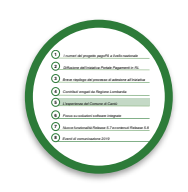

#### **ADESIONE**

I **motivi dell'adesione** del Comune di Cantù al servizio MyPay sono:

- Passaggio dalla logica dell'adempimento a quella della **costruzione del servizio**
- Necessità di una **piattaforma adattabile alla complessità organizzativa** del Comune e alla pluralità di applicativi
- Necessità di favorire una transazione graduale per gli uffici comunali interessati ai pagamenti e l'ufficio di programmazione finanziaria
- Compliance rispetto al **Piano Triennale per l'Informatica nella Pubblica Amministrazione 2017-2019.**

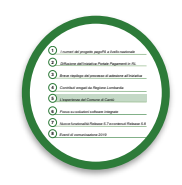

#### **PRODUZIONE – SERVIZIO "MENSA SCOLASTICA"**

Dal 9 settembre 2018, è entrato in produzione il pagamento del servizio **Mensa Scolastica attraverso il Portale Pagamenti di RL**, in modalità "**iniziato presso Ente**". Il cittadino effettua il pagamento online che interagisce con il Portale Pagamenti (MyPay) via web service.

#### **I numeri al 30/01/2019:**

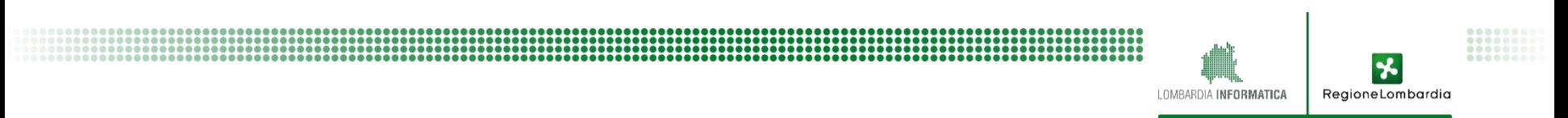

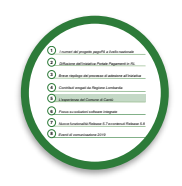

#### **PRODUZIONE – SERVIZIO "MENSA SCOLASTICA"**

Dal 9 settembre 2018, è entrato in produzione il pagamento del servizio **Mensa Scolastica attraverso il Portale Pagamenti di RL**, in modalità "**iniziato presso Ente**". Il cittadino effettua il pagamento online che interagisce con il Portale Pagamenti (MyPay) via web service.

#### **I numeri al 30/01/2019:**

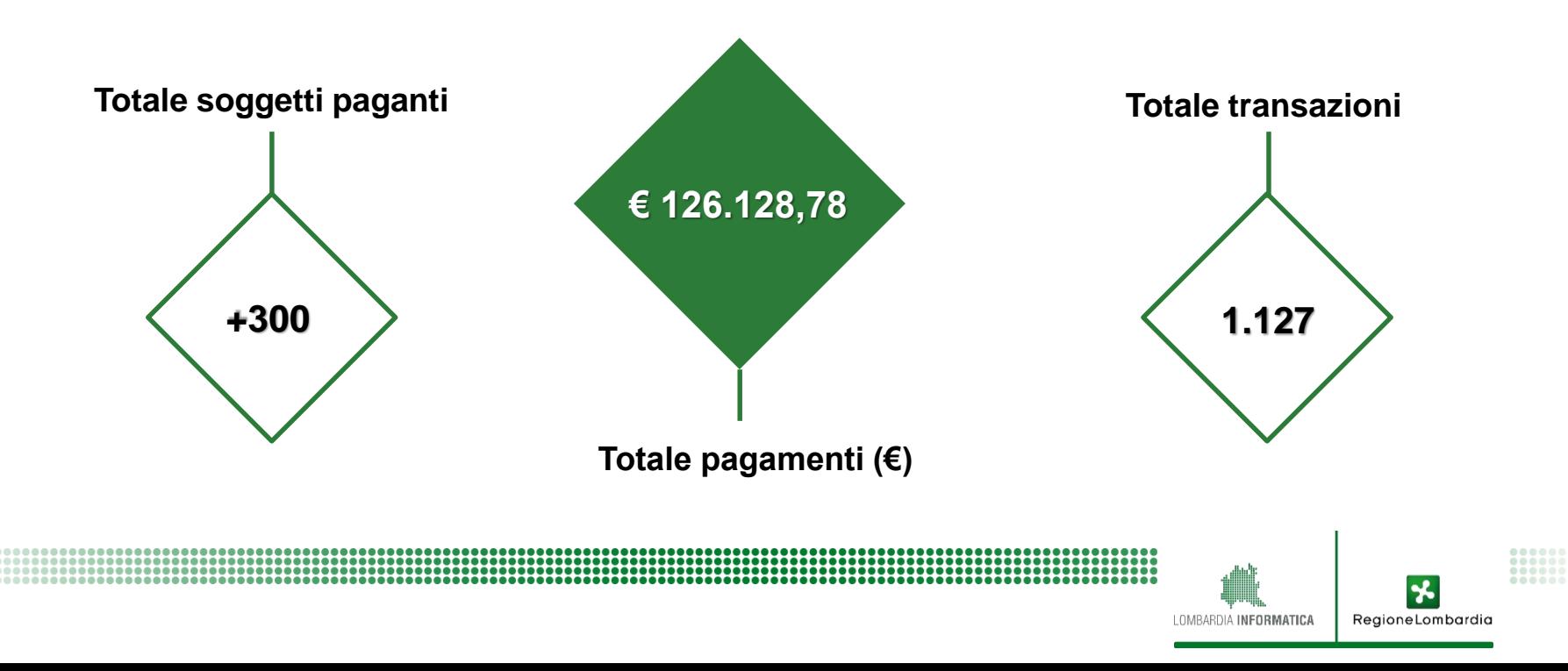

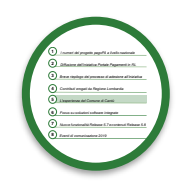

RegioneLombardia

#### **PRODUZIONE – ALTRI SERVIZI**

Da gennaio 2019, il servizio è esteso ad altre tipologie di pagamenti in modalità "Base". Il Portale dei Pagamenti di RL, svolge il ruolo di portale di servizio. Si è dimostrato necessario il raccordo con gli uffici per codificare nel dettaglio i capitoli di entrata e le voci di dettaglio dei dovuti.

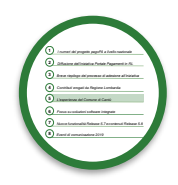

#### **PRODUZIONE – ALTRI SERVIZI**

Da gennaio 2019, il servizio è esteso ad altre tipologie di pagamenti in modalità "Base". Il Portale dei Pagamenti di RL, svolge il ruolo di portale di servizio. Si è dimostrato necessario il raccordo con gli uffici per codificare nel dettaglio i capitoli di entrata e le voci di dettaglio dei dovuti.

Le tipologie di pagamento alle quali è stato esteso il servizio sono:

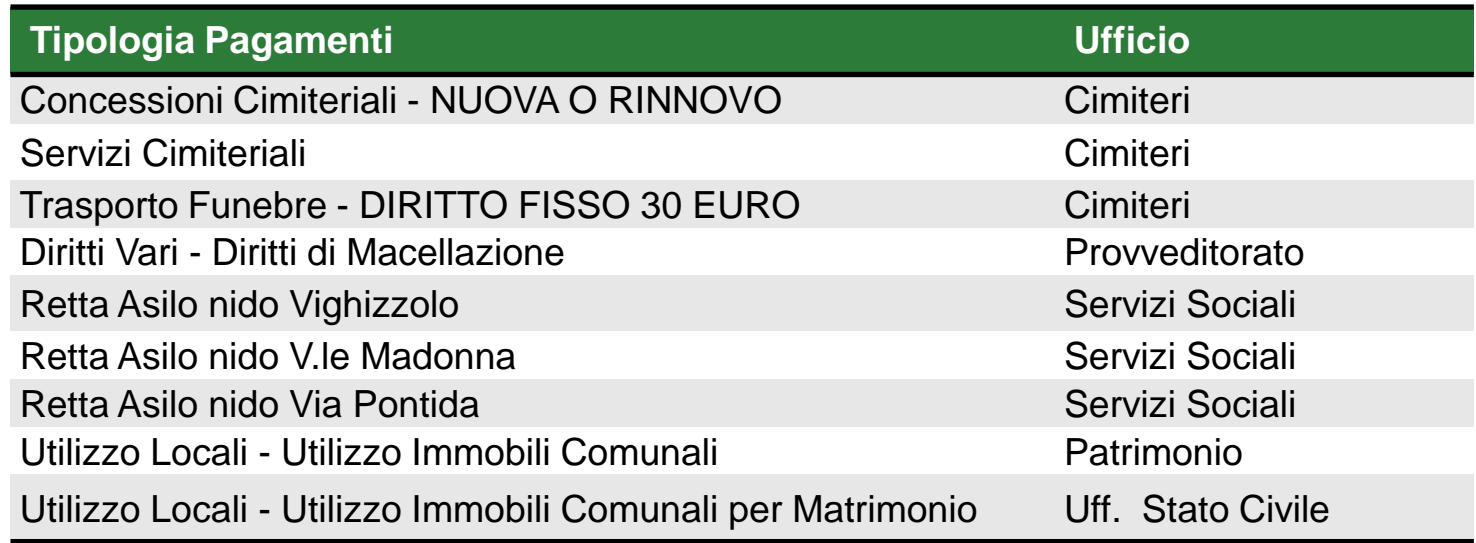

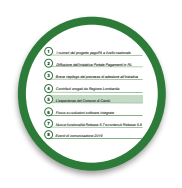

RegioneLombar

- **Vantaggi di utilizzo del portale pagamenti**
	- profilo istituzionale dell'intermediario tecnologico
	- disponibilità di una pagina front end personalizzata e di un ambiente di back end
	- servizio di assistenza, gratuità
- **Difficoltà incontrate durante il percorso:** 
	- analisi dettagliata dei tipi di dovuto, delle modalità di pagamento e della procedura di riconciliazione (in collaborazione con gli uffici)
	- costruzione di rapporti di collaborazione con le SH
- **Ambiti di miglioramento e possibili evoluzioni:** 
	- informazione/formazione (uffici e utenti) per estendere l'utilizzo del servizio
	- automazione delle fasi di riconciliazione/copertura dei provvisori/emissione delle reversali

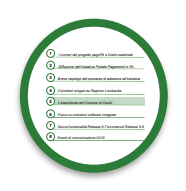

RegioneLombar

- **Vantaggi di utilizzo del portale pagamenti**
	- profilo istituzionale dell'intermediario tecnologico
	- disponibilità di una pagina front end personalizzata e di un ambiente di back end
	- servizio di assistenza, gratuità
- **Difficoltà incontrate durante il percorso:** 
	- analisi dettagliata dei tipi di dovuto, delle modalità di pagamento e della procedura di riconciliazione (in collaborazione con gli uffici)
	- costruzione di rapporti di collaborazione con le SH
- **Ambiti di miglioramento e possibili evoluzioni:** 
	- informazione/formazione (uffici e utenti) per estendere l'utilizzo del servizio
	- automazione delle fasi di riconciliazione/copertura dei provvisori/emissione delle reversali

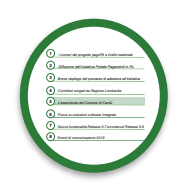

RegioneLombar

- **Vantaggi di utilizzo del portale pagamenti**
	- profilo istituzionale dell'intermediario tecnologico
	- disponibilità di una pagina front end personalizzata e di un ambiente di back end
	- servizio di assistenza, gratuità
- **Difficoltà incontrate durante il percorso:** 
	- analisi dettagliata dei tipi di dovuto, delle modalità di pagamento e della procedura di riconciliazione (in collaborazione con gli uffici)
	- costruzione di rapporti di collaborazione con le SH
- **Ambiti di miglioramento e possibili evoluzioni:** 
	- informazione/formazione (uffici e utenti) per estendere l'utilizzo del servizio
	- automazione delle fasi di riconciliazione/copertura dei provvisori/emissione delle reversali

# **Tematiche affrontate**

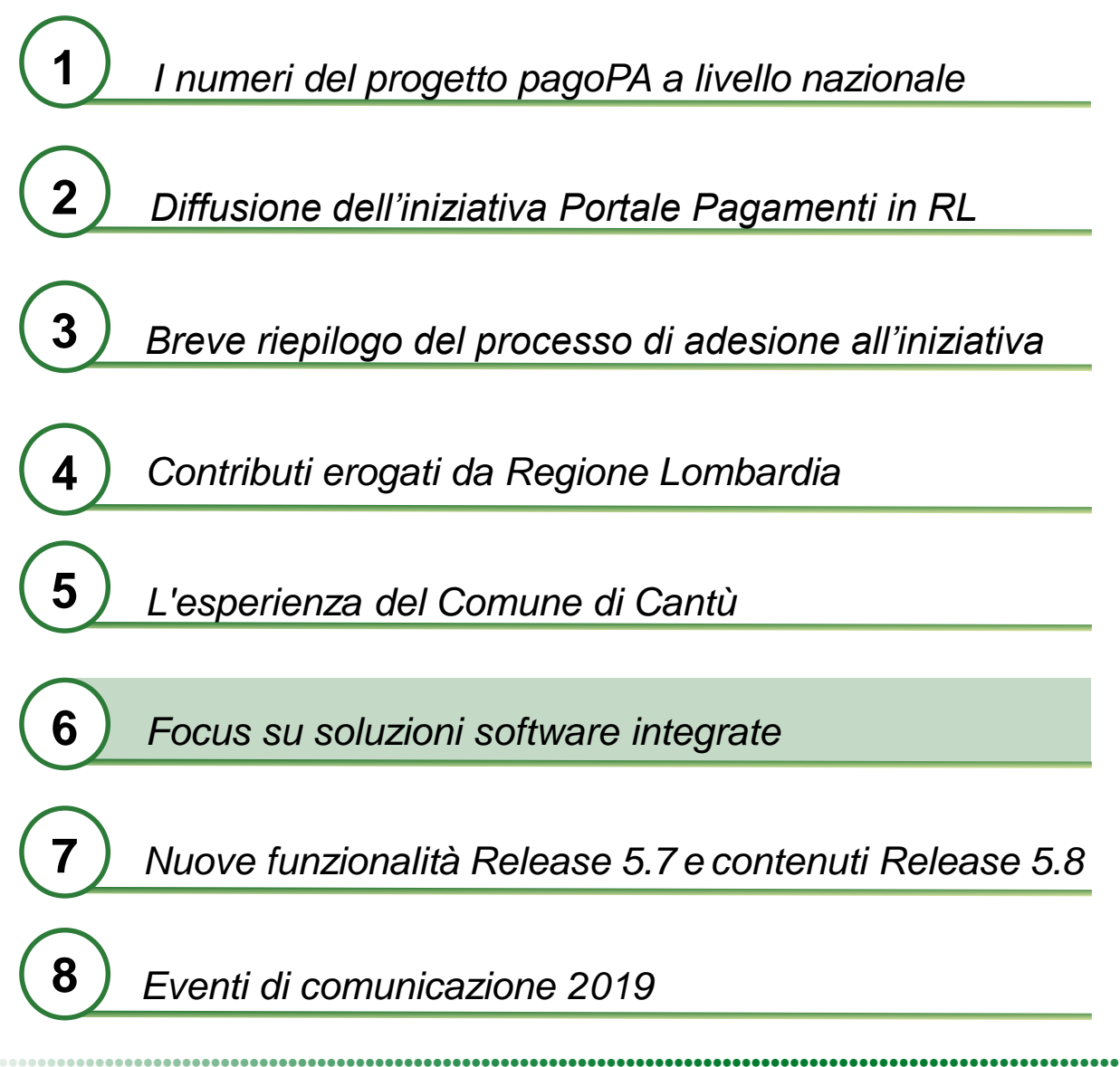

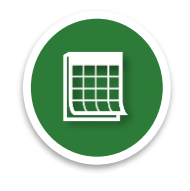

RegioneLombardia

#### **6.1. Integrazione soluzioni software: stato dell'arte**

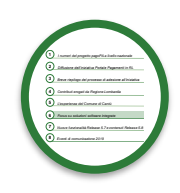

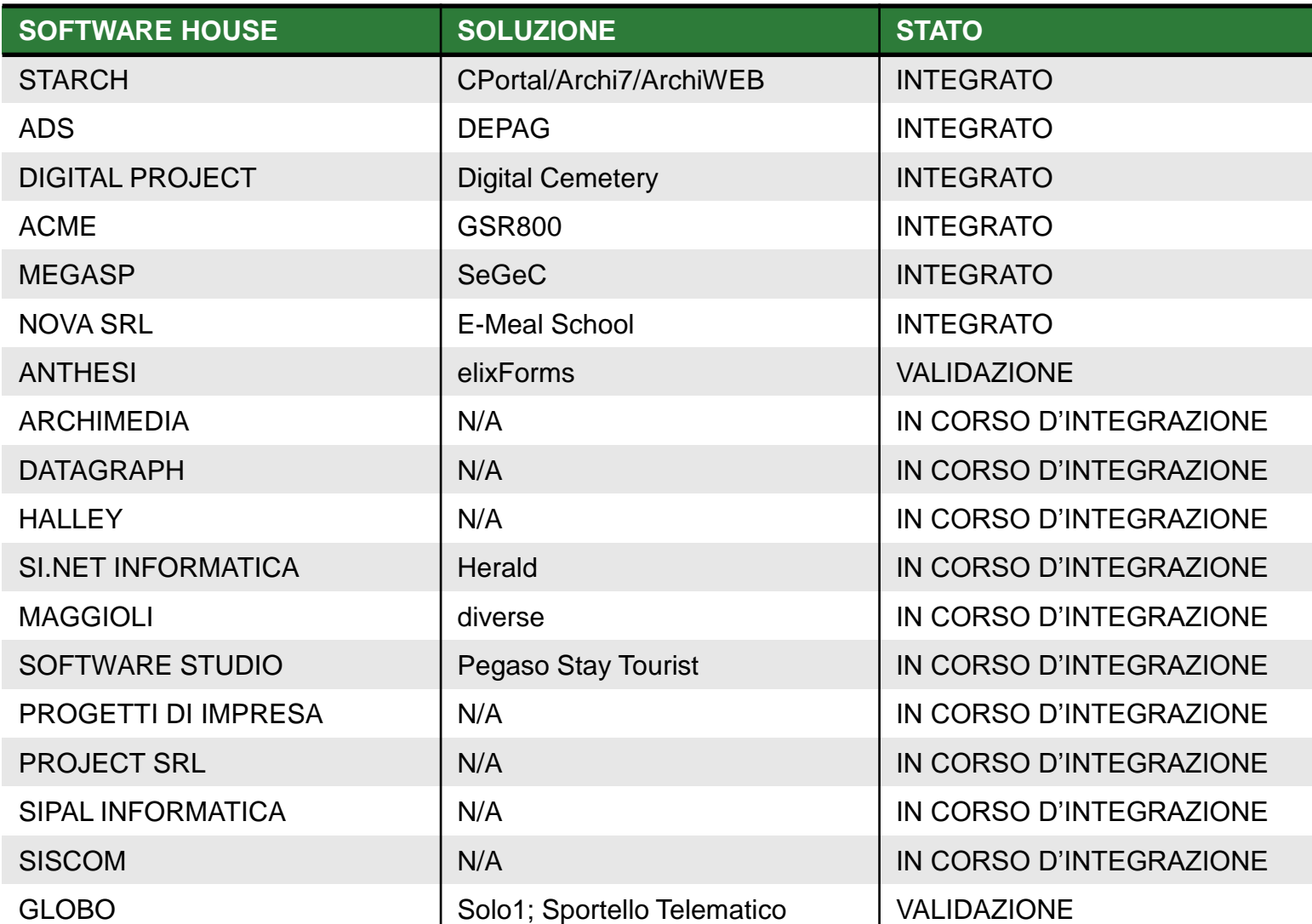

LOMBARDIA INFORMATICA

长 RegioneLombardia

# **Tematiche affrontate**

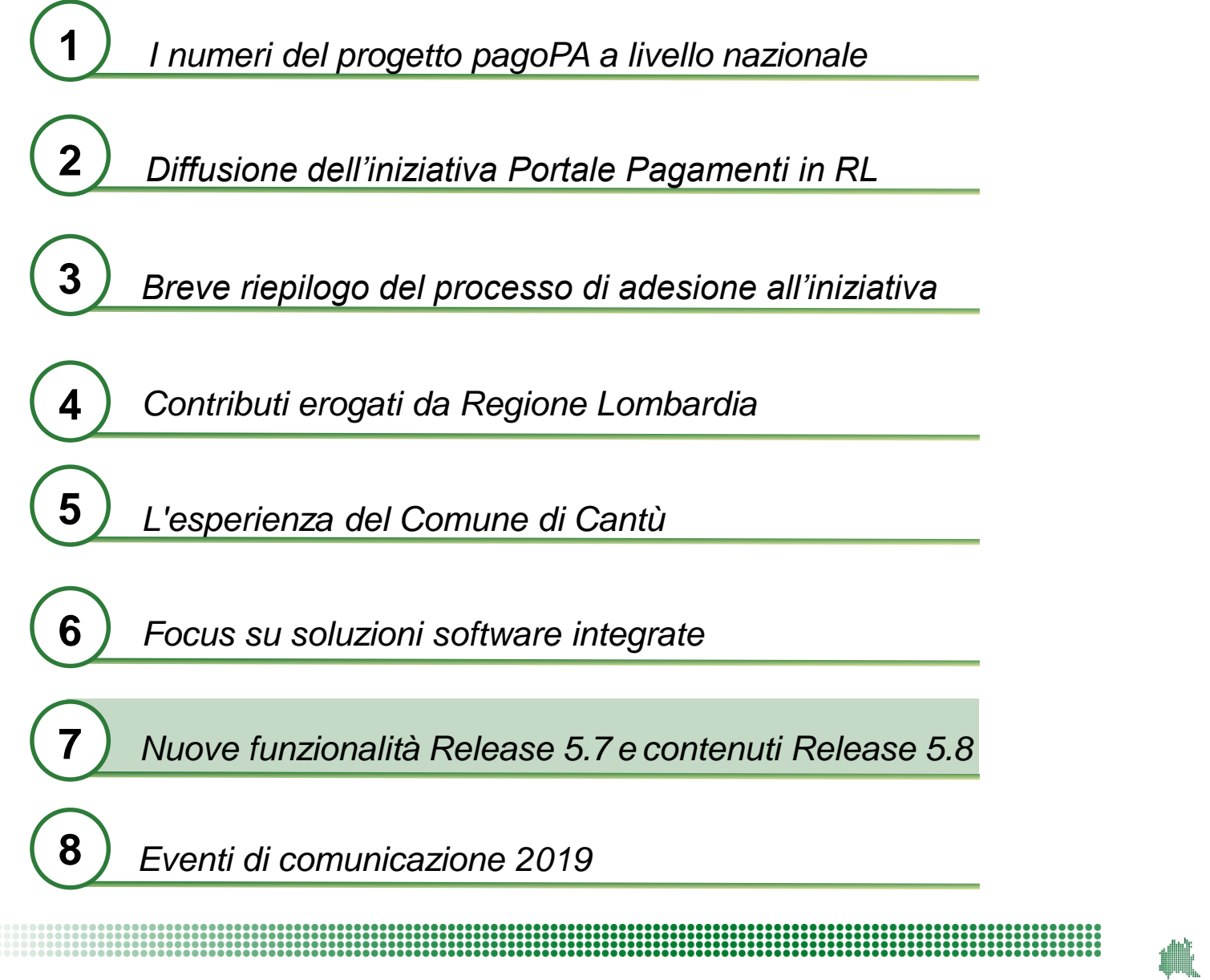

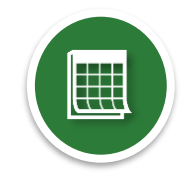

RegioneLombardia
# **7.1. Timeline nuovi rilasci**

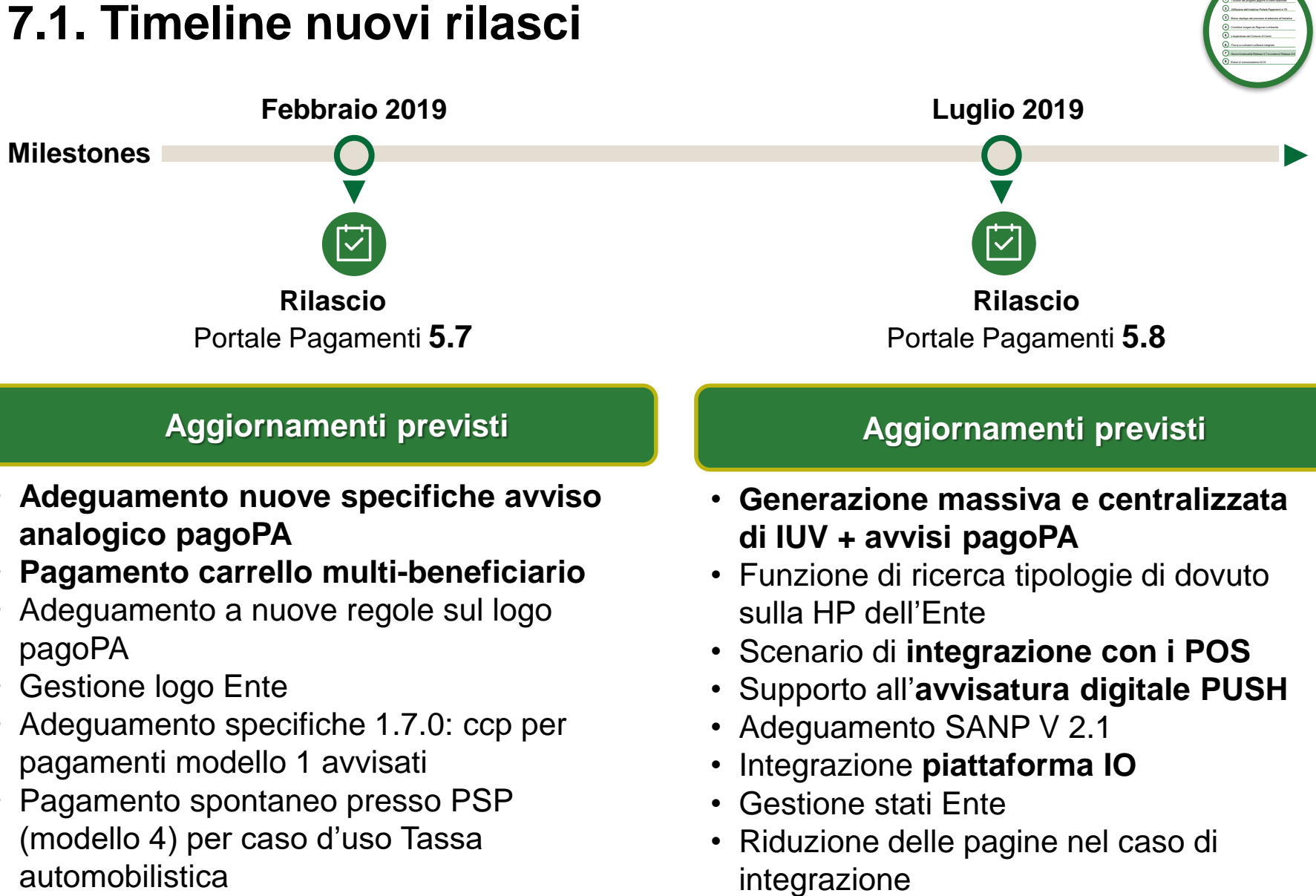

#### **Aggiornamenti previsti**

- **Adeguamento nuove specifiche avviso analogico pagoPA**
- **Pagamento carrello multi-beneficiario**
- Adeguamento a nuove regole sul logo pagoPA
- Gestione logo Ente
- Adeguamento specifiche 1.7.0: ccp per pagamenti modello 1 avvisati
- Pagamento spontaneo presso PSP (modello 4) per caso d'uso Tassa automobilistica

#### **Aggiornamenti previsti**

**2***2* Different de **3 6***f*  $P$  and as \$10

RegioneLombardia

*<sup>I</sup> numeri del progetto pagoPA a livello nazionale Diffusione dell'iniziativa Portale Pagamenti in RL Breve riepilogo del processo di adesione all'iniziativa Contributi erogati da Regione Lombardia L'esperienza del Comune di Cantù Focus su soluzioni software integrate Nuove funzionalità Release 5.7 <sup>e</sup> contenuti Release 5.8 Eventi di comunicazione 2019* 

- **Generazione massiva e centralizzata di IUV + avvisi pagoPA**
- Funzione di ricerca tipologie di dovuto sulla HP dell'Ente
- Scenario di **integrazione con i POS**
- Supporto all'**avvisatura digitale PUSH**
- Adeguamento SANP V 2.1
- Integrazione **piattaforma IO**
- Gestione stati Ente
- Riduzione delle pagine nel caso di

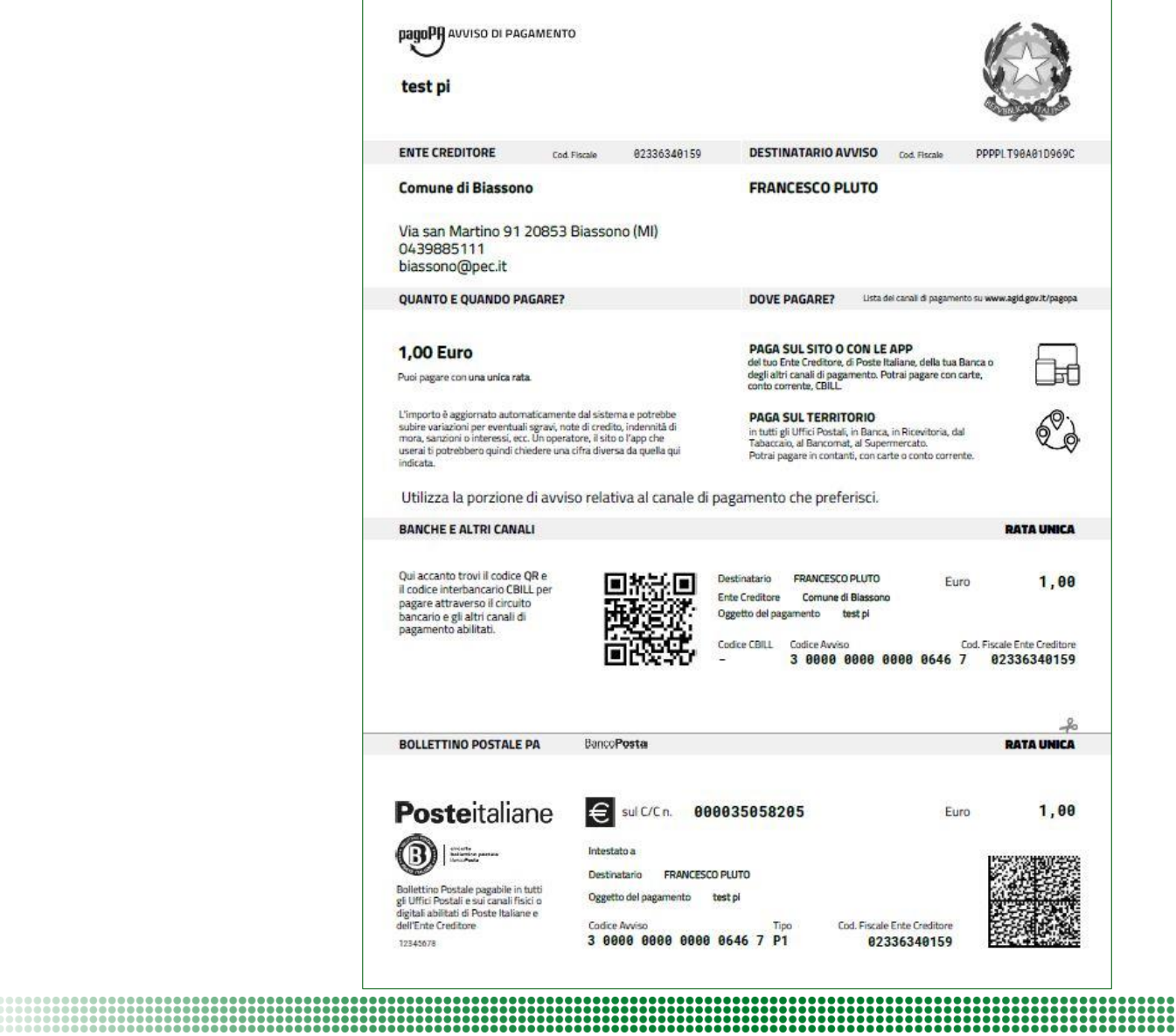

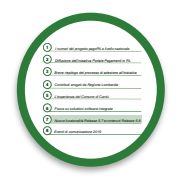

LOMBARDIA INFORMATICA

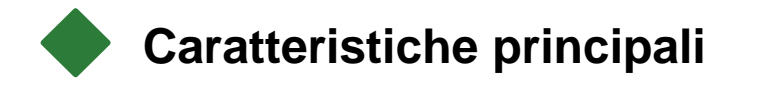

888888888888888888888888

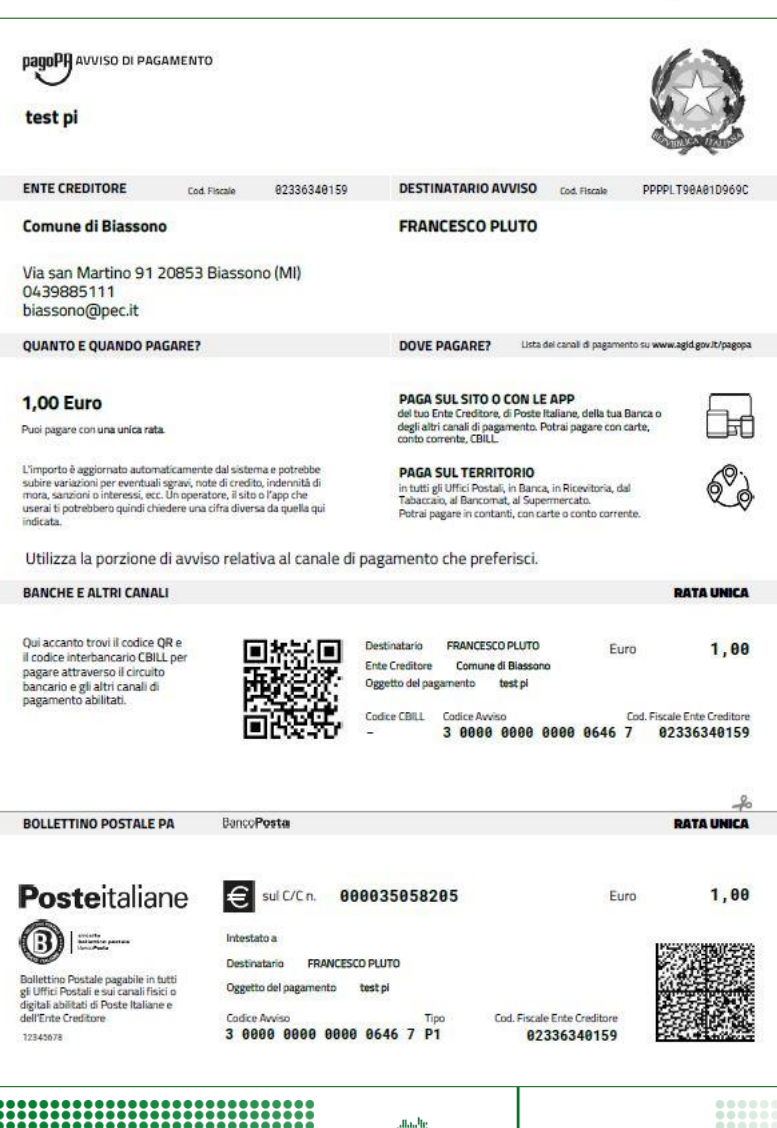

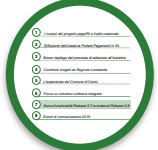

LOMBARDIA INFORMATICA

### **Caratteristiche principali**

• Grafica monocromatica per minimizzare i costi di stampa

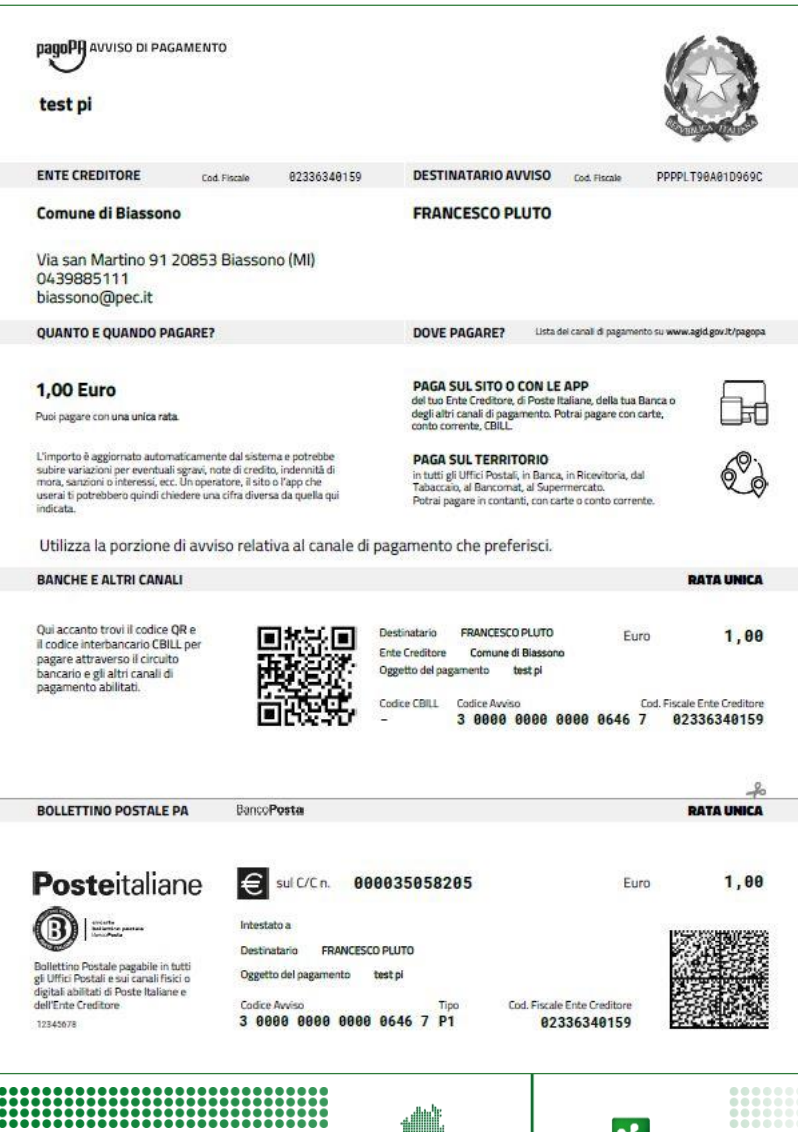

LOMBARDIA INFORMATICA

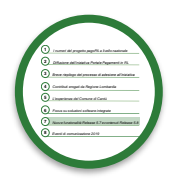

### **Caratteristiche principali**

\_\_\_\_\_\_\_\_\_\_\_\_\_\_\_\_\_\_\_\_\_\_\_\_\_\_\_\_\_\_\_\_

- Grafica monocromatica per minimizzare i costi di stampa
- Unica pagina in formato A4 per minimizzare le pagine da stampare

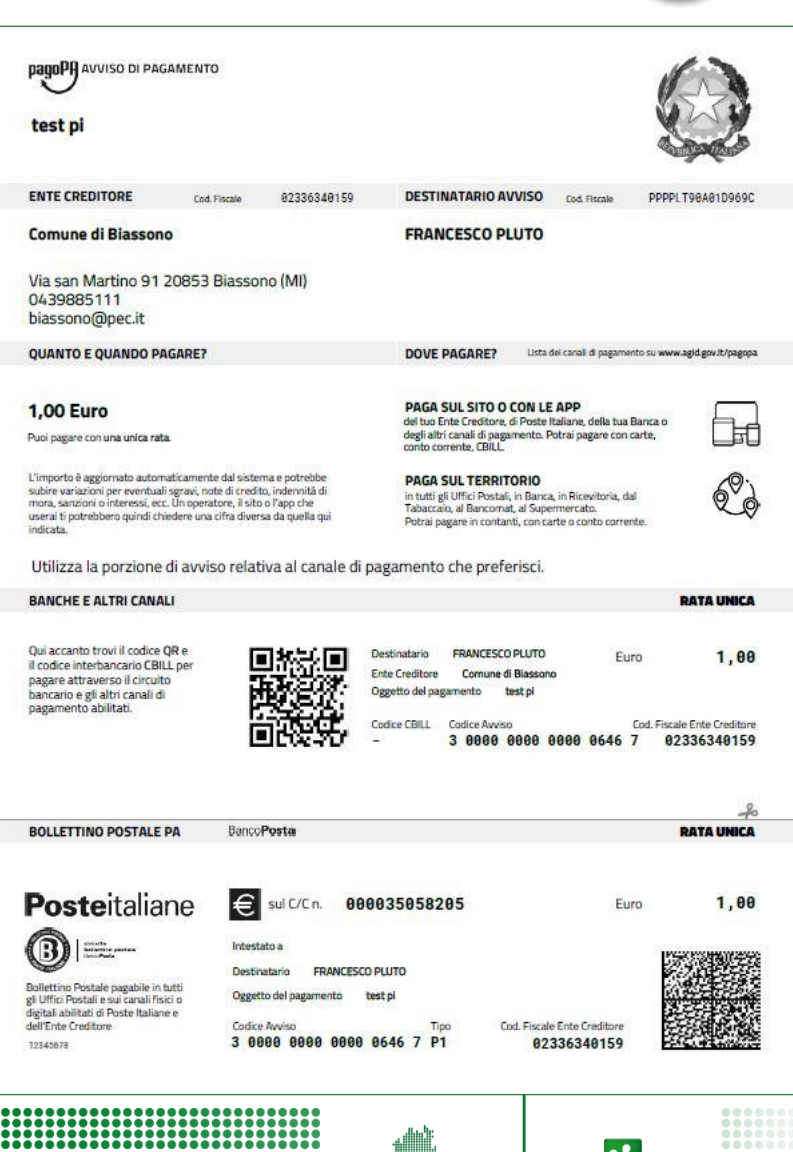

**IMBARDIA INFORMATICA** 

**1 2***2* Different de **3 6***f*  $P$  and as \$10

RegioneLombardia

*<sup>I</sup> numeri del progetto pagoPA a livello nazionale Diffusione dell'iniziativa Portale Pagamenti in RL Breve riepilogo del processo di adesione all'iniziativa Contributi erogati da Regione Lombardia L'esperienza del Comune di Cantù Focus su soluzioni software integrate Nuove funzionalità Release 5.7 <sup>e</sup> contenuti Release 5.8 Eventi di comunicazione 2019* 

#### **Caratteristiche principali**

- Grafica monocromatica per minimizzare i costi di stampa
- Unica pagina in formato A4 per minimizzare le pagine da stampare
- Due zone tecniche, una per i pagamenti presso gli Istituti bancari ed un'altra per il pagamento del bollettino ccp (conto corrente postale) presso Poste Italiane

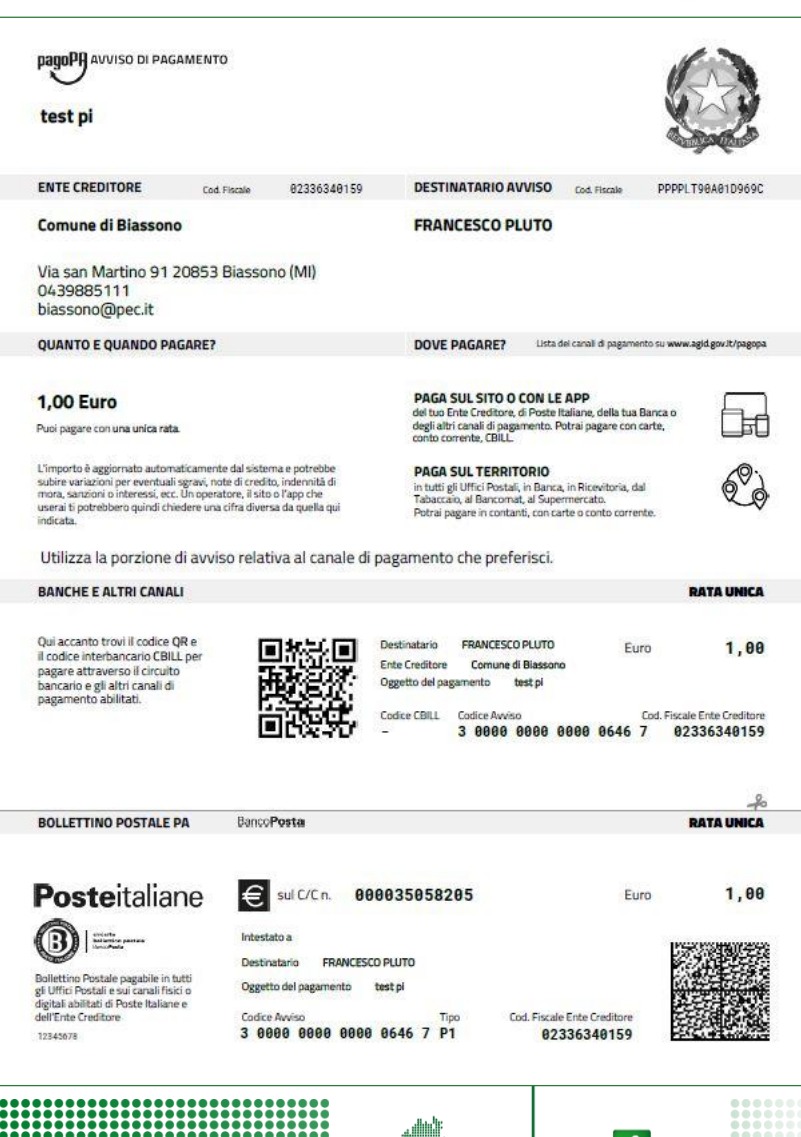

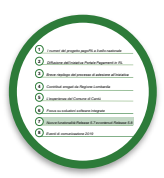

#### **Caratteristiche principali**

- Grafica monocromatica per minimizzare i costi di stampa
- Unica pagina in formato A4 per minimizzare le pagine da stampare
- Due zone tecniche, una per i pagamenti presso gli Istituti bancari ed un'altra per il pagamento del bollettino ccp (conto corrente postale) presso Poste Italiane
- Sono presenti codici ottici bidimensionali per l'acquisizione automatica dei dati da parte dell'operatore

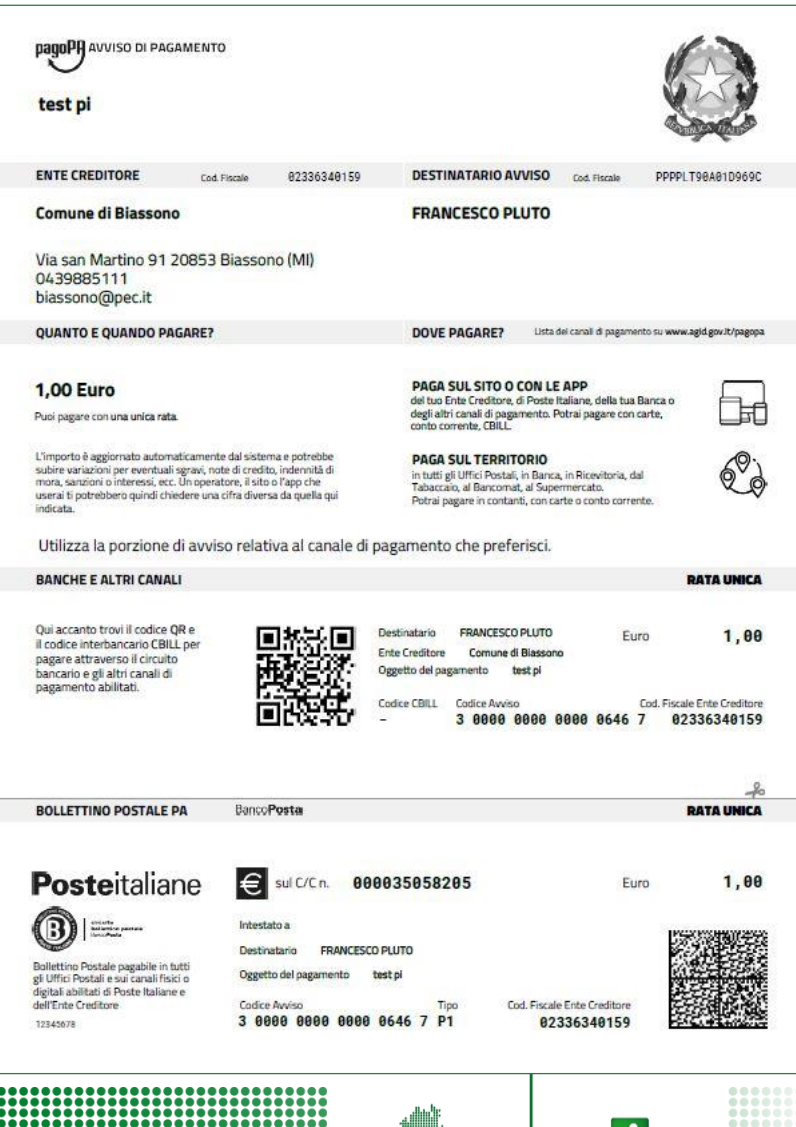

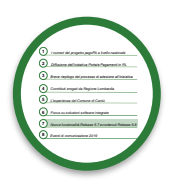

#### **Caratteristiche principali**

- Grafica monocromatica per minimizzare i costi di stampa
- Unica pagina in formato A4 per minimizzare le pagine da stampare
- Due zone tecniche, una per i pagamenti presso gli Istituti bancari ed un'altra per il pagamento del bollettino ccp (conto corrente postale) presso Poste Italiane
- Sono presenti codici ottici bidimensionali per l'acquisizione automatica dei dati da parte dell'operatore

**La data a partire dalla quale sarà possibile produrre il Bollettino PA corredato dalla zona tecnica per i pagamenti presso Poste Italiane sarà comunicata dalle stesse Poste Italiane**

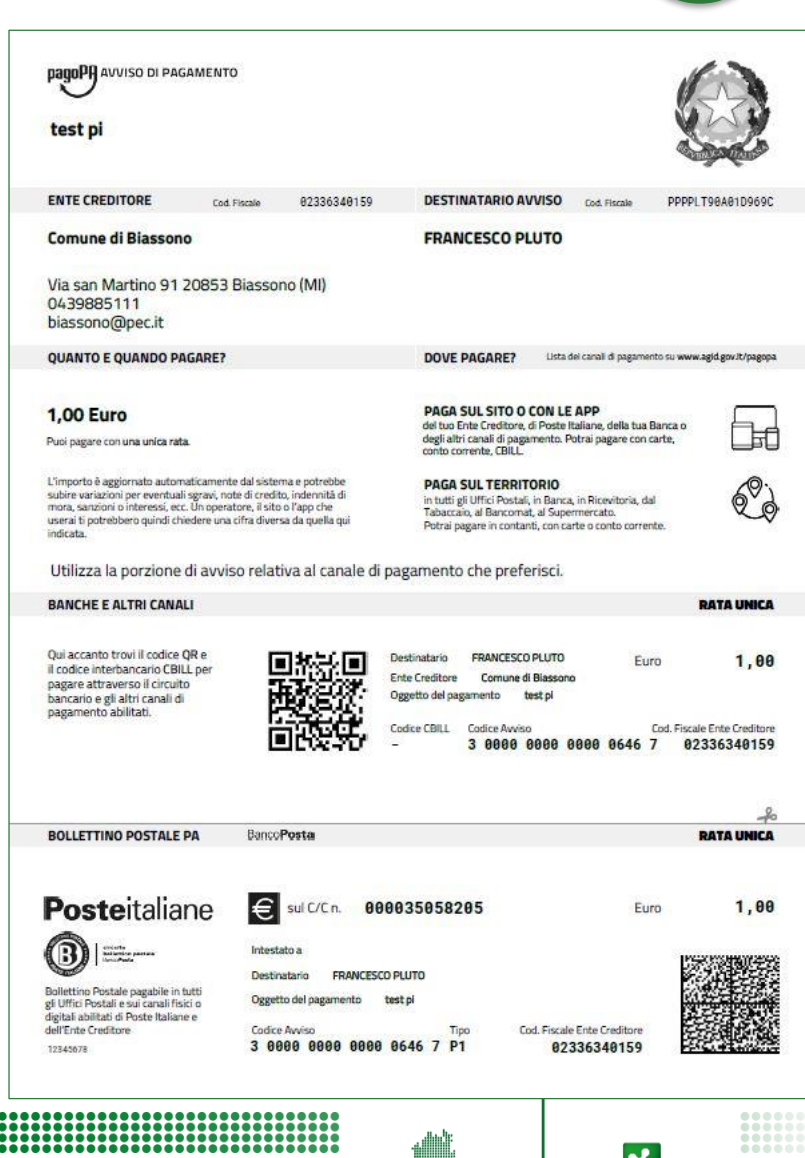

LOMBARDIA INFORMATICA

### **7.3. Poste Italiane: autorizzazione alla stampa 1/2**

Per procedere alla stampa dell'avviso di pagamento pagoPA con la parte relativa a Poste Italiane è necessario richiedere a PI l'autorizzazione alla stampa.

**Posteitaliane** 

Regione Lombardia invierà una richiesta cumulativa di autorizzazione che permetterà ad ogni Ente intermediato di usufruire di questa modalità.

Per poter abilitare la parte del pagamento Poste Italiane nell'avviso analogico occorre che l'Ente creditore abbia attivato almeno un Conto Corrente Postale sul portale delle adesioni (PDA) AgID.

Nel caso il vostro Ente sia plurintermediato ed abbia necessità di stampare avvisi analogici, anche con altro partner/intermediario, vi preghiamo di prendere contatto con **supporto.mypay@lispa.it**

Si ricorda, che la responsabilità sulla produzione corretta degli avvisi è in capo all'Ente creditore.

### **7.4. Poste Italiane: riversamenti incassi 2/2**

Come riportato dalle SANP 2.1 (AgID):

#### Pagamenti effettuati tramite bollettino di conto corrente postale 9.1

Fatta salva la particolare natura del versamento in oggetto, regolato dall'articolo 4 del DPR 144/2001, per quanto riguarda le somme incassate sui conti correnti postali, l'Ente Creditore ha facoltà di richiedere a Poste Italiane S.p.a. di eseguire il riversamento sul conto di tesoreria delle somme incassate attraverso il Sistema pagoPA nella singola Giornata operativa del Nodo dei Pagamenti-SPC (vedi paragrafo 8.5) mediante invio di SEPA Credit Transfer, con le modalità indicate nell'Allegato A - Specifiche attuative dei codici identificativi di versamento, riversamento e rendicontazione.

All'esercizio della facoltà da parte dell'Ente Creditore corrisponde l'obbligo di Poste Italiane S.p.a. di darvi immediata esecuzione accreditando le somme con la periodicità richiesta dall'Ente Creditore, la quale, come minimo, dovrà tenere conto della tempistica di legge per l'esecuzione della duplice operazione di accredito.

In un recente incontro con Poste Italiane abbiamo avuto la conferma che **a partire dal 31 marzo 2019, Poste Italiane automatizzerà il processo di riversamento degli incassi dal conto corrente postale verso il conto di tesoreria.** Il flusso prodotto sarà conforme alle specifiche AgID.

**PI si conformerà a tutti gli altri PSP**

### **7.4. Focus: carrello multi-ente**

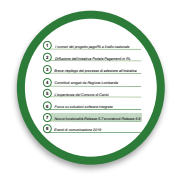

ReaioneLomba

Il carrello multi-ente è una modalità prevista dalle SANP 2.1 che consente al cittadino di pagare attraverso un'unica transazione (una sola commissione) una serie di dovuti che afferisco ad Enti beneficiari diversi

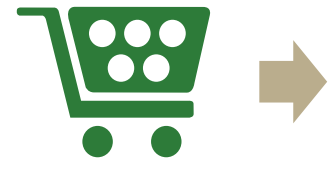

Il carrello multi-ente è stato introdotto nella release 5.7 come da SANP 2.1 AgID

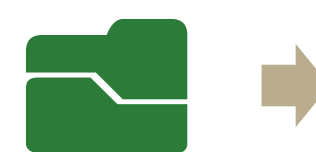

È stata aggiornata la documentazione tecnica (doc integrazione Ente)

**Enti e software house che fossero interessati a sfruttare questa possibilità, contattino: supporto.mypay@lispa.it**

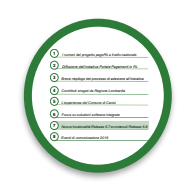

**Schema del processo**

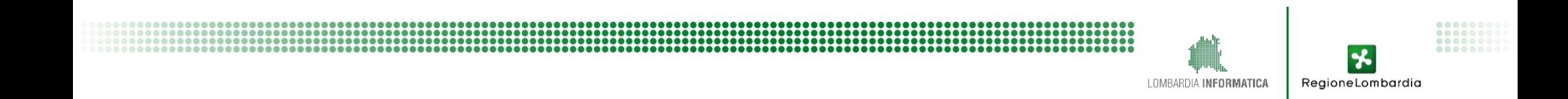

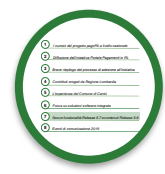

**Schema del processo**

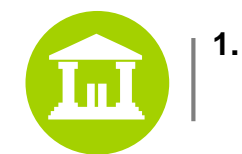

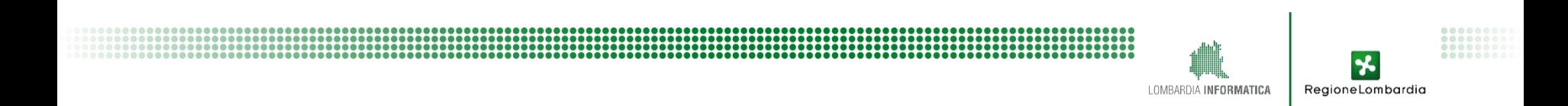

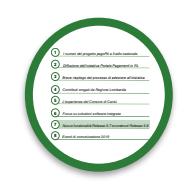

#### **Schema del processo**

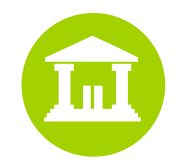

**1.** L'ente produce un **file che contiene** le **posizioni debitorie con o senza IUV**, con il codice IUD valorizzato

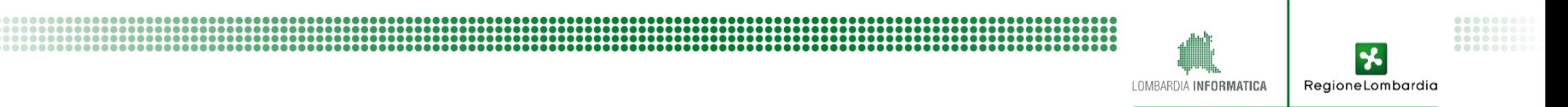

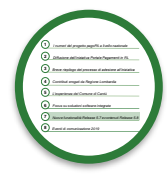

#### **Schema del processo**

**1.** L'ente produce un **file che contiene** le **posizioni debitorie con o senza IUV**, con il codice IUD valorizzato

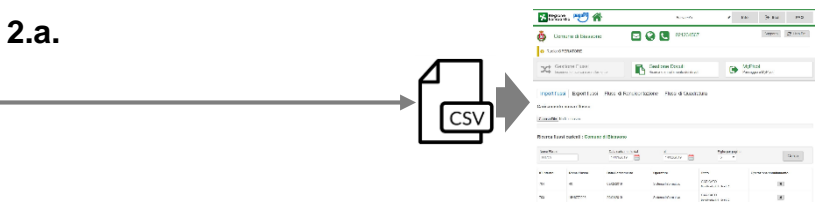

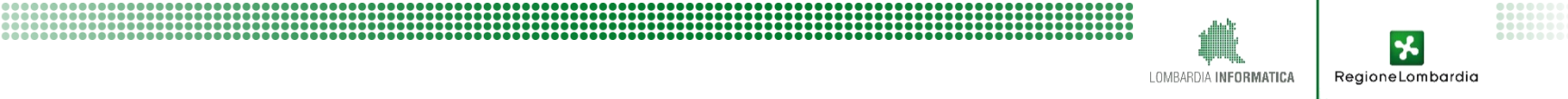

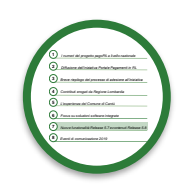

#### **Schema del processo**

**1.** L'ente produce un **file che contiene**  le **posizioni debitorie con o senza IUV**, con il codice IUD valorizzato

**2.a.** L'ente carica il file dei dovuti dal backoffice di Mypay

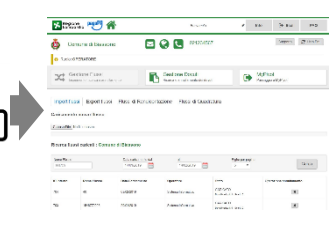

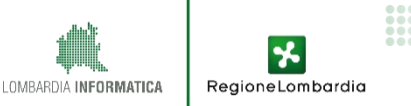

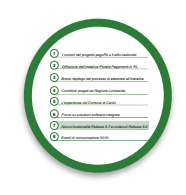

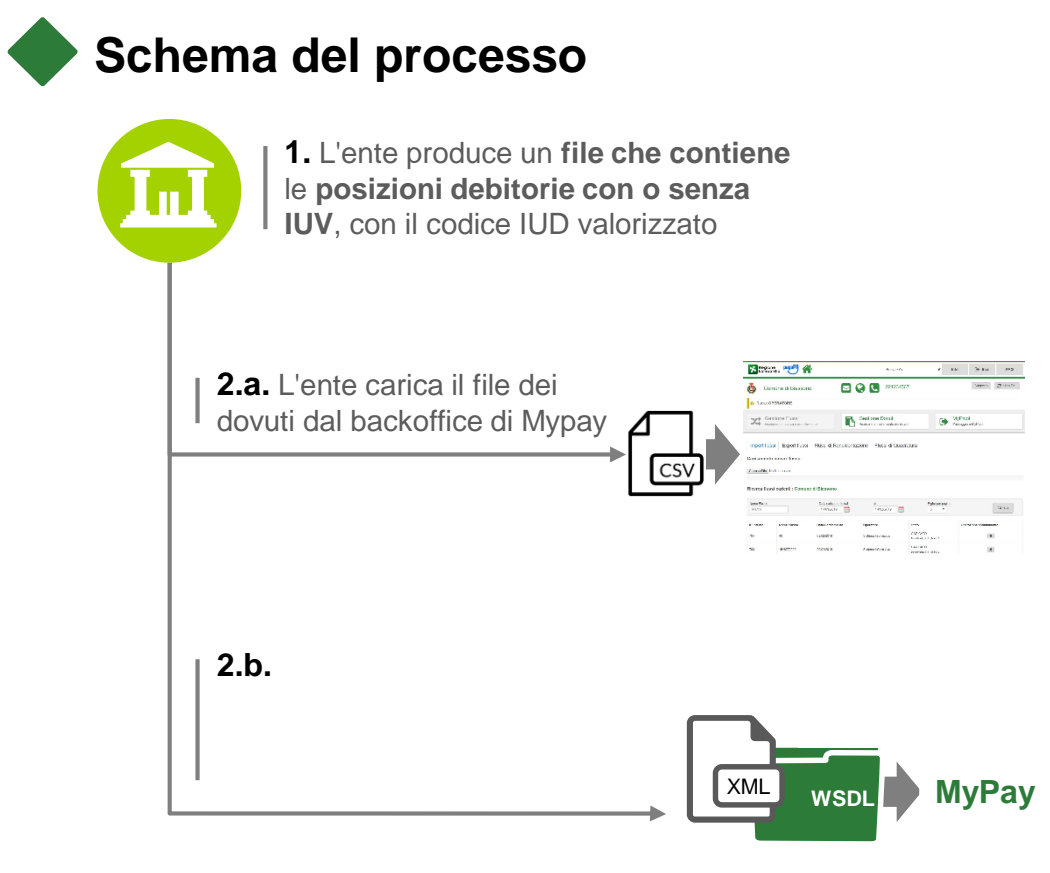

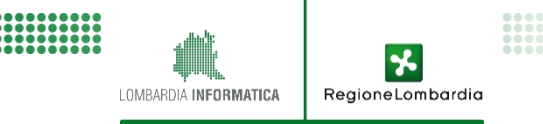

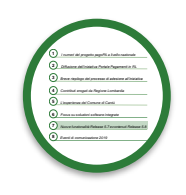

#### **Schema del processo**

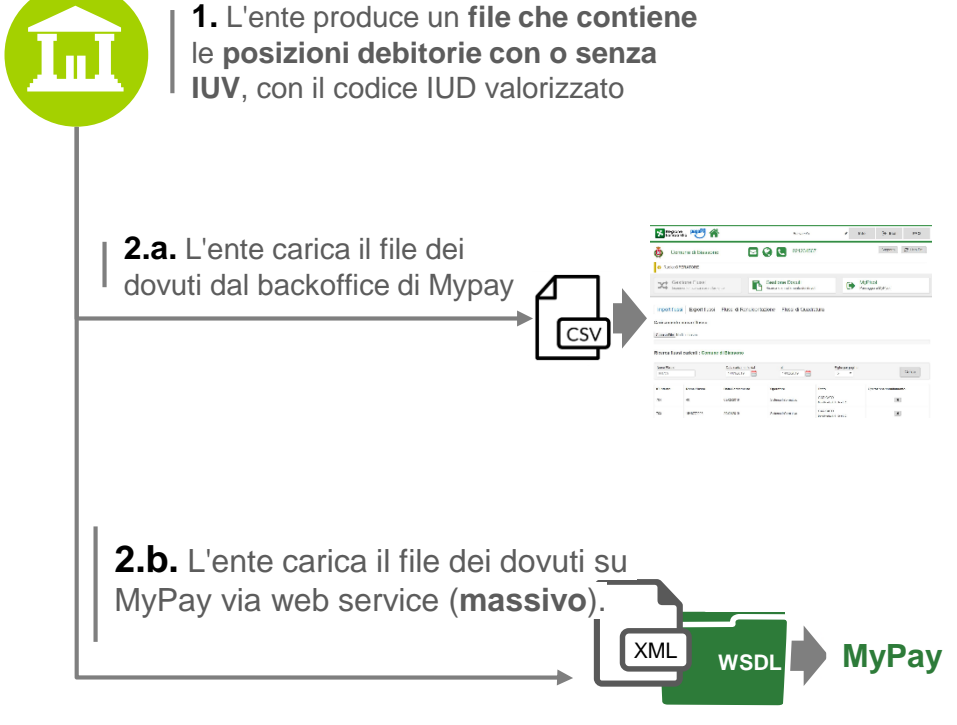

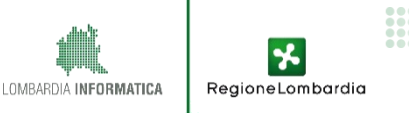

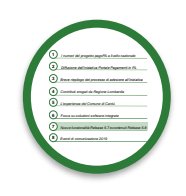

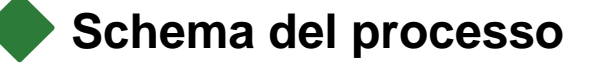

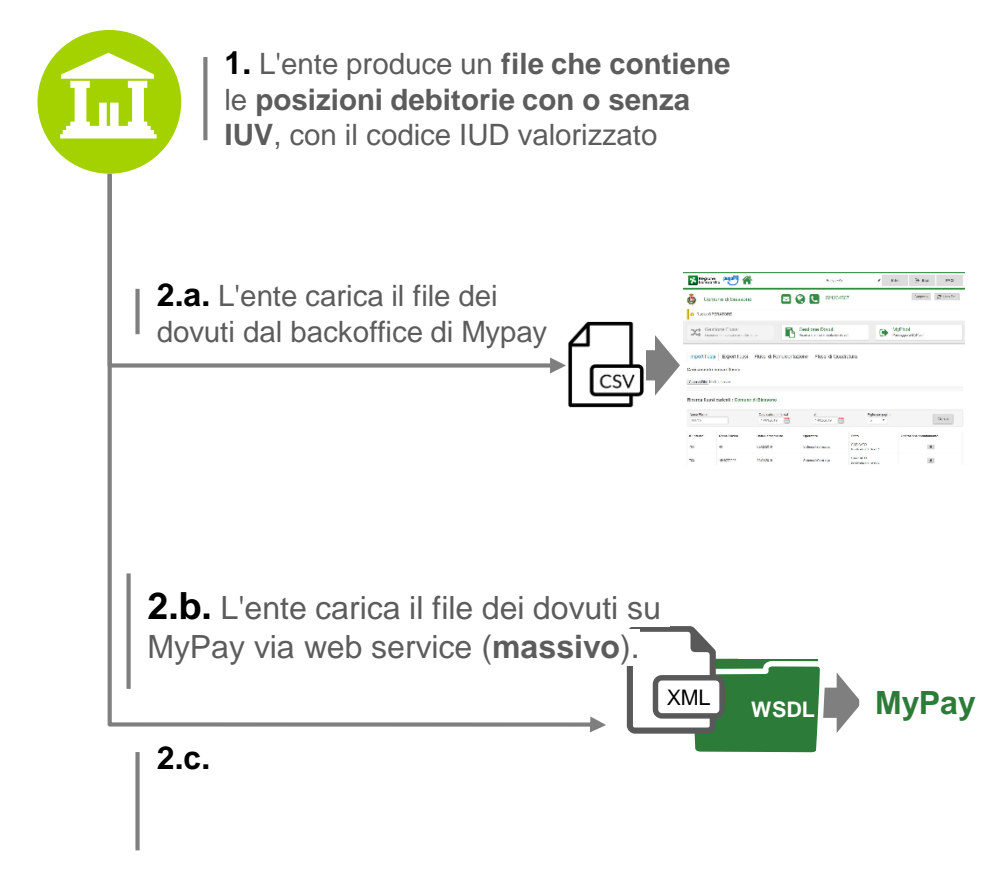

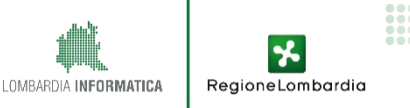

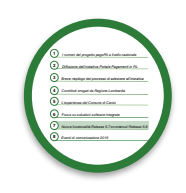

#### **Schema del processo**

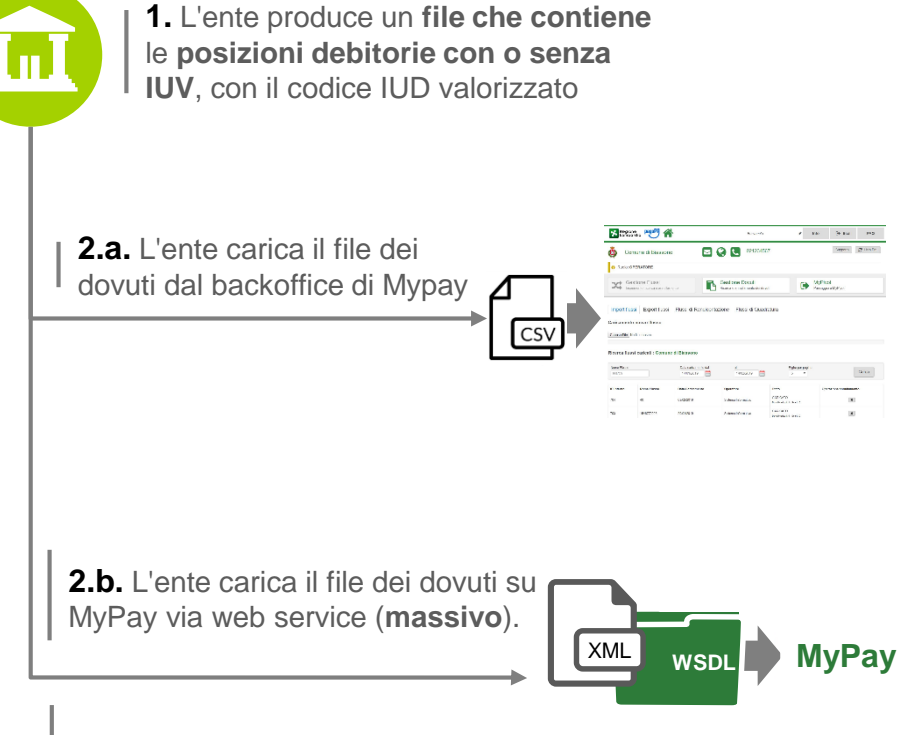

**2.c.** L'ente carica un dovuto su MyPay via web service (**puntuale**)

> LOMBARDIA INFORMATICA RegioneLombardia

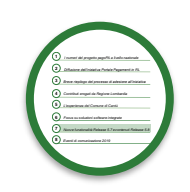

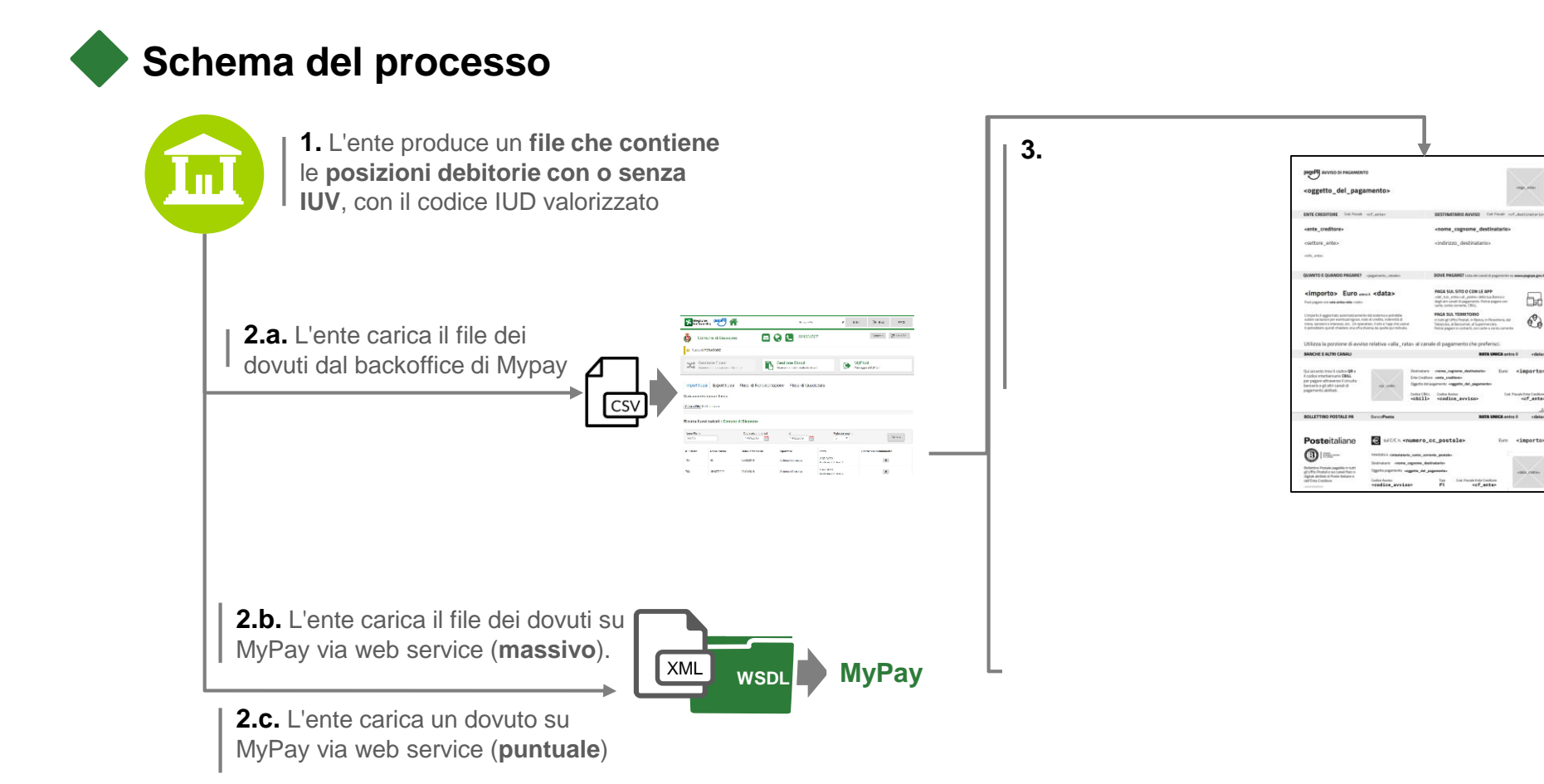

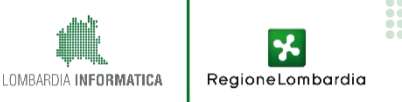

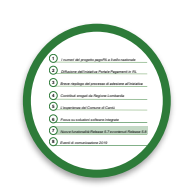

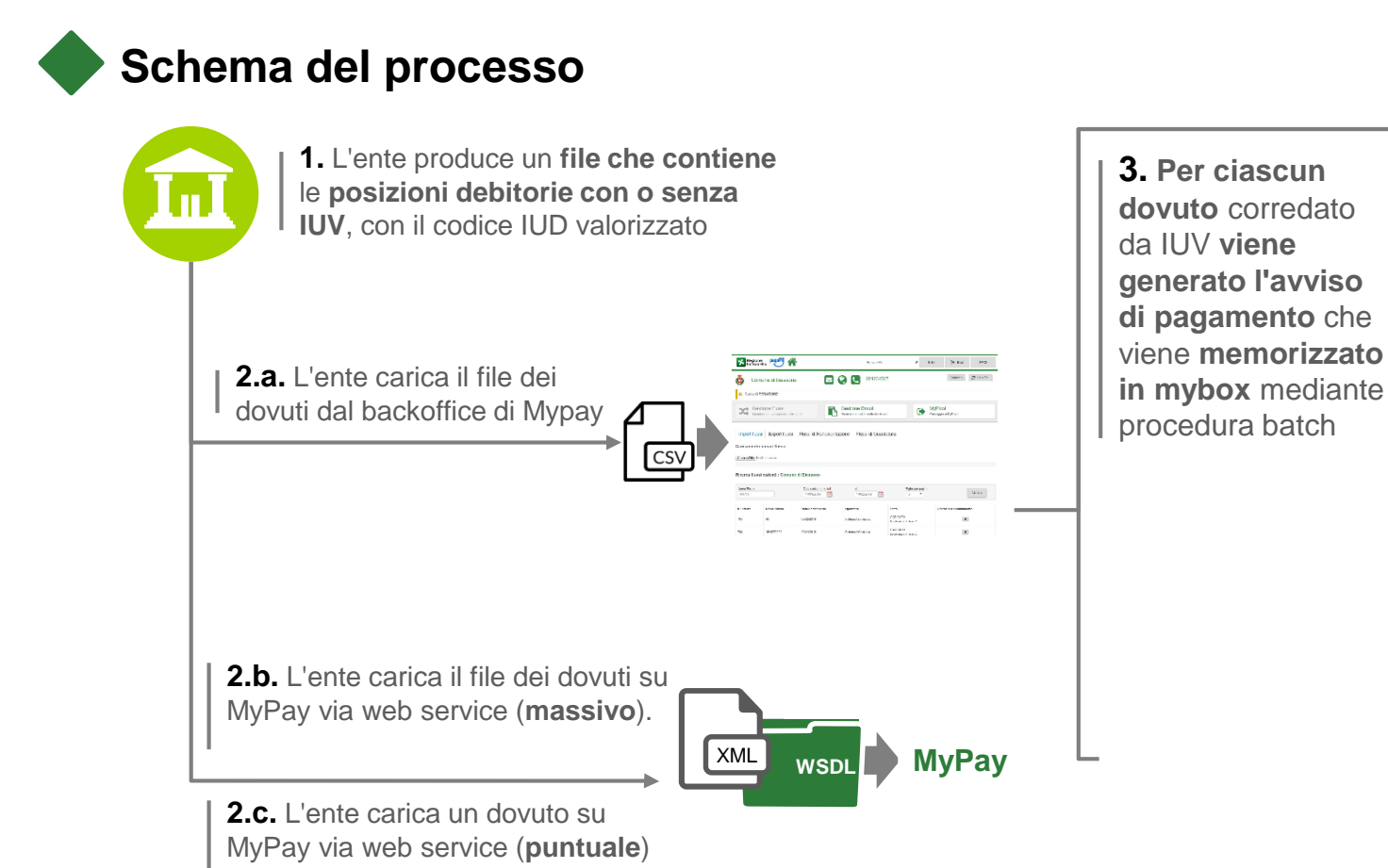

品  $\textcircled{3}$ 

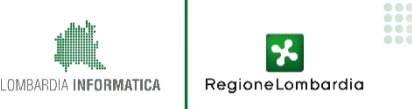

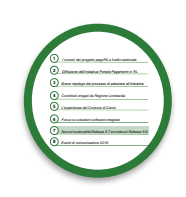

#### **Schema del processo**

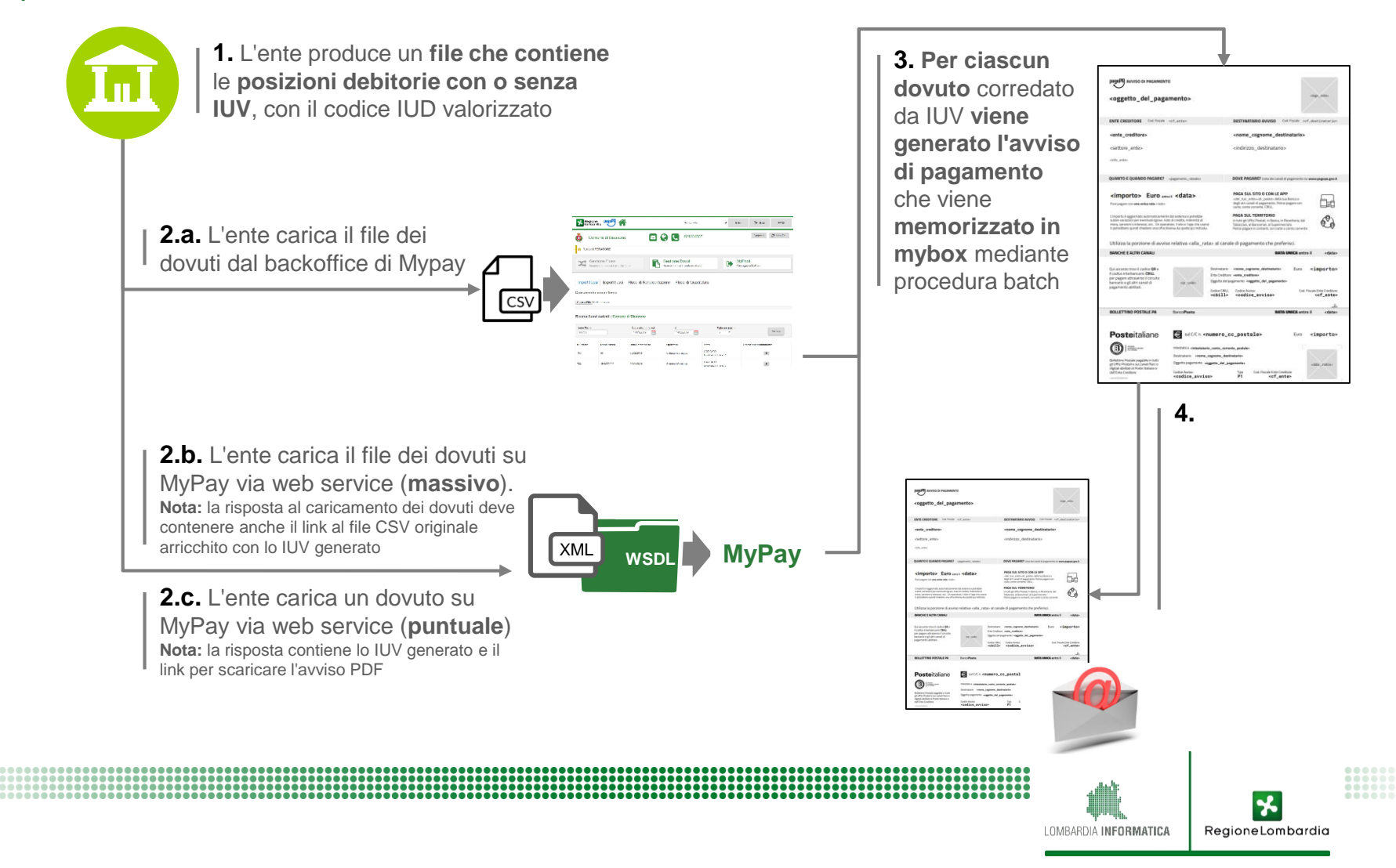

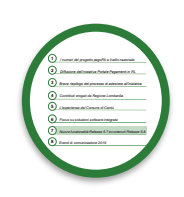

#### **Schema del processo**

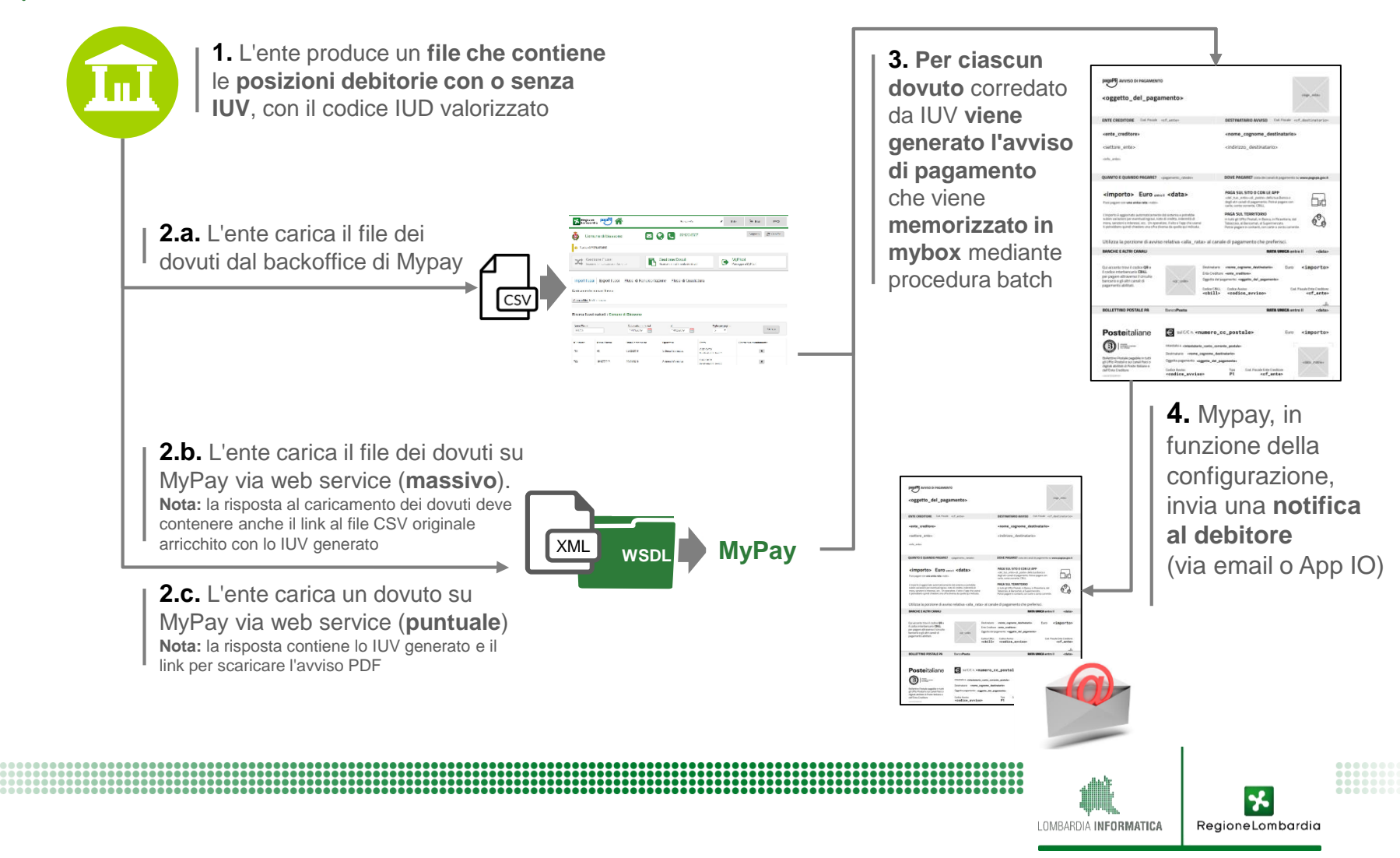

### **Tematiche affrontate**

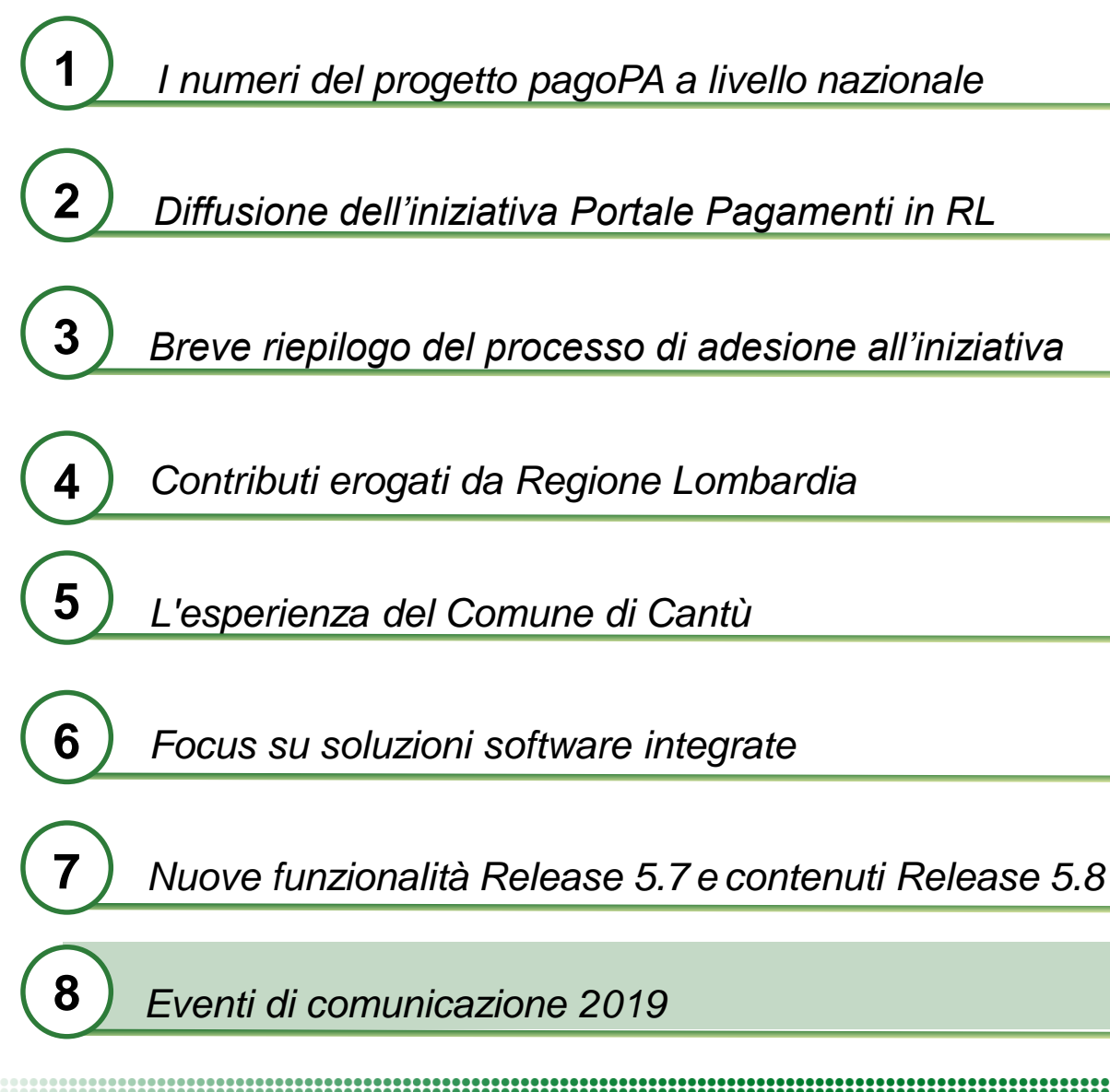

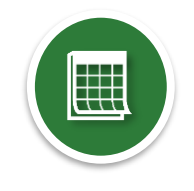

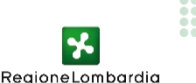

### **8.1. Webinar 2019**

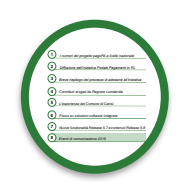

RegioneLombardia

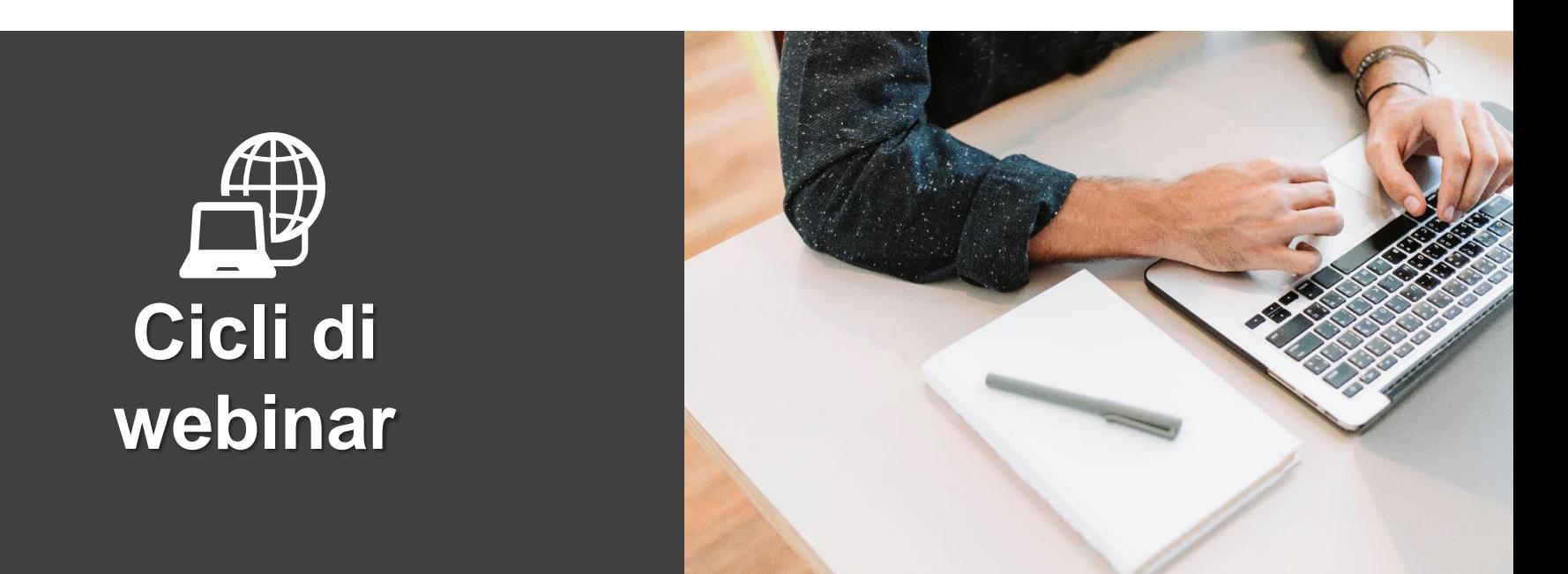

*I webinar sono sessioni interattive educative o informative online in cui è possibile la partecipazione da remoto.*

*Sarete periodicamente invitati a partecipare a cicli di webinar per la formazione e l'aggiornamento continuo sullo stato di implementazione del servizio e su eventuali nuove release.*

### **8.2. Newsletter mensile 2019**

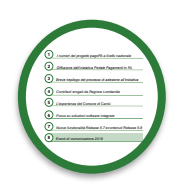

RegioneLombardia

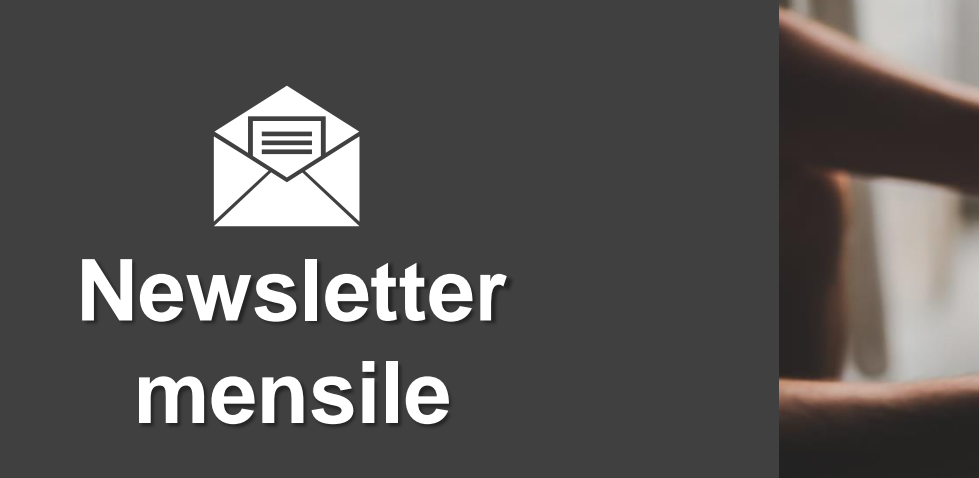

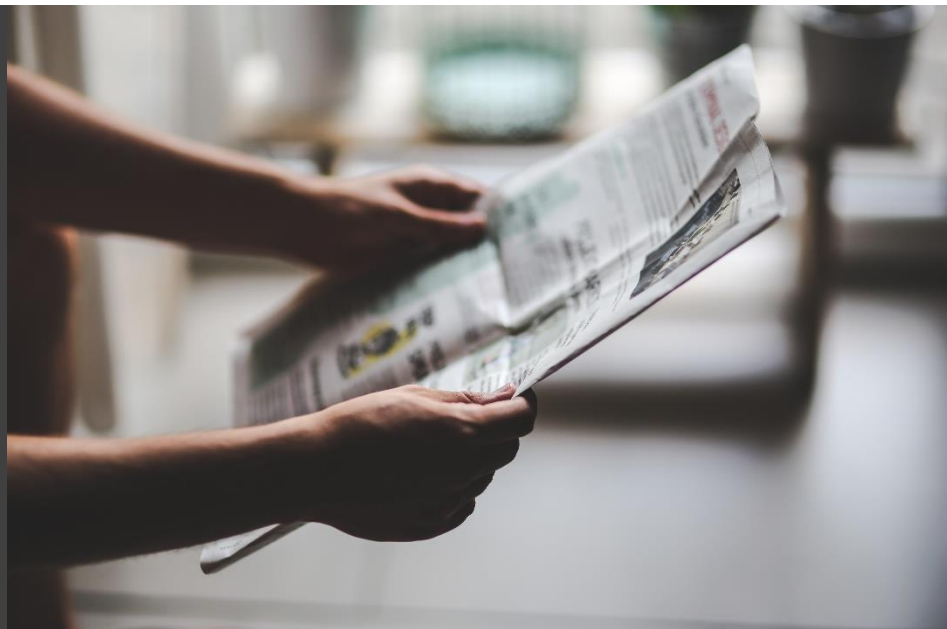

*La newsletter è un aggiornamento periodico che Regione Lombardia invierà a tutti gli Enti aderenti al Portale Pagamenti riguardo alle proprie attività.*

*Riceverete mensilmente una e-mail con le principali notizie riguardo al Portale, quali: nuove funzionalità, andamento del processo di adesione a livello regionale, esperienze di utenti reali, casi di successo e molto altro ancora.*

### **8.3. Roadshow 2019**

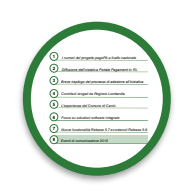

RegioneLombardia

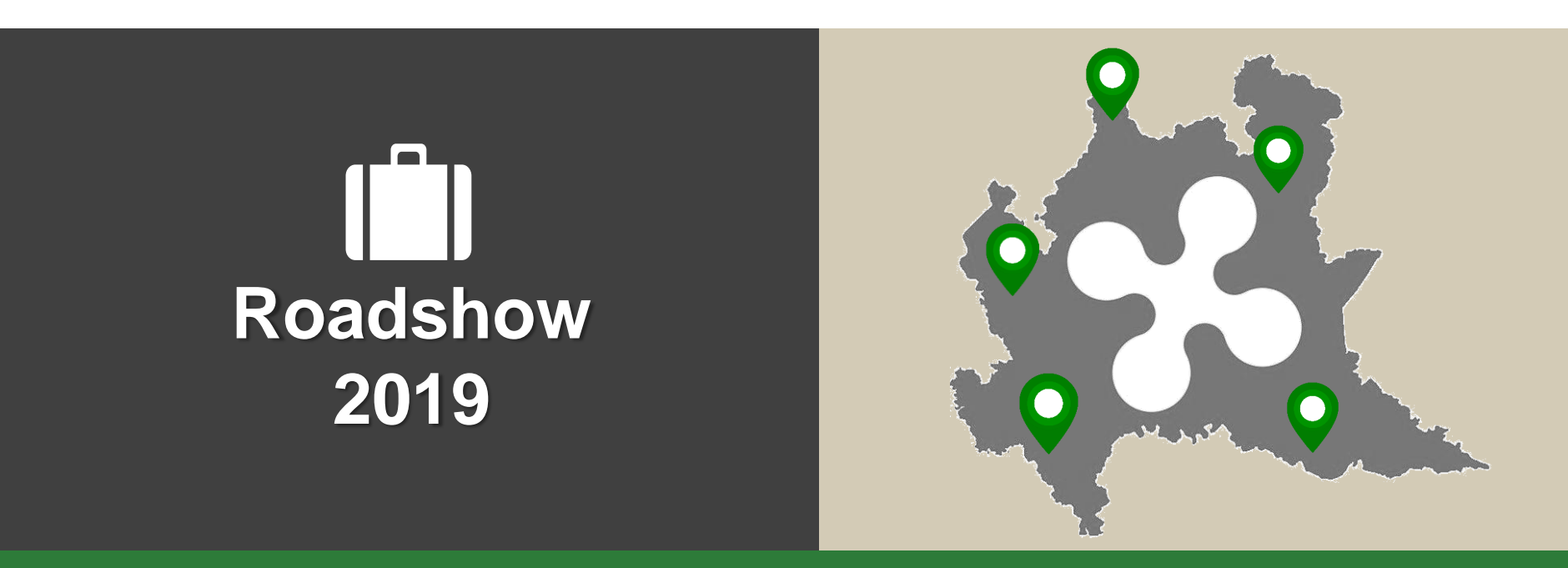

*Il Roadshow consiste in una serie di incontri periodici di approfondimento che Regione Lombardia e Lombardia Informatica terranno sul territorio.*

*Avrete la possibilità di incontrare gli esperti del Portale Pagamenti di Regione Lombardia che saranno a vostra disposizione per chiarire ogni aspetto di pagoPA, per raccogliere esperienze di successo e problemi riscontrati.*

### **8.4. Canali di supporto e assistenza utenti**

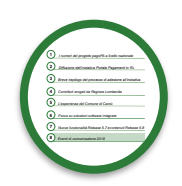

RegioneLombardia

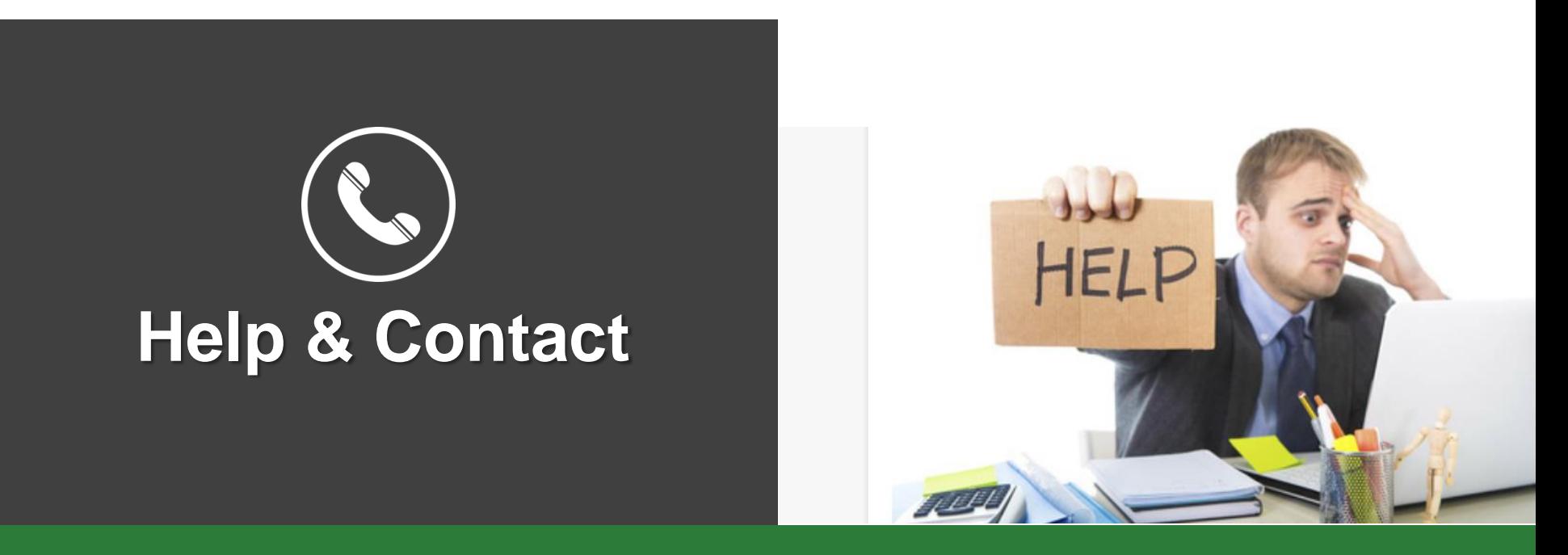

*Per comunicazioni ufficiali (Es. Invio atto di adesione): presidenza@pec.regione.lombardia.it*

*Per informazioni e assistenza generica: mypay@lispa.it*

*Per supporto nel processo di adesione e configurazione: supporto.mypay@lispa.it*

*Per supporto tecnico specialistico (Es. integrazione software o troubleshooting): gestione.mypay@lispa.it*

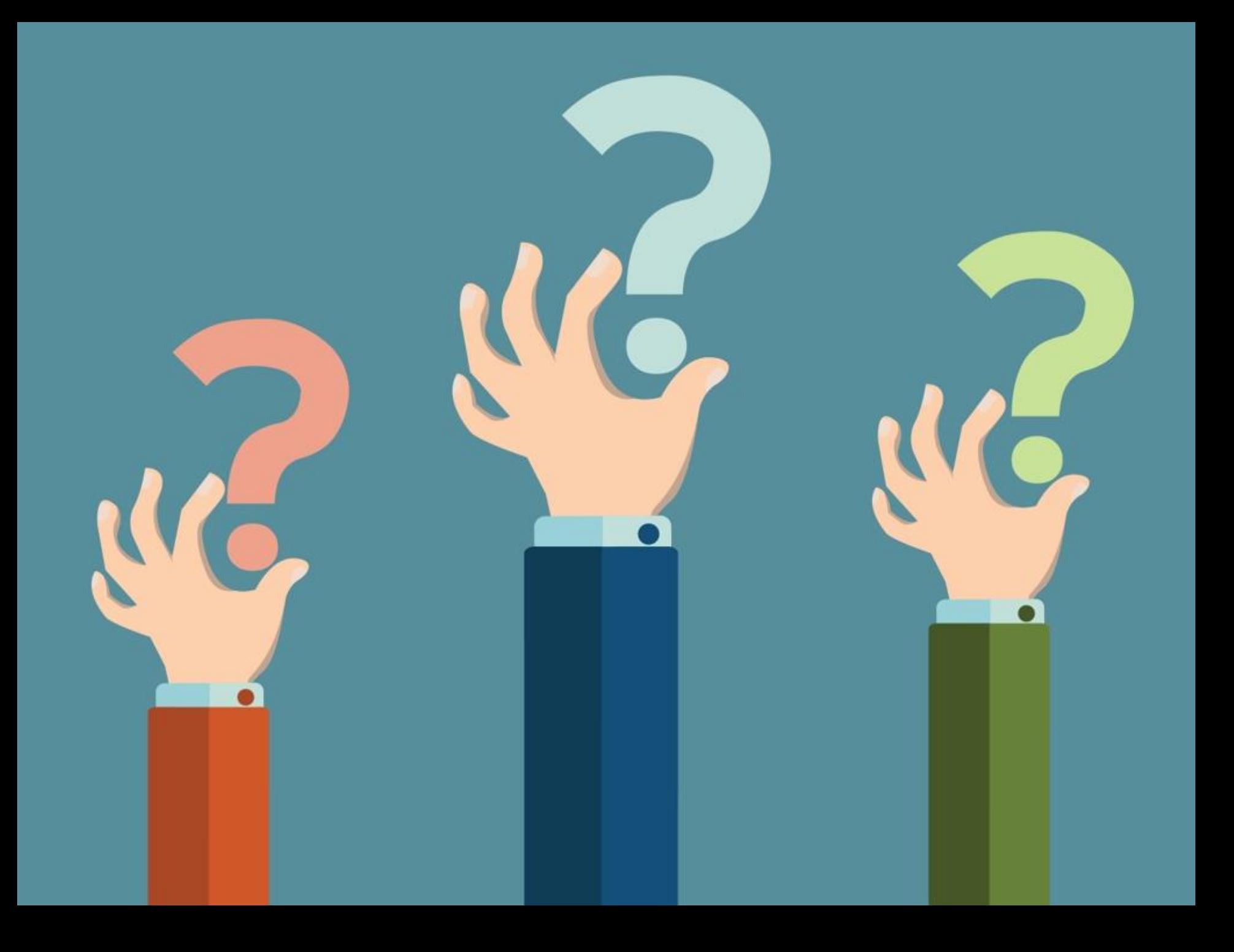